Документ подписан простой электронной подписью Информация о владельце: ФИО: Локтионова Оксана Геннадьевна Должность: проректор по учебной работе Дата подписания: 13.03.2023 10:45:42 Уникальный программный ключ:

# **МИНОБРНАУКИ РОССИИ**

0b817ca911e6668abb13a5d426d39e5f1c11eabbf73e943df4a4851fda56d089

Федеральное государственное бюджетное образовательное учреждение высшего образования «Юго-Западный государственный университет» (ЮЗГУ)

# Кафедра технологии материалов и транспорта

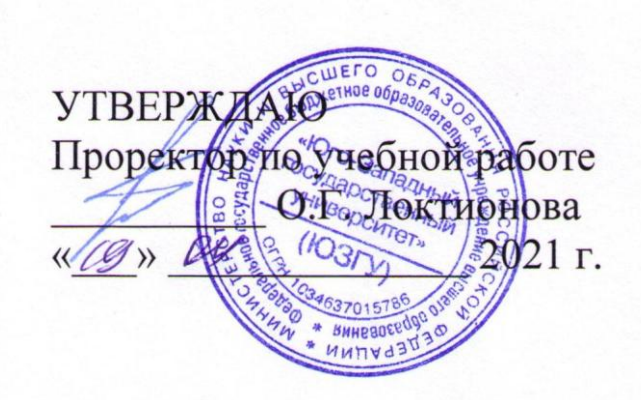

# **ИНФОРМАЦИОННОЕ ОБЕСПЕЧЕНИЕ ПРЕДПРИЯТИЙ АВТОМОБИЛЬНОГО ТРАНСПОРТА**

Методические указания к практическим занятиям лабораторным и самостоятельным работам для студентов специальности 23.05.01 Наземные транспортно-технологические средства

Курск 2021

Составитель: Б. А. Семенихин

#### Рецензент

Кандидат химических наук, доцент кафедры технологии материалов и транспорта *Кузнецова Л.П.*

**Информационное обеспечение предприятий автомобильного транспорта** [Текст]: методические указания к практическим занятиям, лабораторным и самостоятельным работам / Юго-Зап. гос. ун-т; сост.: Б. А. Семенихин. Курск. 2021. 100 с.: ил. 17, табл. 51. Библиогр. 8: с. 100.

Представлены общие сведения по выполнению практических, лабораторных и самостоятельных работ по дисциплине «Информационное обеспечение предприятий автомобильного транспорта».

Предназначены для студентов очной и заочной форм обучения специальности 23.05.01 Наземные транспортно-технологические средства.

Текст печатается в авторской редакции.

Подписано в печать .Формат 60х84 1/16. Усл. печ. л. . . Тираж 100 экз. Заказ . Бесплатно. Юго-Западный государственный университет. 305040, Курск, ул. 50 лет Октября, 94.

# СОДЕРЖАНИЕ

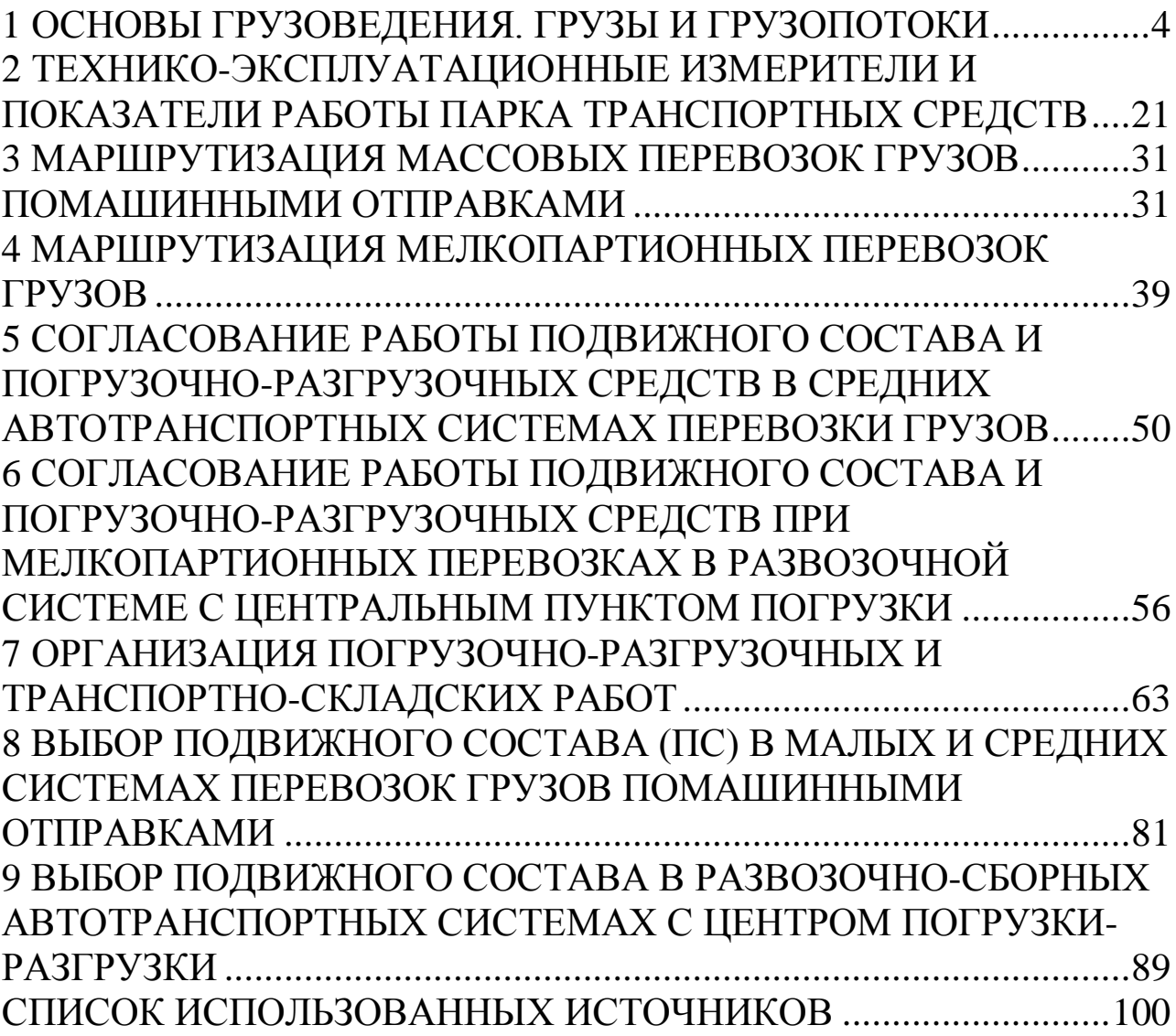

# <span id="page-3-0"></span>**1 ОСНОВЫ ГРУЗОВЕДЕНИЯ. ГРУЗЫ И ГРУЗОПОТОКИ**

### **Цели работы**:

 изучение распределения грузопотоков в средней и развозочносборной автотранспортных системах;

построение эпюры и картограммы грузопотоков;

применение возможностей программы Excel.

### **Задачи**:

1) закрепить знания о грузах и грузопотоках;

2) освоить методику построения эпюры, картограммы грузопотоков и расчета объема перевозок, грузооборота, коэффициентов неравномерности в рассматриваемых автотранспортных системах;

3) углубить знания программы Excel и научиться применять возможности программы при построении эпюры;

4) оформить и защитить лабораторную работу.

**Материальное обеспечение работы:** компьютер, программное обеспечение Windows, Excel, флэш-карта, настоящие методические указания и задания на выполнение лабораторной работы.

**Подготовка студентов к проведению работы.** Лабораторная работа состоит из трех заданий:

1) построение эпюры грузопотоков;

2) построение картограммы грузопотоков в средней автотранспортной системе;

3) построение эпюры (картограммы) грузопотоков в развозочносборной автотранспортной системе.

Лабораторная работа содержит вводную, основную и заключительную части. Вводная часть включает в себя оформление таблицы исходных данных, построение шахматки грузопотоков и схемы транспортной сети. Основная часть включает в себя построение эпюры грузопотоков, расчет объема перевозок и грузооборота, устранение встречных грузопотоков и расчет объема перевозок и грузооборота после устранения встречных грузопотоков. Кроме того, требуется построить картограммы грузопотоков в средней системе и в развозочно-сборной системе. В заключительной части необходимо произвести расчет коэффициентов неравномерности, оформить лабораторную работу, ответить на вопросы и защитить отчет.

# **Порядок выполнения работы:**

1. Оформить вводную часть работы: *Работа № 1*

*Основы грузоведения. Грузы и грузопотоки*

*Цель работы:*

*…*

*Формулы для расчета, условные обозначения и единицы измерения:*

*… Решение:*

*…*

2. Заполнить таблицу распределения грузопотоков. Пример приведен в табл.1.1.

3. Построить схему транспортной сети согласно варианту (см. «Задания для выполнения лабораторной работы»).

4. Построить эпюру грузопотоков и рассчитать объем перевозок, грузооборот и коэффициенты неравномерности.

5. Построить картограмму грузопотоков в средней системе перевозки грузов и эпюру грузопотоков в развозочно-сборной автотранспортной системе (Исх. данные приведены в «Задании для выполнения лабораторной работы»).

6. Подготовить отчет о лабораторной работе, ответить на контрольные вопросы и защитить отчет.

*Объем перевозок Q* – количество тонн груза, которое планируется перевезти или уже перевезено.

*Грузооборот Р* – транспортная работа, планируемая или затраченная на выполнение перевозок, измеряемая в тонно-километрах.

*Грузопотоки* – количество тонн груза, перевозимого в одном направлении через сечение дороги в единицу времени (час, сутки).

Прямым направлением условно называется направление грузопотока, имеющего большую величину.

Объем перевозок, грузооборот и грузовые потоки относятся к определенному периоду времени.

$$
Q = Q_{\text{HP}} + Q_{\text{OBP}},\tag{1.1}
$$

где *Q* – объем перевозок, т;

 $Q_{\textit{\text{HP}}}$  – объем перевозок в прямом направлении, т;

*QОБР* – объем перевозок в обратном направлении, т.

Объем перевозок, грузооборот и грузопотоки характеризуются величиной, структурой, временем их освоения и коэффициентами неравномерности. По величине перевозки разделяются на *массовые* и *мелкопартионные*. Перевозки могут быть постоянными, временными и сезонными.

*Коэффициенты неравномерности* объема перевозок  $\eta_{\scriptscriptstyle H}^{\,Q}$  и грузооборота  $\eta_{_H}^{_P}$  определяются по формулам:

$$
\eta_{\scriptscriptstyle H}^{\,Q} = \frac{Q_{\rm max}}{Q_{\scriptscriptstyle cp}}; \quad \eta_{\scriptscriptstyle H}^{\,P} = \frac{P_{\rm max}}{P_{\scriptscriptstyle cp}}, \tag{1.2}
$$

где *Q*max – максимальная величина объема перевозок, т;

*Qcp* – средняя величина объема перевозок, т;

 ${P}_{\max}$  – максимальная величина грузооборота, т·км;

*Рcp* – средняя величина грузооборота, т·км.

Объем перевозок, грузооборот и грузопотоки показывают в таблице или изображают графически в виде эпюры грузопотоков или картограммы.

Эпюра грузопотоков строится исходя из условий перевозок и вида грузов (таблица 1.1), а также схемы транспортной сети и расстояний (рисунок 1.1).

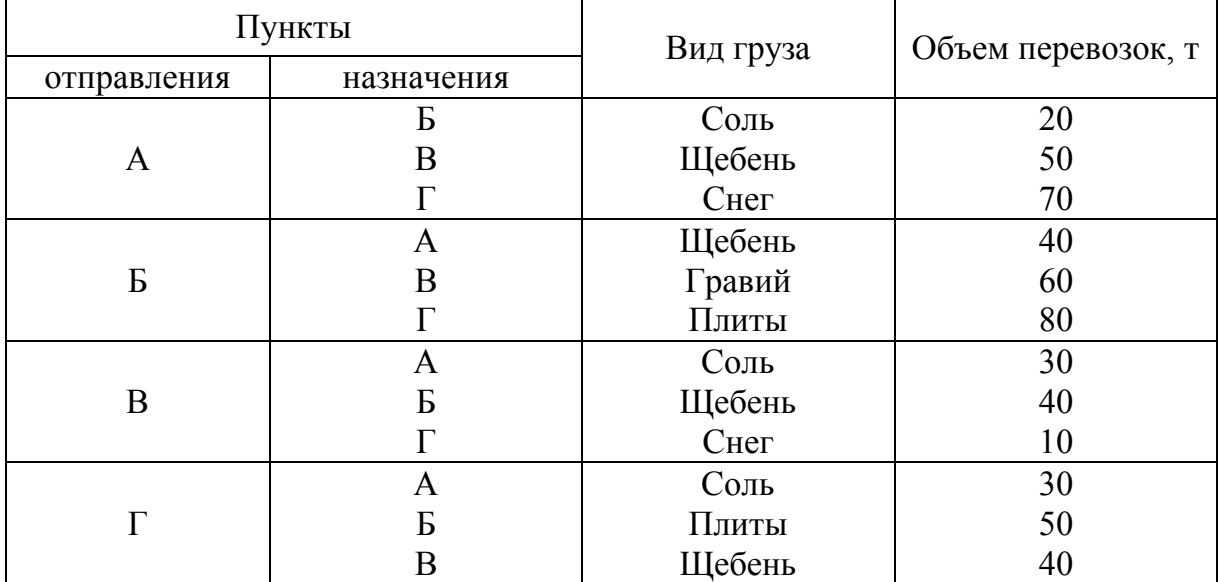

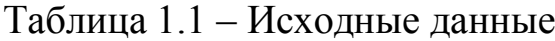

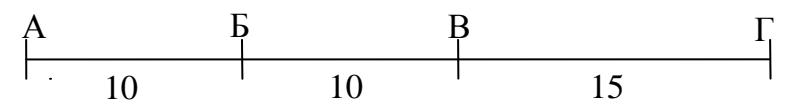

Рисунок 1.1 – Схема транспортной сети

Алгоритм построения эпюры грузопотоков:

*1. Формирование шахматки.* Пример приведен в табл. 1.2.

*2*. *Определение прямого и обратного направлений.* Для этого в шахматке (табл. 1.2) рассчитывается объем перевозок над чертой и под

6

чертой. В данном случае прямым будет направление над чертой, так как здесь объем перевозок больше.

*3. Построение эпюры грузопотока.* Эпюра грузопотока строится исходя из правила правостороннего движения (рисунок 1.2). Для этого выбирается вертикальный и горизонтальный масштабы. В данном примере вертикальный масштаб: в 1 см – 40 т, горизонтальный масштаб: в 4 см  $-10$  KM.

| $1$ we we have |                  |              |             |              |       |  |  |  |  |  |
|----------------|------------------|--------------|-------------|--------------|-------|--|--|--|--|--|
| Пункт          | Пункт назначения |              |             |              |       |  |  |  |  |  |
| отправления    |                  |              |             |              | Всего |  |  |  |  |  |
|                |                  | $20$ (соль)  | 50 (щебень) | $70$ (cher)  | 140   |  |  |  |  |  |
|                | 40(щебень)       |              | 60 (гравий) | $80$ (плиты) | 180   |  |  |  |  |  |
|                | $30$ (соль)      | 40(щебень)   |             | $10$ (cher)  | 80    |  |  |  |  |  |
|                | $30$ (соль)      | $50$ (плиты) | 40(щебень)  |              | 120   |  |  |  |  |  |
| Всего          | 100              |              | 150         | 160          | 520   |  |  |  |  |  |

Таблица 1.2 – Объем перевозок, т, грузооборот и грузопотоки

*4. Расчет объема перевозок в прямом и обратном направлениях:*  $Q_{np}$  = 20+50+70+60+80+10 = 290 т;

$$
Q_{\text{oop}} = 40+30+40+30+50+40 = 230 \text{ T};
$$

 $P_{np} = (20+50+70) \cdot 10 + (50+70+60+80) \cdot 10 + (70+80+10) \cdot 15 = 6400$  T·KM;  $P_{o6p} = (40+30+30) \cdot 10 + (30+40+30+50) \cdot 10 + (30+50+40) \cdot 15 = 4300$  T·KM.

*5. Устранение встречных грузопотоков.* Устранение встречных грузопотоков производится на эпюре грузопотоков. Например, на участке *АБ* в прямом направлении перевозится 50 т щебня, а в обратном направлении перевозится 40 т щебня. После устранения встречных грузопотоков на участке *АБ* в прямом направлении останется перевезти 10 т щебня. Эту процедуру следует провести для каждого участка эпюры грузопотоков.

Пример устранения встречных грузопотоков и конечный результат показаны на рисунках 1.3 и 1.4.

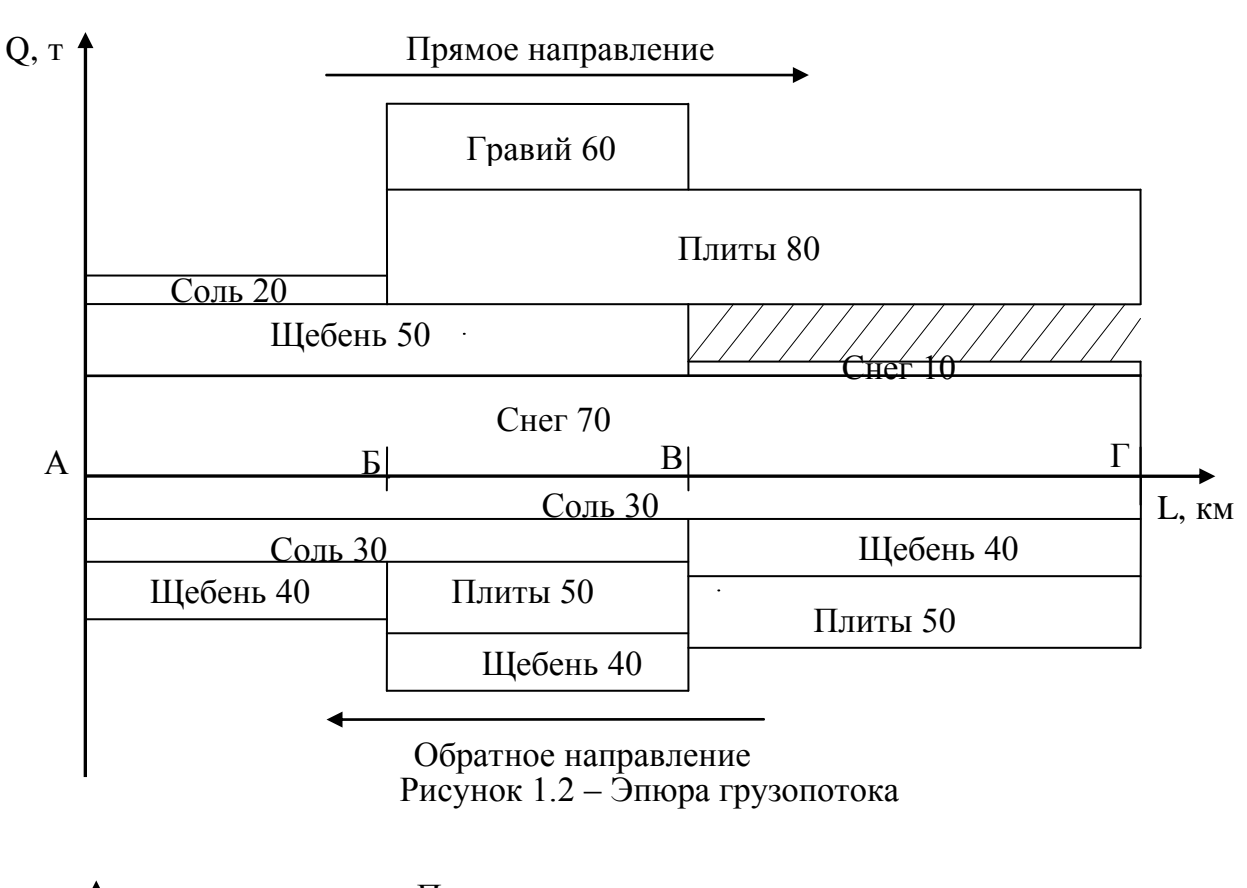

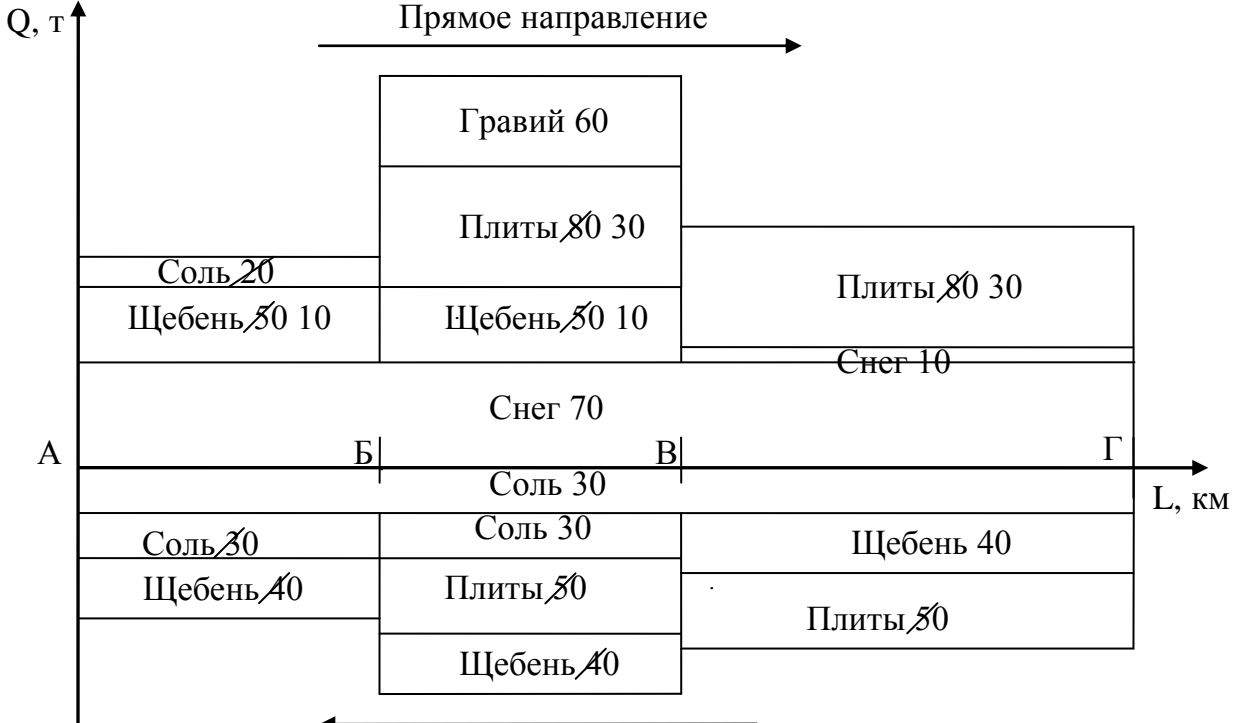

Обратное направление

Рисунок 1.3 – Пример устранения встречных грузопотоков

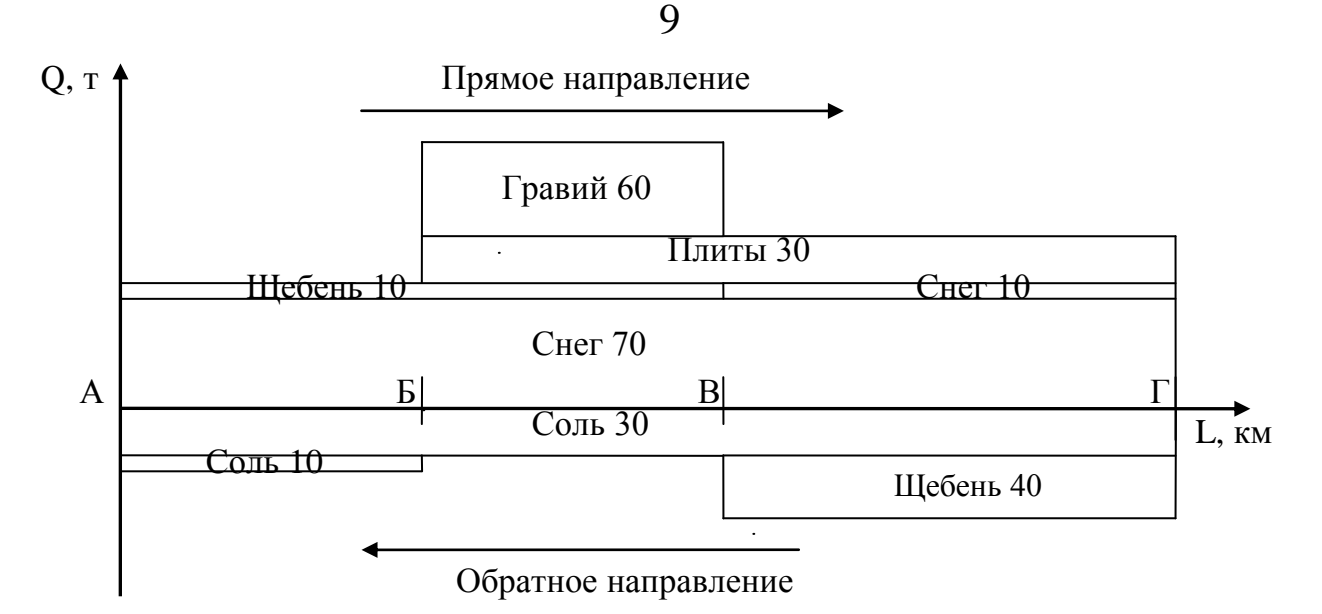

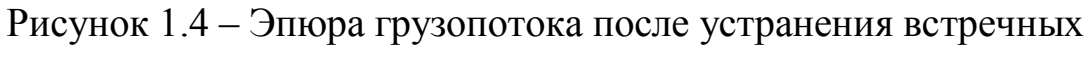

#### грузопотоков

*6. Расчет объема перевозок и грузооборота после устранения встречных грузопотоков:*

$$
Q_{\text{HP}} = 70 + 10 + 10 + 30 + 60 = 180 \text{ T};
$$
  
\n
$$
Q_{\text{OBP}} = 40 + 30 + 10 = 80 \text{ T};
$$
  
\n
$$
Q_{\text{CP}} = \frac{180 + 80}{2} = 130 \text{ T};
$$
  
\n
$$
P_{\text{HP}} = (70 + 10) \cdot 10 + (70 + 10 + 30 + 60) \cdot 10 + (70 + 10 + 30) \cdot 15 = 4150
$$

т•км;

$$
P_{OBP} = (30 + 10) \cdot 10 + 30 \cdot 10 + (30 + 40) \cdot 15 = 1750 \text{ T-KM};
$$
  

$$
P_{CP} = \frac{4150 + 1750}{2} = 2950 \text{ T-KM}.
$$

*7. Определение коэффициентов неравномерности*

объема перевозок:  $\eta_{\mu}^{Q} = \frac{180}{100} = 1,38$ 130 180  $\eta_{\scriptscriptstyle H}^{\scriptscriptstyle Q} = \frac{180}{120} = 1,38$ , грузооборота:  $\eta_{\mu}^{P} = \frac{4150}{2050} = 1.41$ 2950 4150  $\eta_{\scriptscriptstyle H}^{\scriptscriptstyle P} = \frac{4130}{2050} = 1,41$ .

Порядок построения картограммы грузопотоков средней системы помашинными отправками:

1. Начертить схему средней системы.

2. На ветвях радиального маршрута в груженом направлении отметить на схеме количество и наименование груза. Для этого строят перпендикуляры к линии движения автомобилей в точке погрузки и в точке

разгрузки, высота перпендикуляра соответствует количеству тонн груза (в масштабе). Вершины перпендикуляра соединяют отрезком.

Порядок построения эпюры (картограммы) грузопотоков в простой развозочно-сборной автотранспортной системе:

1. Определить суммарное количество груза, отгружаемое в адрес всех грузополучателей по всей номенклатуре грузов.

2. Построить ось координат. По оси абсцисс откладывается расстояние между пунктами разгрузки и фиксируются точки разгрузки, по оси ординат откладывается количество единиц грузовместимости.

3. На перегоне от пункта погрузки (начало координат) до первого пункта разгрузки отложить вверх по оси ординат суммарное количество груза, отгружаемое в адрес всех грузополучателей по каждой позиции номенклатуры грузов.

4. На втором перегоне (от первого пункта разгрузки до второго) количество груза уменьшить на величину доставленного в первый пункт груза по каждой позиции.

5. На третьем перегоне (от второго пункта разгрузки до третьего) количество груза уменьшить на величину доставленного в первый пункт груза по каждой позиции.

6. Построение эпюры продолжать в таком же порядке до последнего пункта разгрузки.

7. С последнего пункта разгрузки начать построение эпюры сбора. По оси ординат вниз откладывают количество груза, собираемого из пунктов разгрузки, по каждой позиции.

8. Далее в каждом пункте количество собираемого груза по каждой позиции увеличивается на величину погружаемого в каждом пункте груза.

#### **Вопросы, выносимые на защиту работы:**

1. Как классифицируются грузовые автомобильные перевозки?

2. Какие грузы называются навалочными, наливными, штучными? Привести примеры.

3. Как классифицируются грузы по степени использования грузоподъемности?

4. Что является продукцией АТ? Что является производственным процессом?

5. Как классифицируются грузы по условиям перевозок и хранения? Привести примеры.

6. Чем отличаются габаритные грузы от негабаритных?

7. Что называется прямым направлением грузопотока?

8. Как классифицируются грузы по размерам и по весу? Привести примеры.

9. Как классифицируются грузы по физическим свойствам? Привести примеры.

10. Что называется объемом перевозок, грузооборотом, грузопотоком?

11. Как классифицируются грузы по степени опасности от возможных воздействий на людей, технику, сооружения и природу?

12. Как классифицируются грузы по способу погрузки-разгрузки?

- 13. Что определяет площадь эпюры грузопотока?
- 14. Что называется отправкой?
- 15. Что представляют собой мелкопартионные перевозки?
- 16. Чем характеризуются грузопотоки?
- 17. Какие перевозки называются городскими и пригородными?
- 18. Какие грузы называются тяжеловесными, обычными?

*Задание 1.* Построить эпюру грузопотоков и рассчитать объем перевозок, грузооборот и коэффициенты неравномерности.

|             | Пункты       | Вид груза | Объем перево- |  |  |
|-------------|--------------|-----------|---------------|--|--|
| отправления | назначения   |           | 30K, T        |  |  |
| A           | Б            | Кирпич    | 30            |  |  |
|             | B            | Гвозди    | 30            |  |  |
|             | $\Gamma$     | Песок     | 40            |  |  |
| Б           | A            | Доски     | 20            |  |  |
|             | B            | Caxap     | 30            |  |  |
|             |              | Бревна    | 30            |  |  |
| B           | $\mathbf{A}$ | Бревна    | 30            |  |  |
|             | Б            | Кирпич    | 30            |  |  |
|             |              | Доски     | 30            |  |  |
| $\Gamma$    | $\mathbf{A}$ | ЖБИ       | 10            |  |  |
|             | Б            | Уголь     | 30            |  |  |
|             | B            | Мука      | 30            |  |  |
| Б<br>A      | Β            |           | М 1 см: 5 км  |  |  |

Вариант 1

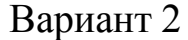

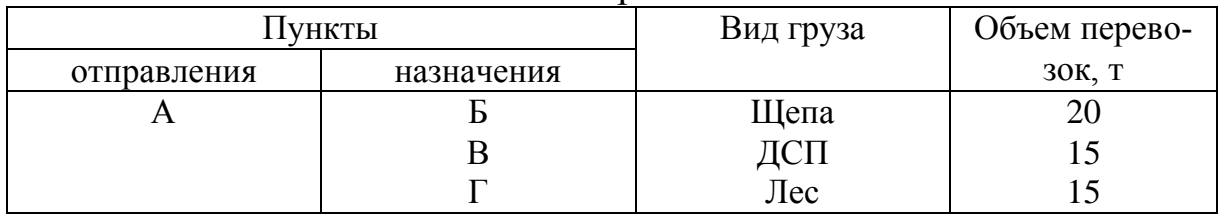

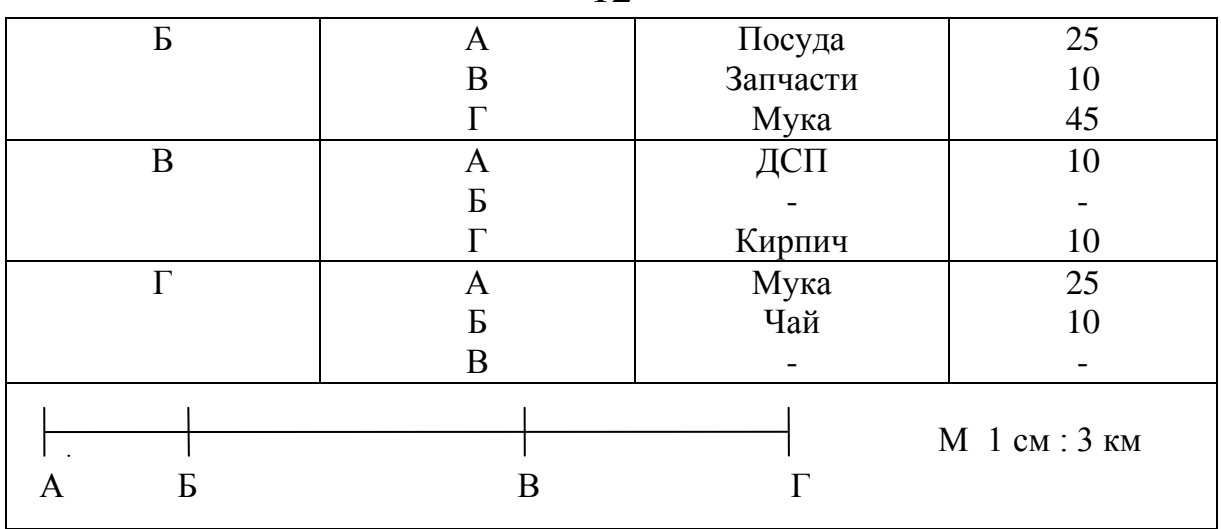

# Вариант 3

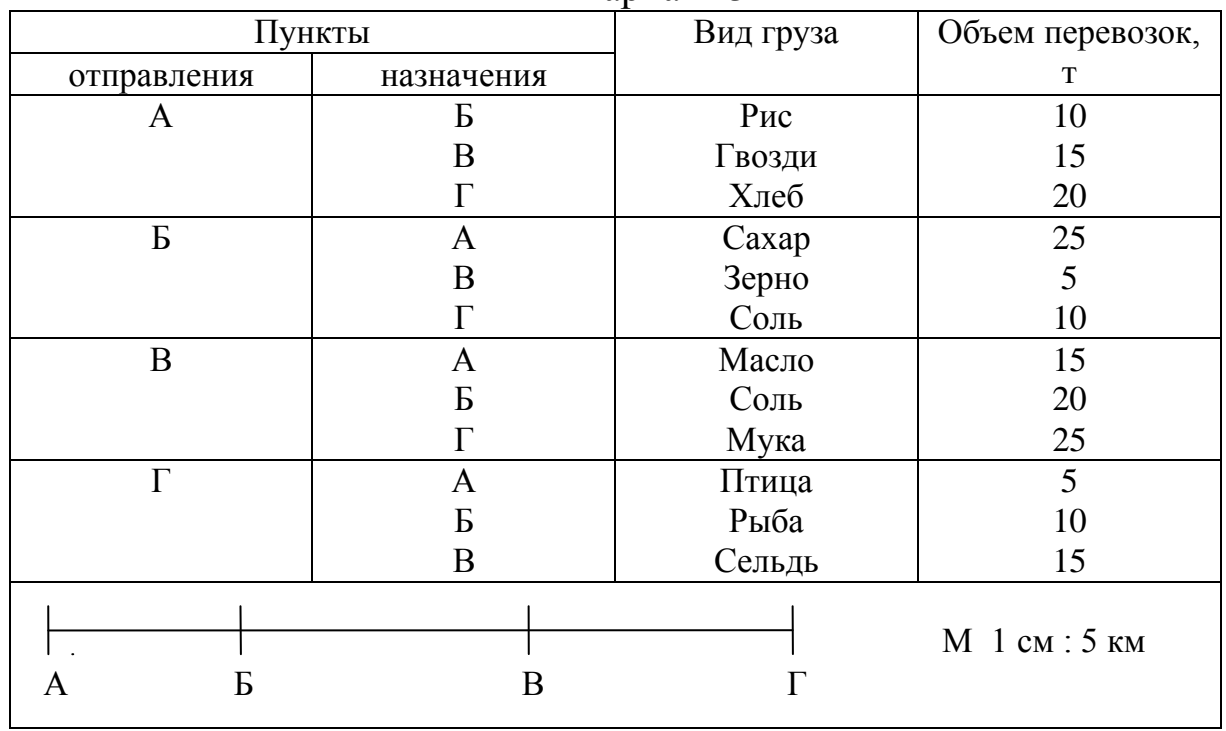

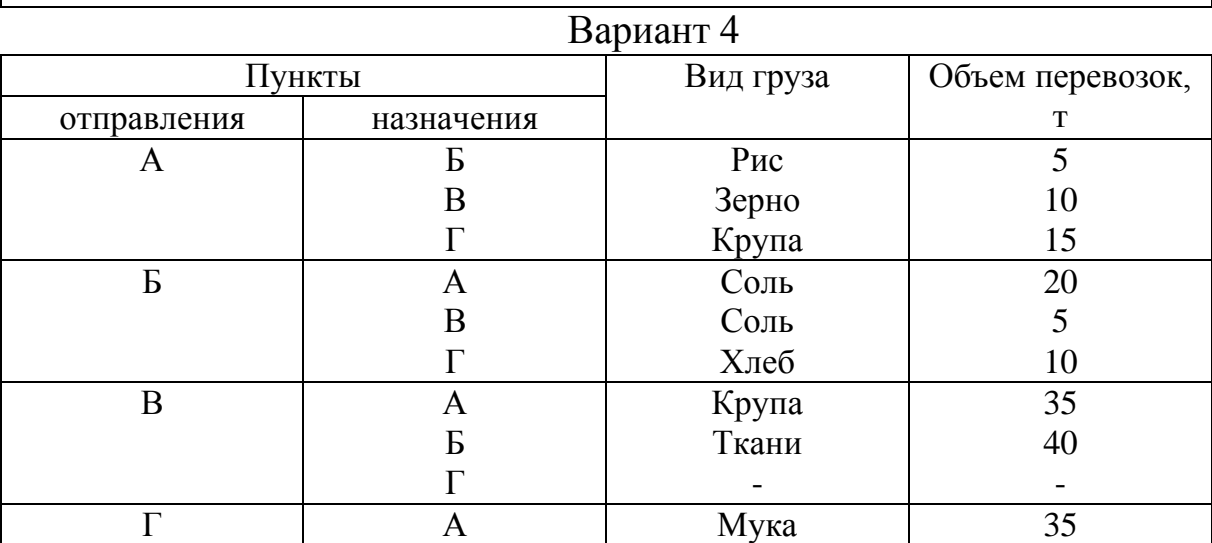

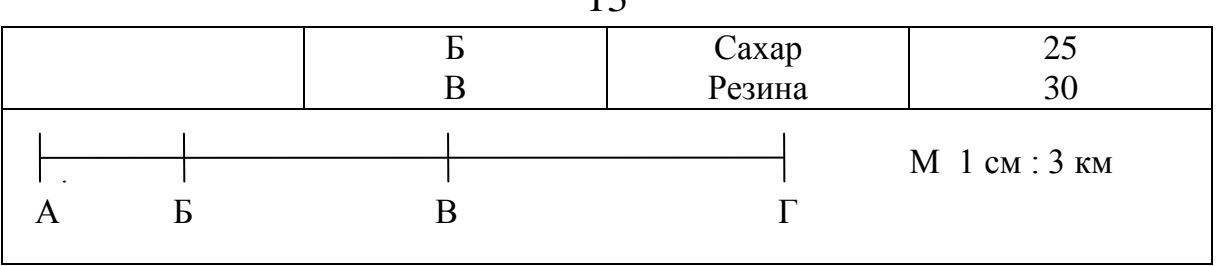

 $\overline{\phantom{a}}$ 

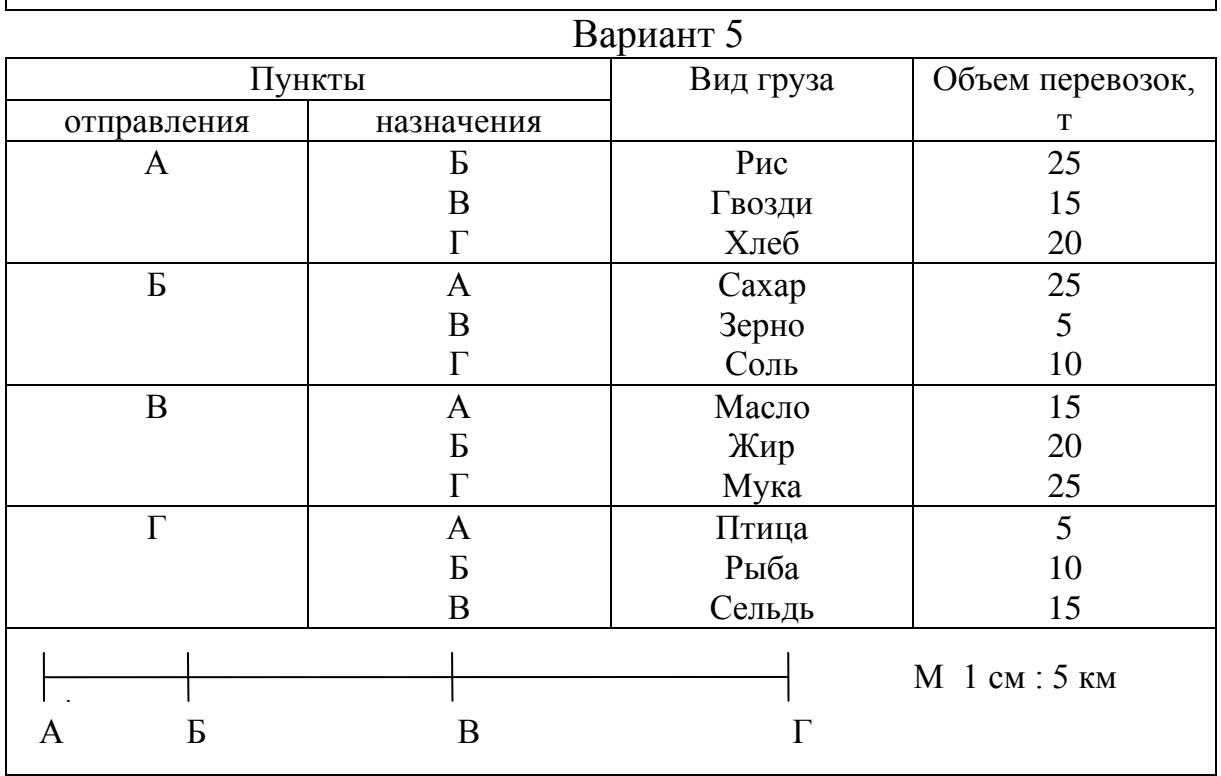

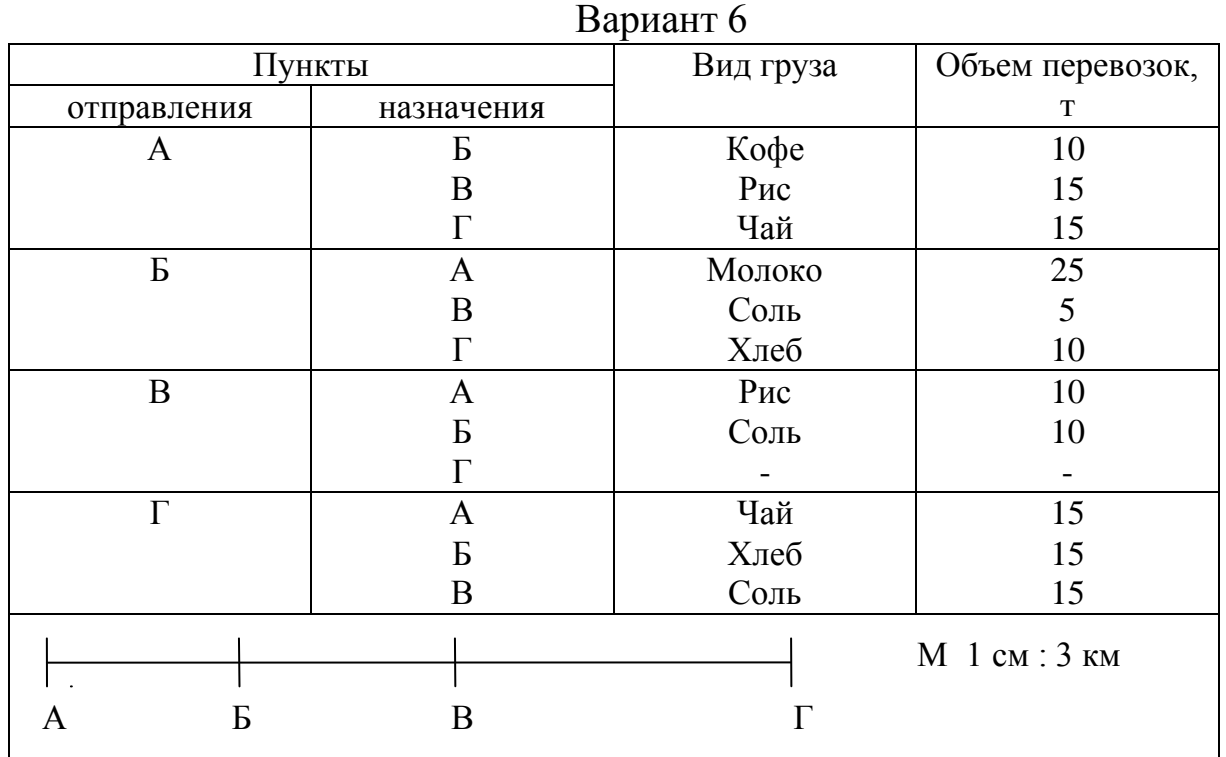

Вариант 7

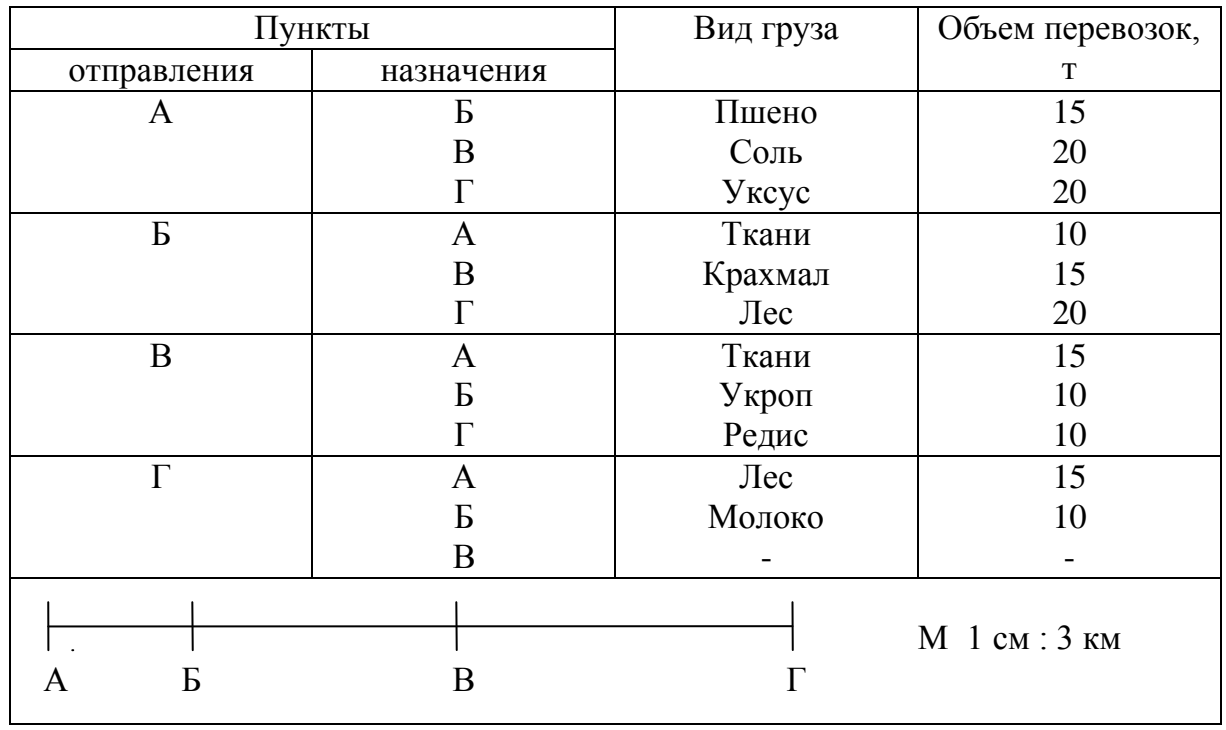

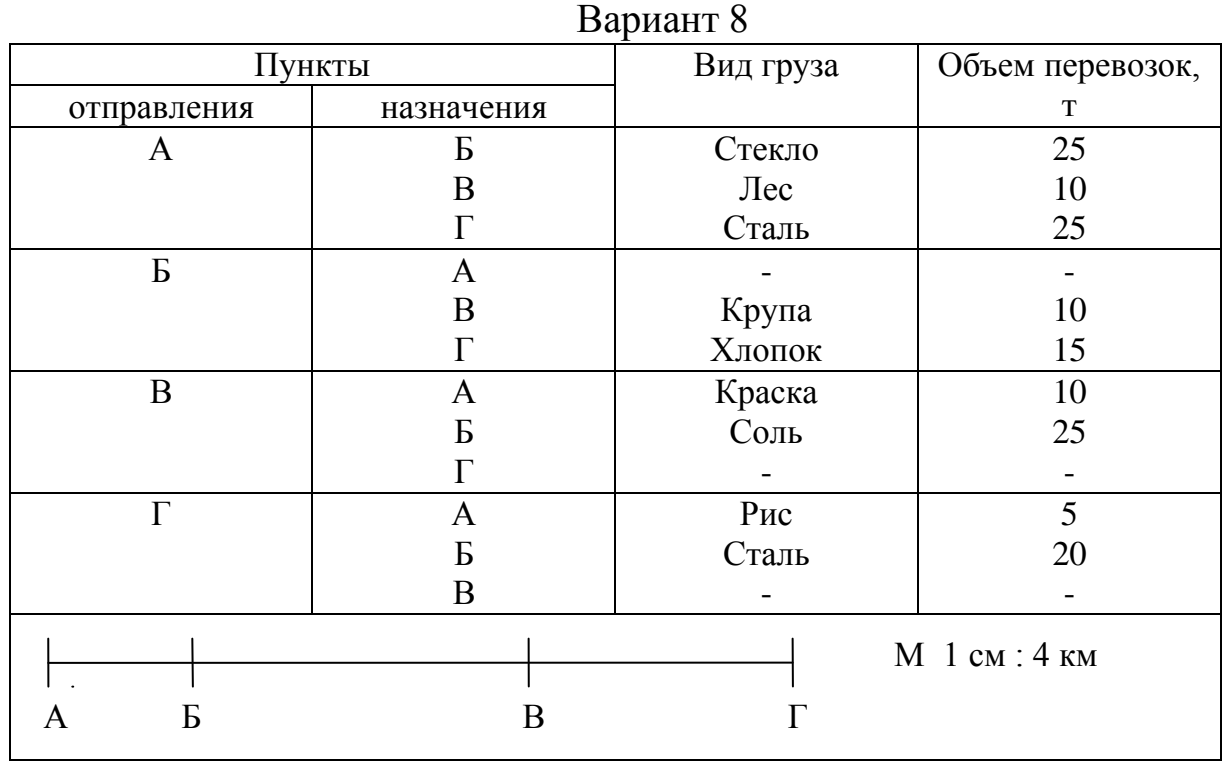

# Вариант 9

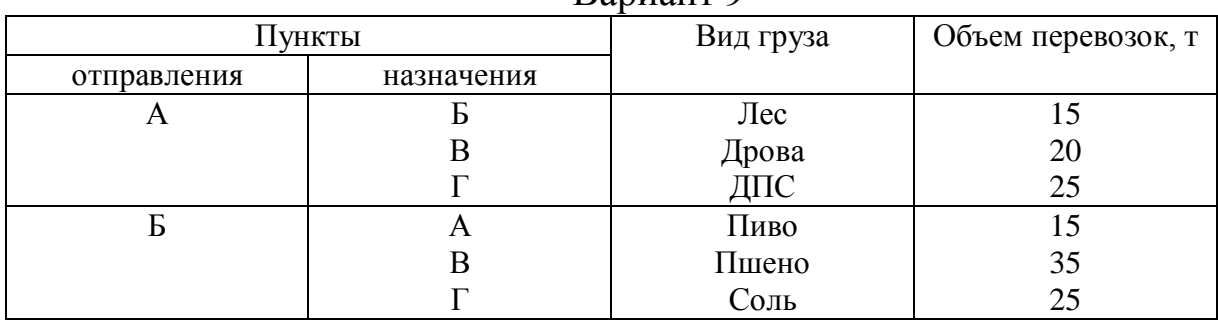

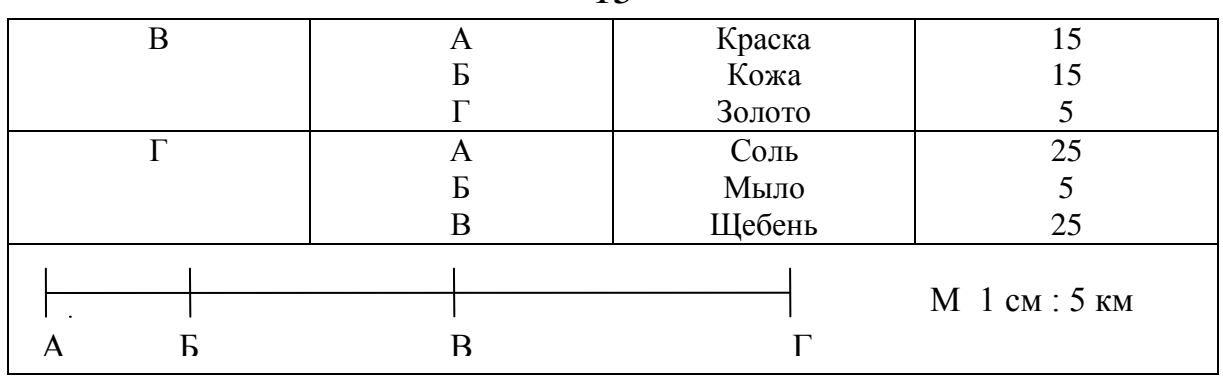

# Вариант 10

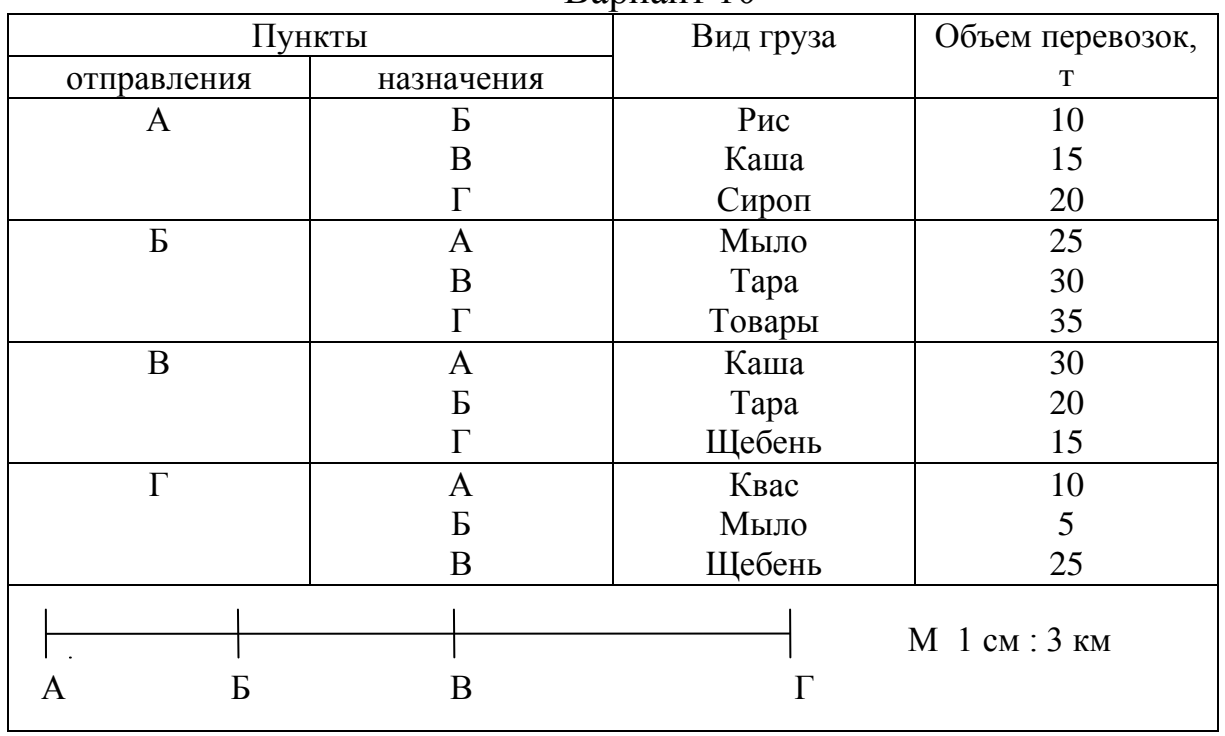

![](_page_14_Picture_351.jpeg)

![](_page_15_Picture_317.jpeg)

![](_page_15_Picture_318.jpeg)

![](_page_15_Picture_319.jpeg)

![](_page_15_Picture_320.jpeg)

![](_page_16_Picture_267.jpeg)

![](_page_16_Picture_268.jpeg)

*Задание 2.* Построить картограмму грузопотоков в средней системе перевозки грузов. Исходные данные приведены в табл. 1.3.

![](_page_17_Picture_658.jpeg)

13 Расстояние, км 12 10 4 7 3 12

Таблица 1.3 – Исходные данные для построения картограммы грузопотоков в средней системе перевозки грузов (с центром погрузки в пункте  $A_1$ )

![](_page_18_Picture_576.jpeg)

*Задание 3.* Построить картограмму грузопотоков в развозочносборной автотранспортной системе. Исходные данные для построения картограммы грузопотоков в развозно-сборной автотранспортной системе приведены в табл. 1.4 и 1.5.

Таблица 1.4 – Расстояния перевозки грузов в развозно-сборной системе

| № вар.         | $A_1 - B_1$    | $B_1 - B_2$    | $B_2 - B_3$ | $B_3 - B_4$              | $B_4 - B_5$    | $B_5 - A_1$    |
|----------------|----------------|----------------|-------------|--------------------------|----------------|----------------|
|                | 5              | 7              | 6           | 5                        | 3              | $\overline{2}$ |
| $\overline{2}$ | 4              | 3              | 8           | 6                        |                | $\overline{2}$ |
| 3              | 7              | $\overline{4}$ | 5           | $\overline{\mathcal{L}}$ | 3              | 4              |
| 4              | 3              | $\overline{4}$ | 6           | 5                        | 5              |                |
| 5              |                | 6              | 3           | 5                        | $\overline{2}$ | $\overline{2}$ |
| 6              | $\overline{2}$ | 8              | 6           | 4                        | 5              |                |
|                | 3              | 6              | 6           | 4                        | 3              |                |
| 8              | $\overline{4}$ | 5              |             | $\overline{2}$           | 8              | 3              |
| 9              | $\overline{2}$ | $\overline{4}$ | 3           | 5                        | 5              | $\overline{2}$ |
| 10             | 4              | 3              | 5           | $\overline{2}$           | 3              |                |
| 11             |                | ¬              | 6           | $\overline{\mathcal{L}}$ | 3              | $\overline{2}$ |
| 12             | 6              | 5              | 3           |                          | $\overline{2}$ |                |
| 13             | 7              | 3              | 8           | 5                        |                | $\overline{2}$ |
| 14             |                |                | 6           | $\overline{2}$           |                | 4              |
| 15             |                | 8              |             | $\overline{2}$           |                | $\overline{2}$ |

Таблица 1.5 – Объем перевозок

![](_page_18_Picture_577.jpeg)

\*Масса брутто одного ящика с молоком в пакетах – 12 кг.

\*\*Масса тары: ящика – 1,2 кг; ведра – 0,8 кг; контейнера – 1 кг.

Готовая продукция развозится в таре, и порожняя тара собирается одновременно. Сыр и масло перевозятся в гофрокартонных коробках, молоко – в пластмассовых ящиках, сметана – в пластмассовых ведрах по 10 кг, творог – в контейнерах по 10 кг.

<span id="page-20-0"></span>**Цель работы**: изучение системы технико-эксплуатационных показателей (ТЭП) для оценки эффективности функционирования парка подвижного состава, используемых при разработке производственной программы АТП.

#### **Задачи**:

закрепить знания о технико-эксплуатационных измерителях работы подвижного состава;

освоить систему показателей работы парка транспортных средств и методику расчета производственной программы АТП;

углубить знания программы Excel и научиться применять возможности Excel при разработке производственной программы АТП;

оформить и защитить лабораторную работу.

**Материальное обеспечение работы:** компьютер, программное обеспечение Windows, Excel, флэш-карта, методические указания и задания на выполнение лабораторной работы.

**Подготовка студентов к проведению работы.** Лабораторная работа содержит вводную, основную и заключительную части. Вводная часть включает в себя изучение системы технико-эксплуатационных показателей работы подвижного состава, формул для их расчета. Основная часть включает в себя составление производственной программы АТП (Excel): составление таблицы, внесение формул, исходных данных, расчет. В заключительной части необходимо оформить лабораторную работу, ответить на контрольные вопросы и защитить отчет.

# **Порядок выполнения работы:**

1. Оформить вводную часть работы: *Работа № 2*

#### *Технико-эксплуатационные измерители и показатели работы парка транспортных средств*

*Цель работы:*

*… Формулы технико-эксплуатационных показателей работы парка подвижного состава, условные обозначения и единицы измерения:*

#### *… Решение:*

*…* 2. Произвести расчет ТЭП работы парка автомобилей на маршрутах, а при необходимости (в зависимости от условия задачи) количе-

ства подвижного состава для выполнения сменно-суточного задания, рассчитать годовые ТЭП по каждому договору и по каждой единице подвижного состава (табл. 2.1).

Таблица 2.1 – ТЭП работы автомобилей в автотранспортных системах перевозки грузов (АТСПГ)

| л.<br>$N_{\!\underline{0}}$ |                            | . .<br>$\overline{\phantom{a}}$<br>За сутки |  |  |  |                                                                                                    |                     |                                   |            |                              |         | За год |       |              |  |  |  |
|-----------------------------|----------------------------|---------------------------------------------|--|--|--|----------------------------------------------------------------------------------------------------|---------------------|-----------------------------------|------------|------------------------------|---------|--------|-------|--------------|--|--|--|
| мар                         | $A_{\scriptscriptstyle M}$ | $T_{\scriptscriptstyle M}$                  |  |  |  | $\left  \varDelta T_{\scriptscriptstyle M} \right  \left  Z^{\scriptscriptstyle \prime} \right  \left  Z_{\scriptscriptstyle e} \right  \left  \mathcal{Q}_{\scriptscriptstyle Cym} \right $ | $\mid P_{cym} \mid$ | $\mid$ $L_{o\tilde{o}\mu}$ $\mid$ | $T_{\phi}$ | $^+Z_{\scriptscriptstyle 2}$ | $Q_{z}$ | $P_z$  | $L_z$ | $T_{\phi,z}$ |  |  |  |
|                             |                            |                                             |  |  |  |                                                                                                    |                     |                                   |            |                              |         |        |       |              |  |  |  |
|                             |                            |                                             |  |  |  |                                                                                                    |                     |                                   |            |                              |         |        |       |              |  |  |  |
|                             |                            |                                             |  |  |  |                                                                                                    |                     |                                   |            |                              |         |        |       |              |  |  |  |
|                             |                            |                                             |  |  |  |                                                                                                    |                     |                                   |            |                              |         |        |       |              |  |  |  |
|                             |                            |                                             |  |  |  |                                                                                                    |                     |                                   |            |                              |         |        |       |              |  |  |  |
| 3a                          |                            |                                             |  |  |  |                                                                                                    |                     |                                   |            |                              |         |        |       |              |  |  |  |
| ГОД                         |                            |                                             |  |  |  |                                                                                                    |                     |                                   |            |                              |         |        |       |              |  |  |  |

3. Оформить таблицу «Производственная программа АТП» (табл. 2.2).

4. Внести в таблицу формулы и исходные данные для расчета производственной программы АТП.

5. Подготовить отчет о лабораторной работе, ответить на контрольные вопросы и защитить отчет.

Для планирования, организации, учета и анализа работы подвижного состава установлена система *технико-эксплуатационных показателей*, позволяющих оценить эффективность использования автомобилей и результаты их работы.

Общее количество транспортных средств (автомобили, тягачи, прицепы) называют парком подвижного состава. *Инвентарным* (списочным) парком подвижного состава АТП *А<sup>и</sup>* являются автомобили, тягачи и прицепные системы транспортного назначения, числящиеся на балансе данного предприятия.

$$
A_H = A_{T3} + A_P, \t\t(2.1)
$$

где *АГЭ* – подвижной состав годный к эксплуатации (технически исправный);

*А<sup>Р</sup>* – подвижной состав, требующий ремонта или технического обслуживания.

$$
A_{\Gamma3} = A_3 + A_{\Pi}, \tag{2.2}
$$

где *А<sup>Э</sup>* – подвижной состав, находящийся в эксплуатации (в линии);

 $A_{\overline{H}}$  – подвижной состав, годный к эксплуатации, но простаивающий по различным организационным причинам.

Следовательно,

$$
A_H = A_3 + A_{\Pi} + A_P. \tag{2.3}
$$

Каждая единица подвижного состава АТП находится на балансе предприятия определенный календарный период (*Д<sup>и</sup>* – дни инвентарные), причем в различном состоянии.

$$
\mathcal{A}_H = \mathcal{A}_{I2} + \mathcal{A}_P, \tag{2.4}
$$

где *ДГЭ* – количество дней, когда подвижной состав годен к эксплуатации;

 $\mathcal{A}_{P}$  – количество дней, когда подвижной состав требует ремонта или технического обслуживания.

$$
A_{I2} = A_3 + A_{II}, \t\t(2.5)
$$

где  $\boldsymbol{\mathcal{A}}_\mathcal{I}$  – количество дней, когда подвижной состав находится в эксплуатации;

 $\overline{\mathcal{A}}_{\varPi}$  – количество дней, когда подвижной состав годен к эксплуатации, но простаивает по различным организационным причинам.

Следовательно, для каждой единицы подвижного состава парка АТП нахождение еѐ на балансе предприятия может быть оценено как

$$
\mathcal{A}_H = \mathcal{A}_3 + \mathcal{A}_H + \mathcal{A}_P. \tag{2.6}
$$

Чтобы оценить состояние парка подвижного состава всего АТП используют измеритель *автомобиледни* [сумма всех дней (эксплуатации, простоя и ремонта) по каждой единице подвижного состава]:

$$
A\Pi_H = \Pi_{H1} + \Pi_{H2} + \dots + \Pi_{Hn} = \frac{n}{2} \Pi_{Hi};
$$
\n(2.7)

$$
A_H = 1, 2, \ldots, n,
$$

где  $\overline{\mathcal{A}}_{\textit{Hi}}$  – дни инвентарные  $i$  – го автомобиля.

Автомобиледни в эксплуатации

$$
A\mathcal{A}_3 = \mathcal{A}_{31} + \mathcal{A}_{32} + \dots + \mathcal{A}_{3n} = \sum_{1}^{m} \mathcal{A}_{3i},
$$
  
\n
$$
A_3 = 1, 2, \dots, m
$$
\n(2.8)

где *Д Эi* – дни в эксплуатации *i* – го автомобиля.

Аналогично определяются  $A\mathcal{A}_{I}$ <sub>*ГЭ*</sub> и  $A\mathcal{A}_{I}$ <sub>*Р*</sub>.

Следовательно,  $A\mathcal{A}_{H} = A\mathcal{A}_{B} + A\mathcal{A}_{H} + A\mathcal{A}_{P}$ .

Эффективность использования подвижного состава во времени суток можно оценить показателем *коэффициентом использования времени суток*

для единицы подвижного состава

$$
\rho = \frac{T_H}{24},\tag{2.9}
$$

где *Т<sub>Н</sub>* – время в наряде, ч;

для парка подвижного состава

$$
\rho = \frac{AT_H}{24 \cdot A \mathcal{A}_{H}},\tag{2.10}
$$

где  $AT_H$  – суммарное время пребывания всего подвижного состава АТП в наряде, а-ч.

За время пребывания подвижного состава в наряде только часть времени используется на движение (непосредственную работу автомобиля). *Коэффициент использования рабочего времени* показывает долю времени движения во времени в наряде

для единицы подвижного состава за один оборот

$$
\delta = \frac{t_{\text{IBo}}}{t_o},\tag{2.11}
$$

где  $t_{\mu\nu}$  – время движения автомобиля за один оборот, ч;  $t_{O}$  – время оборота, ч;

для парка подвижного состава за календарный период

$$
\delta = \frac{AT_A}{A\mathcal{A}_H},\tag{2.12}
$$

где *АТ <sup>Д</sup>* – суммарное время движения транспортных средств за период пребывания в наряде.

Готовность подвижного состава выполнять перевозки оценивается с помощью *коэффициента технической готовности*

для единицы подвижного состава за календарный период

$$
\alpha_T = \frac{\mathcal{A}_{\Gamma3}}{\mathcal{A}_H} \text{ with } \alpha_T = \frac{\sum\limits_{\Sigma}^{\mathcal{A}_H} T_{\Gamma3i}}{24 \mathcal{A}_{H}}, \qquad (2.13)
$$

где *Т ГЭi* – время нахождения в исправном состоянии автомобиля в *i*-й день, ч;

для парка подвижного состава за один день

$$
\alpha_T = \frac{A_{T3}}{A_H} \text{ with } \alpha_T = \frac{\sum\limits_{1}^{A_H} T_{T3ij}}{24 A_H q_j}, \qquad (2.14)
$$

*АИ*

где *Т ГЭij* – время нахождения в исправном состоянии *j*-го автомобиля в *i*й день, ч; *q* <sub>j</sub> – грузоподъемность *j*-го автомобиля, т;

для парка подвижного состава за календарный период

$$
\alpha_{T} = \frac{A\pi_{T3}}{A\pi_{H}} \text{ with } \alpha_{T} = \frac{\sum_{1}^{A_{H}} \sum_{1}^{T} T_{T3ij} q_{j}}{\sum_{1}^{A_{H}} 24\pi_{Hj} q_{j}}.
$$
 (2.15)

где *Д Иj* – число инвентарных дней *j*-го автомобиля в рассматриваемом периоде.

Коэффициент использования парка  $\alpha_{\scriptscriptstyle H}$  оценивает степень использования подвижного состава на линии в среднем в течение календарного времени

для единицы подвижного состава за календарный период

$$
\alpha_H = \frac{\mathcal{A}_9}{\mathcal{A}_H};\tag{2.16}
$$

для парка подвижного состава за один день

$$
\alpha_H = \frac{A_3}{A_H};\tag{2.17}
$$

для парка подвижного состава за календарный период

$$
\alpha_H = \frac{A\mu_3}{A\mu_1};\tag{2.18}
$$

или

$$
\alpha_{H} = \frac{A\mathcal{A}_{H} - A\mathcal{A}_{P} - A\mathcal{A}_{H}}{A\mathcal{A}_{H}} = 1 - \frac{A\mathcal{A}_{P}}{A\mathcal{A}_{H}} - \frac{A\mathcal{A}_{H}}{A\mathcal{A}_{H}} = \alpha_{T} - \frac{A\mathcal{A}_{H}}{A\mathcal{A}_{H}}.
$$
 (2.19)

![](_page_24_Picture_430.jpeg)

![](_page_24_Picture_431.jpeg)

![](_page_25_Picture_499.jpeg)

![](_page_26_Picture_661.jpeg)

![](_page_27_Picture_289.jpeg)

\* – показатель, предусмотренный типовой методикой расчета.

#### **Вопросы, выносимые на защиту работы:**

- 1. Что называется парком подвижного состава?
- 2. Что считается списочным парком подвижного состава?
- 3. На какие части делится списочный парк подвижного состава?

4. Каким показателем оценивается нахождение в парке единицы подвижного состава за календарный период?

5. Какой показатель оценивает количество дней эксплуатации, ремонта или простоя парка подвижного состава?

6. Как определяется среднесписочное количество подвижного состава за рассматриваемый период?

7. Что показывает коэффициент выпуска подвижного состава?

8. Как определить *α<sup>в</sup>* для одного автомобиля за календарный период, для парка подвижного состава за один день, для парка подвижного состава за календарный период?

9. От чего зависит коэффициент выпуска?

10. Каким показателем оценивается техническое состояние парка подвижного состава?

11. Как определяется  $\alpha_m$ ?

#### **Задание для выполнения работы № 2**

Исходные данные для выполнения лабораторной работы № 2 приведены в табл. 2.3. Требуется рассчитать производственную программу АТП, предварительно рассчитав ТЭП работы автомобилей по всем АТСПГ.

Значение среднетехнической скорости движения автомобилей в городских условиях принять одинаковым для всех вариантов, *V<sup>т</sup>* = 25 км/ч.

Значение нормы времени на погрузку-разгрузку определить по справочнику [1].

| $N_2$          |             |                    |          | Значение показателя по варианту |                 |                |                |                |                |                |                |                |                |      |                |                |                |                |
|----------------|-------------|--------------------|----------|---------------------------------|-----------------|----------------|----------------|----------------|----------------|----------------|----------------|----------------|----------------|------|----------------|----------------|----------------|----------------|
| $\Pi/\Pi$      | Заявки      | Показатели         |          |                                 | $\overline{2}$  | 3              | 4              | 5              | 6              | 7              | 8              | 9              | 10             | 11   | 12             | 13             | 14             | 15             |
|                | Перевозка   | Расст., км         |          | 20                              | 18              | 10             | 15             | 20             | 15             | 18             | 12             | 14             | 10             | 8    | $\overline{7}$ | 6              | 10             | 12             |
| $\mathbf{1}$   | зерна       | Время в наряде, ч  |          | 12                              | 10              | 12             | 10             | 12             | 10             | 12             | 10             | 12             | 10             | 12   | 10             | 12             | 10             | 12             |
|                | с 15.08 по  | Кол-во авт., ед.   |          | $\overline{7}$                  | 10              | 8              | 6              | 12             | 8              | 12             | 12             | 8              | 10             | 8    | $\overline{7}$ | $\overline{4}$ | 8              | 10             |
|                | 30.09       | Грузопод., т       |          | 13                              | 12              | 10             | 13             | 12             | 10             | 13             | 12             | 10             | 13             | 12   | 10             | 13             | 12             | 10             |
|                | Перевозки   | Расст., км         |          | 19                              | 15              | 20             | 14             | 12             | 20             | 22             | 18             | 16             | 18             | 17   | 15             | 20             | 18             | 15             |
| $\overline{2}$ | ЖБИ (год-е, | Объем, т/см        |          | 75                              | 100             | 45             | 50             | 75             | 75             | 100            | 45             | 50             | 75             | 75   | 100            | 45             | 50             | 75             |
|                | в раб. дни) | Грузопод., т       |          | 12                              | 20              | 10             | 13             | 20             | 13             | 20             | 12             | 13             | 20             | 10   | 20             | 12             | 12             | 20             |
| 3              | Доставка    | Расст., км         |          | 8                               | $7\overline{ }$ | 8              | 7              | 8              | $\overline{7}$ | 8              | 7              | 8              | $\overline{7}$ | 8    | $\overline{7}$ | 8              | $\tau$         | 8              |
|                | глины на    | Объем перевозок, т |          | 350                             | 270             | 300            | 350            | 270            | 300            | 350            | 270            | 300            | 350            | 270  | 300            | 350            | 270            | 300            |
|                | кирп. завод | Грузопод., т       |          | 12                              | 13              | 14             | 10             | 12             | 13             | 14             | 10             | 12             | 13             | 14   | 10             | 13             | 12             | 12             |
|                | (ежедн.)    | Время в наряде, ч  |          | 10                              | 12              | 8              | 10             | 12             | 8              | 10             | 12             | 8              | 10             | 12   | 8              | 10             | 12             | 8              |
|                | Доставка    | Расст., км         |          | 17                              | 18              | 19             | 17             | 18             | 19             | 17             | 18             | 19             | 17             | 18   | 19             | 17             | 18             | 19             |
| $\overline{4}$ | песка на    | Грузопод., т       |          | 20                              | 21              | 13             | 12             | 19             | 20             | 21             | 13             | 12             | 19             | 20   | 21             | 13             | 12             | 19             |
|                | ЗЖБИ (год., | Время в наряде, ч  |          | 12                              | 8               | 10             | 12             | 8              | 10             | 12             | 8              | 10             | 12             | 8    | 10             | 12             | 8              | 10             |
|                | в раб. дни) | Кол-во авт., ед.   |          | 10                              | 11              | 12             | 10             | 11             | 12             | 10             | 11             | 12             | 10             | 11   | 12             | 10             | 11             | 12             |
|                |             | Pacct.,            | марш     | 25                              | 24              | 26             | 22             | 23             | 25             | 24             | 26             | 22             | 23             | 25   | 24             | 26             | 22             | 23             |
|                |             | KM                 | 2 марш   | 15                              | 16              | 12             | 14             | 13             | 15             | 16             | 12             | 14             | 13             | 15   | 16             | 12             | 14             | 13             |
|                | Обслужива-  |                    | 3 марш   | 20                              | 22              | 21             | 19             | 18             | 20             | 22             | 21             | 19             | 18             | 20   | 22             | 21             | 19             | 18             |
|                | ние торго-  | Объем              | $1$ марш | $\overline{4}$                  | 5               | 4              | 5              | 4              | 5              | $\overline{4}$ | 5              | $\overline{4}$ | 5              | 4    | 5              | $\overline{4}$ | 5              | $\overline{4}$ |
| 5              | вой сети    | перево-            | $2$ марш | $\overline{2}$                  | 3               | $\overline{2}$ | $\overline{2}$ | 3              | $\overline{2}$ | $\overline{2}$ | 3              | $\overline{2}$ | $\overline{2}$ | 3    | $\overline{2}$ | $\overline{2}$ | 3              | $\overline{2}$ |
|                | (ежеднев-   | 30К, Т             | 3 марш   | $\overline{3}$                  | $\overline{4}$  | $\overline{3}$ | $\overline{3}$ | $\overline{4}$ | 3              | 3              | $\overline{4}$ | 3              | $\overline{3}$ | 4    | 3              | 3              | $\overline{4}$ | $\overline{3}$ |
|                | но), Р-С    | Суммар.            | $1$ марш | 1                               | 1,2             |                | 1,2            |                | 1,2            |                | 1,2            |                | 1,2            |      | 1,2            |                | 1,2            |                |
|                |             | время              | $2$ марш | 0,5                             | 0,6             | 0,5            | 0,5            | 0,6            | 0,5            | 0,5            | 0,6            | 0,5            | 0,5            | 0,6  | 0,5            | 0,5            | 0,6            | 0,5            |
|                |             | $\Pi$ PP, ч        | 3 марш   | 0,75                            | 0,85            | 0,75           | 0,75           | 0,85           | 0,75           | 0,75           | 0,85           | 0,75           | 0,75           | 0,85 | 0,75           | 0,75           | 0,85           | 0,75           |

Таблица 2.3 – Исходные данные для выполнения лабораторной работы № 2

# <span id="page-30-1"></span><span id="page-30-0"></span>**3 МАРШРУТИЗАЦИЯ МАССОВЫХ ПЕРЕВОЗОК ГРУЗОВ ПОМАШИННЫМИ ОТПРАВКАМИ**

### **Цели работы**:

-изучение математических методов маршрутизации массовых перевозок однородных грузов помашинными отправками, методики расчета маршрутов;

овладение программным обеспечением TRAN 3, OPTIMAL и возможностями программы Excel.

#### **Задачи**:

закрепить знания о математических методах построения опорного плана закрепления поставщиков за потребителями и оптимизации возврата порожних автомобилей;

освоить метод совмещенных планов для решения задачи формирования маршрутов перевозок;

приобрести навыки расчета маятниковых и кольцевых маршрутов.

**Материальное обеспечение работы:** компьютер, программное обеспечение TRAN 3, OPTIMAL, Windows, Excel, флэш-карта, методические указания и задания на выполнение лабораторной работы.

**Подготовка студентов к проведению работы.** Лабораторная работа содержит вводную, основную и заключительную части. Вводная часть включает в себя изучение математических методов построения опорного плана-заявки, оптимизации возврата порожних автомобилей (метода МОДИ). Основная часть включает в себя составление матрицы совмещенных планов, формирование маятниковых и кольцевых маршрутов, расчет показателей маршрутов. В заключительной части необходимо оформить лабораторную работу, ответить на контрольные вопросы и защитить отчет.

### **Порядок выполнения работы:**

1. Оформить вводную часть работы: *Работа № 3*

### *Маршрутизация массовых перевозок грузов помашинными отправками*

*Цель работы:*

*…*

*Исходные данные:*

*матрица кратчайших расстояний;*

*потребность и наличие груза у потребителей транспортных* 

*услуг.*

*Решение:*

2. Построить матрицу первоначального закрепления поставщиков за потребителями (опорный план) любым из известных способов.

3. Внести данные матрицы первоначального опорного плана в опции «Исходные данные» программ TRAN 3 либо OPTIMAL, произвести расчет оптимального плана возврата порожних автомобилей.

4. Занести расчетные данные, полученные в TRAN 3 либо OPTIMAL, в матрицу оптимального возврата порожних автомобилей.

5. Построить матрицу (совмещенный план), в которую поочередно вносится план-заявка и оптимальный план возврата порожних автомобилей (для удобства данные того и другого планов должны визуально отличаться друг от друга).

6. Сделать выборку маятниковых маршрутов из матрицы совмещенных планов.

Если в одной клетке матрицы записано два числа (ездки с грузом и без груза), то это указывает на наличие маятниковой схемы. Количество перевозимых тонн по такой схеме определяется меньшим числом, записанным в данной клетке. Данные об объемах перевозок, груженом пробеге на маятниковых маршрутах занести в табл. 3.1. Количество груза, включенное в маятниковые схемы, из дальнейших расчетов исключается.

7. Оставшиеся после выборки из матрицы объемов, реализованных на маятниковых маршрутах, загруженные ячейки переносятся в матрицу кольцевых маршрутов.

8. Составить кольцевые маршруты.

Для этого из загруженной клетки матрицы совмещенных планов, которая соответствует груженой ездке, строят замкнутые четырех-, шести-, восьмиугольные и т.д. контуры, представляющие собой соединенные под прямым углом отрезки. Все вершины контура должны лежать в загруженных клетках. Построение контура необходимо вести так, чтобы в вершинах контура чередовались клетки, соответствующие груженым и холостым пробегам.

Замкнутый контур, построенный с соблюдением перечисленных условий, будет обозначать кольцевую схему с определенным числом пунктов погрузки и разгрузки. Объем перевозок по схеме будет равен меньшему из чисел, стоящих в вершинах контура.

Решение ведется до полного исключения загрузки из всех клеток матрицы. Данные об объемах перевозок, груженом и холостом пробегах на кольцевых маршрутах занести в табл. 3.1, рассчитать коэффициент использования пробега для каждого маршрута.

9. Подготовить отчет о лабораторной работе, ответить на контрольные вопросы и защитить отчет.

| $\cdots$             | 1.44       |           |                |              |                                      |  |  |  |  |  |
|----------------------|------------|-----------|----------------|--------------|--------------------------------------|--|--|--|--|--|
| Наименование         | Количество | Объем     | Груженый       | Холостой     | Коэф. исполь-                        |  |  |  |  |  |
| маршрута,            | ездок за   | перевозок | пробег $L_z$ , | пробег       | зования про-                         |  |  |  |  |  |
| ветви системы        | оборот $n$ | $Q$ , т   | КM             | $L_{x}$ , KM | бега $\beta_{\scriptscriptstyle{M}}$ |  |  |  |  |  |
| Маятниковые маршруты |            |           |                |              |                                      |  |  |  |  |  |
|                      |            |           |                |              |                                      |  |  |  |  |  |
|                      |            |           |                |              |                                      |  |  |  |  |  |
|                      |            |           |                |              |                                      |  |  |  |  |  |
| Кольцевые маршруты   |            |           |                |              |                                      |  |  |  |  |  |
|                      |            |           |                |              |                                      |  |  |  |  |  |
|                      |            |           |                |              |                                      |  |  |  |  |  |
|                      |            |           |                |              |                                      |  |  |  |  |  |
| Радиальные маршруты  |            |           |                |              |                                      |  |  |  |  |  |
|                      |            |           |                |              |                                      |  |  |  |  |  |
|                      |            |           |                |              |                                      |  |  |  |  |  |
|                      |            |           |                |              |                                      |  |  |  |  |  |

Таблица 3.1 – Характеристики АТСПГ

#### **Вопросы, выносимые на защиту работы:**

1. Что называется маршрутизацией?

2. Как различаются методы маршрутизации в зависимости от вида перевозок?

3. Как различаются методы маршрутизации в зависимости от используемого математического аппарата?

4. Дайте краткие характеристики следующих видов математического программирования, применяемых при решении плановоэкономических задач: линейное, нелинейное, динамическое, целочисленное, стохастическое, регрессионный анализ, теория массового обслуживания.

5. Дайте формулировку транспортной задачи линейного программирования.

6. Представить экономико-математическую модель транспортной задачи (система ограничений по количеству ввоза и вывоза, целевая функция).

7. Как решается транспортная задача закрепления поставщиков за потребителями с несбалансированным спросом и предложением (открытая модель)?

8. Какова особенность модели с запрещенными корреспонден-

34

циями?

9. Какова особенность модели с обязательными корреспонденциями?

10. Охарактеризуйте наиболее распространенные методы построения первоначального закрепления поставщиков за потребителями.

11. Как проводится проверка оптимальности полученного первоначального распределения перевозок?

12. Каким методом производится оптимизация первоначального закрепления поставщиков за потребителями?

13. Что является критерием задачи закрепления клиентуры за АТП?

14. Что является критерием задачи по доставке груза в кратчайшие сроки?

15. В чем суть метода совмещенных планов?

16. Как формируются кольцевые маршруты? Правило построения контура кольцевых маршрутов.

17. Как формируется название кольцевого маршрута и как определяется объем перевозок на кольцевом маршруте?

### **Задание для выполнения работы № 3**

Составить матрицу совмещенных планов, сформировать маятниковые и кольцевые маршруты и составить их характеристики, используя матрицы кратчайших расстояний, наличие и потребность в грузе у грузоотправителей и грузополучателей, указанные в табл. 3.2.

| $\mathbf{r}$                                          |                |                                                    |                  |                |                |                |      |  |  |
|-------------------------------------------------------|----------------|----------------------------------------------------|------------------|----------------|----------------|----------------|------|--|--|
| Вариант 1                                             |                |                                                    |                  |                |                |                |      |  |  |
|                                                       |                |                                                    | Грузоотправители |                |                |                |      |  |  |
| Грузополучатели                                       | A <sub>1</sub> | A2<br>A <sub>3</sub><br>A <sub>6</sub><br>A4<br>A5 |                  |                | Потребность, т |                |      |  |  |
| E <sub>1</sub>                                        | 8              | 12                                                 | 4                | 5              |                | 10             | 130  |  |  |
| E <sub>2</sub>                                        | 10             | 11                                                 | 12               | 8              | 3              | 4              | 230  |  |  |
| Б3                                                    | 8              | 3                                                  | 6                | 7              | $\overline{2}$ | 5              | 200  |  |  |
| Б4                                                    | 4              | 5                                                  | 8                | 10             | 4              | $\overline{2}$ | 100  |  |  |
| Б5                                                    | 5              | 3                                                  |                  | 7              | 5              | 6              | 250  |  |  |
| Б6                                                    | $\overline{2}$ | 8                                                  | 6                | $\overline{4}$ | 5              | $\overline{2}$ | 300  |  |  |
| E7                                                    | 4              | 5                                                  | 8                | 3              | $\overline{4}$ | $\overline{2}$ | 150  |  |  |
| <b>B8</b>                                             | 5              | 6                                                  | $\overline{4}$   | 8              | 12             | $\overline{4}$ | 140  |  |  |
| Наличие, т                                            | 350            | 150                                                | 250              | 170            | 330            | 250            | 1500 |  |  |
| Вариант 2                                             |                |                                                    |                  |                |                |                |      |  |  |
| Потребность, т<br>Грузополучатели<br>Грузоотправители |                |                                                    |                  |                |                |                |      |  |  |

Таблица 3.2 – Исходные данные для выполнения работы №3

![](_page_34_Picture_647.jpeg)

![](_page_35_Picture_621.jpeg)
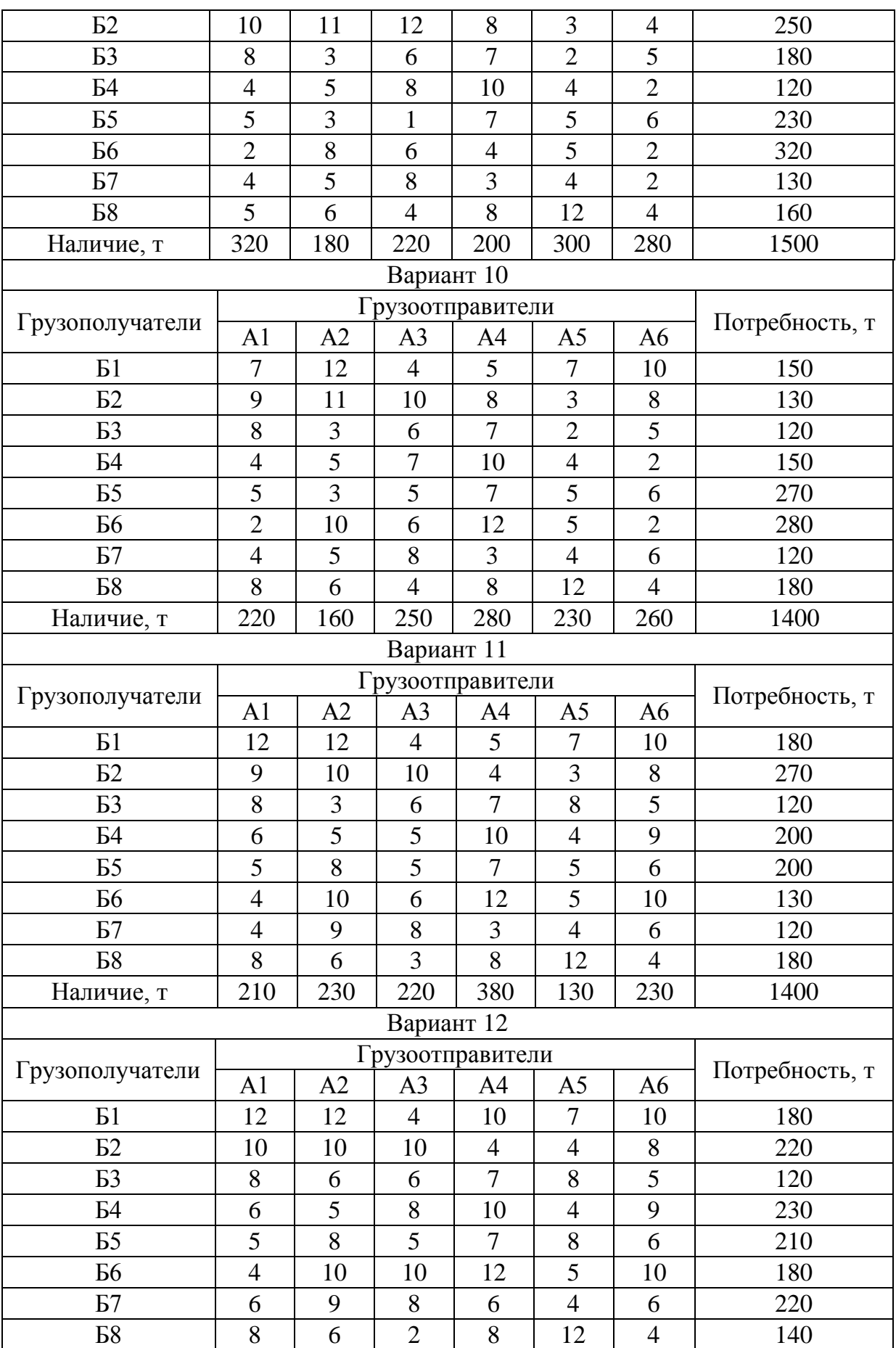

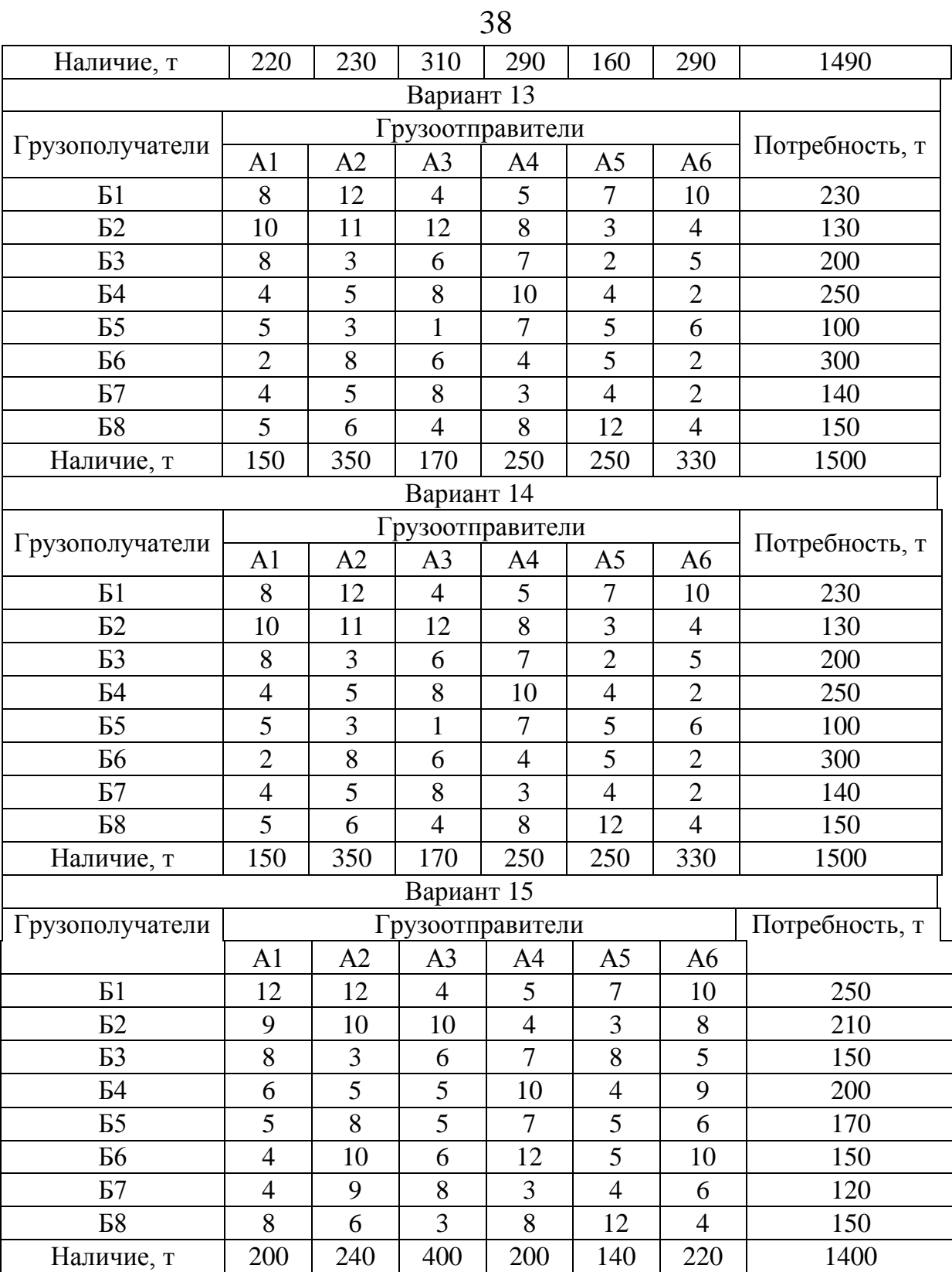

**4 МАРШРУТИЗАЦИЯ МЕЛКОПАРТИОННЫХ ПЕРЕВОЗОК ГРУ-ЗОВ**

#### **Цели работы**:

повторение математических методов маршрутизации мелкопартионных перевозок грузов;

повторение моделей развозочных, сборных и развозочно-сборных систем;

овладение возможностями программы Excel.

#### **Задачи**:

закрепить знания о математическом методе маршрутизации в развозочных, сборных и развозочно-сборных системах;

освоить метод «выгоды» для решения задачи маршрутизации перевозок мелких партий грузов;

приобрести навыки расчета показателей работы автомобилей в сформированных системах.

**Материальное обеспечение работы:** компьютер, программное обеспечение Windows, Excel, флэш-карта, методические указания и задания на выполнение лабораторной работы.

**Подготовка студентов к проведению работы.** Лабораторная работа содержит вводную, основную и заключительную части. Вводная часть включает в себя изучение математических методов маршрутизации мелкопартионных перевозок грузов, подготовку матрицы исходных данных для построения маршрутов методом Кларка-Райта (методом «выгоды»). Основная часть включает в себя составление матрицы выигрышей, матриц формирования маршрутов, расчет показателей работы автомобилей на сформированных маршрутах. В заключительной части необходимо оформить лабораторную работу, ответить на контрольные вопросы и защитить отчет.

#### **Порядок выполнения работы:**

1. Оформить вводную часть работы:

*Работа № 4*

## *Маршрутизация мелкопартионных перевозок грузов Цель работы:*

*…*

*Исходные данные:*

 *матрица кратчайших расстояний от центрального пункта погрузки до пунктов разгрузки и между пунктами разгрузки;*

*объем ввоза и вывоза груза для потребителей транспортных* 

*услуг.*

*Решение:*

2. Рассчитать суммарный пробег по всем существующим маятниковым маршрутам.

3. Рассчитать значения функции выигрышей *ij f* от объединения любых пар маятниковых маршрутов в один кольцевой. Расчет значений выигрышей произвести по формуле

$$
f_{ij} = l_{oi} + l_{jo} - l_{ij},
$$
\n(4.1)

где  $l_{oi}$ , $l_{oj}$ , $l_{ij}$  – расстояние между соответствующими пунктами.

Построить матрицу выигрышей (табл. 4.1). Проставить значения признака.

Признак может принимать одно из трех значений:

2 — пункт включен в маятниковый маршрут вида  $0 - i - 0$ ;

1 — это значение признака говорит о том, что данный пункт является первым или последним пунктом кольцевого маршрута (при этом пункт 0 в развозочно-сборном маршруте не учитывается);

0 — данный пункт является внутренним пунктом кольцевого маршрута и его нельзя использовать для объединения маршрутов [4].

4. Выбрать в матрице ячейку с максимальным значением выигрыша. Объединив два маятниковых маршрута с максимальным значением выигрыша в один кольцевой, рассчитать суммарное количество ввозимого груза для объединенного маршрута и суммарное количество вывозимого груза. Сравнить с грузовместимостью существующих автомобилей. (Если при объединении превышается грузовместимость автомобиля, объединение маршрутов невозможно.)

5. После объединения маршрутов в ячейках первого столбца и строк, соответствующих выбранным пунктам назначения (с наибольшим значением выигрыша), проставить суммарное количество ввозимого груза, а второго столбца – суммарное количество вывозимого груза.

Значение признака для этих строк равно 1, т. е. эти пункты являются первым и последним пунктом на маршруте. В графу «Маршрут» для выбранных пунктов записать цифру 1 (это означает, что эти пункты входят в первый кольцевой маршрут) (табл. 4.2).

6. На следующем шаге выбрать в матрице ячейку с максимальным значением выигрыша из оставшихся после включения двух пунктов в первый маршрут. Включив в первый кольцевой маршрут еще один пункт, рассчитать количество ввозимого груза и количество вывозимого груза на объединенном маршруте и сравнить с грузовместимостью имеющихся автомобилей. В первом столбце проставить суммарное количество ввозимого груза, во втором столбце – суммарное количество вывозимого груза на объединенном маршруте.

В графе «Признак» проставить 0 для внутреннего пункта кольцевого маршрута и не использовать этот пункт для последующего объединения маршрутов. В графе «Маршрут» – 1. Результаты этого шага заносятся в табл. 4.3.

Если суммарное количество ввозимого груза для объединенного маршрута и суммарное количество вывозимого груза меньше грузовместимости автомобилей, рассмотреть возможность присоединения к этому маршруту еще одного пункта. Возможность объединения маршрутов производится до тех пор, пока при объединении не превышается грузовместимость автомобиля.

В дальнейших расчетах строки, соответствующие пунктам, включенным в первый маршрут, не учитываются.

7. Выбрать значение следующей наибольшей выгоды. Сформировать следующий маршрут аналогично первому. Формирование маршрутов производить до тех пор, пока все пункты разгрузки не будут включены в кольцевые маршруты (табл. 4.4, 4.5).

Ограничением при объединении маршрутов является непревышение суммарного количества ввозимого груза для объединенного маршрута (суммарного количества вывозимого груза) грузовместимости автомобиля, выполняющего работу на маршруте.

8. Рассчитать пробег по объединенным маршрутам и сравнить с суммарным пробегом по маятниковым маршрутам.

9. После получения кольцевых маршрутов необходимо для каждого маршрута решить задачу оптимального объезда пунктов в маршруте (эта задача еще называется задачей коммивояжера) с целью сокращения общего пробега на маршруте.

Одним из наиболее простых приближенных методов решения задачи рационального объезда точек в маршруте является *метод сумм*. В качестве исходных данных для этого метода необходима матрица кратчайших расстояний между пунктами маршрута.

10. Для каждого полученного кольцевого маршрута построить матрицу кратчайших расстояний между пунктами маршрута (табл. 4.6).

Чтобы определить, между какими пунктами следует вставить определенный пункт, необходимо найти минимально возможное увеличение длины маршрута  $\Delta l_{ij}^{\phantom{\dag}}$ , обусловленное включением этого пункта в маршрут. Величину  $\Delta l_{ij}$  находят по формуле

42  
\n
$$
\Delta l_{ij} = l_{ik} + l_{kj} - l_{ij},
$$
\n(4.2)

где *i* и *j* – пункты, между которыми предполагается вставить новый пункт в маршрут;

*k* – вставляемый в маршрут пункт;

 $l_{ik}$ ,  $l_{kj}$ ,  $l_{ij}$  – расстояние между соответствующими пунктами.

Минимальное увеличение длины маршрута и определяет место вставки нового пункта в маршрут.

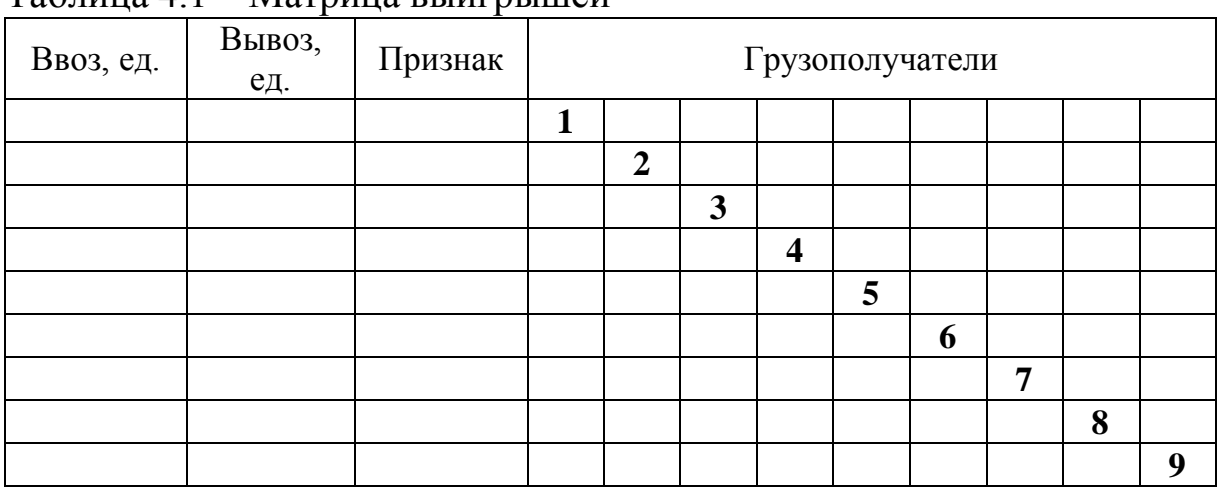

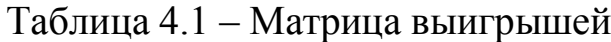

Таблица 4.2 – Матрица выигрышей при включении в маршрут двух пунктов

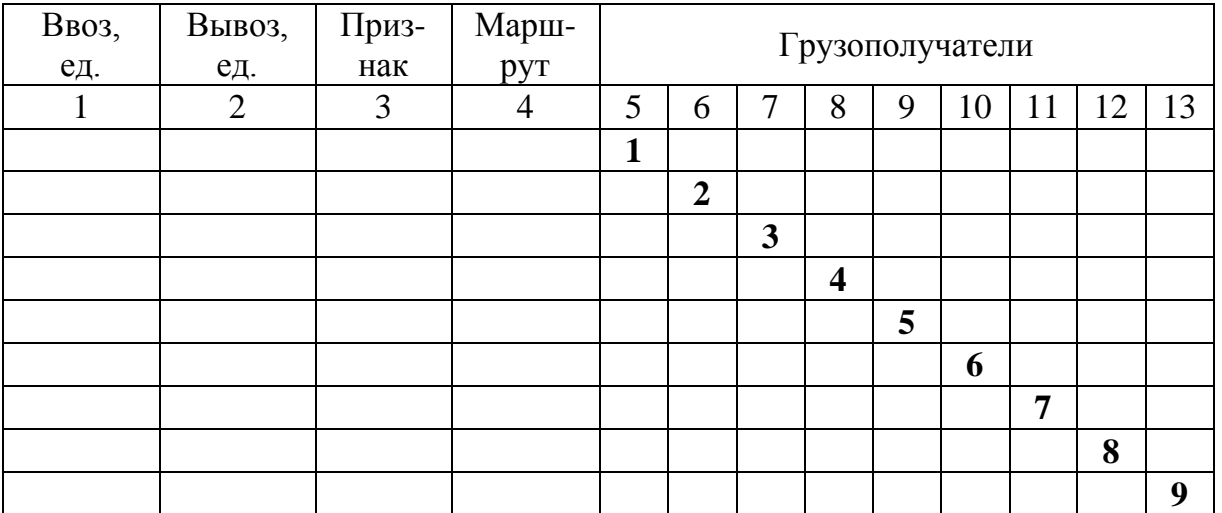

Таблица 4.3 – Матрица выигрышей при включении в маршрут трех пунктов

| Ввоз, | Вывоз, | Приз- | Марш- | Грузополучатели |                |   |                         |   |   |   |   |   |  |
|-------|--------|-------|-------|-----------------|----------------|---|-------------------------|---|---|---|---|---|--|
| ед.   | ед.    | нак   | pyT   |                 |                |   |                         |   |   |   |   |   |  |
|       |        |       |       | 1               |                |   |                         |   |   |   |   |   |  |
|       |        |       |       |                 | $\overline{2}$ |   |                         |   |   |   |   |   |  |
|       |        |       |       |                 |                | 3 |                         |   |   |   |   |   |  |
|       |        |       |       |                 |                |   | $\overline{\mathbf{4}}$ |   |   |   |   |   |  |
|       |        |       |       |                 |                |   |                         | 5 |   |   |   |   |  |
|       |        |       |       |                 |                |   |                         |   | 6 |   |   |   |  |
|       |        |       |       |                 |                |   |                         |   |   | 7 |   |   |  |
|       |        |       |       |                 |                |   |                         |   |   |   | 8 |   |  |
|       |        |       |       |                 |                |   |                         |   |   |   |   | 9 |  |

# Таблица 4.4 – Матрица выигрышей при составлении двух маршрутов

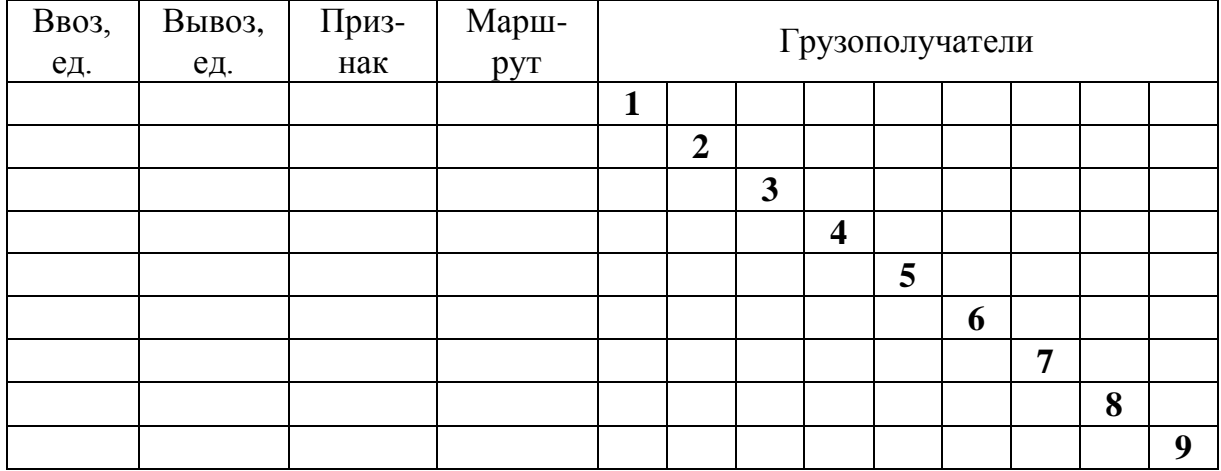

# Таблица 4.5 – Матрица выигрышей после составления маршрутов

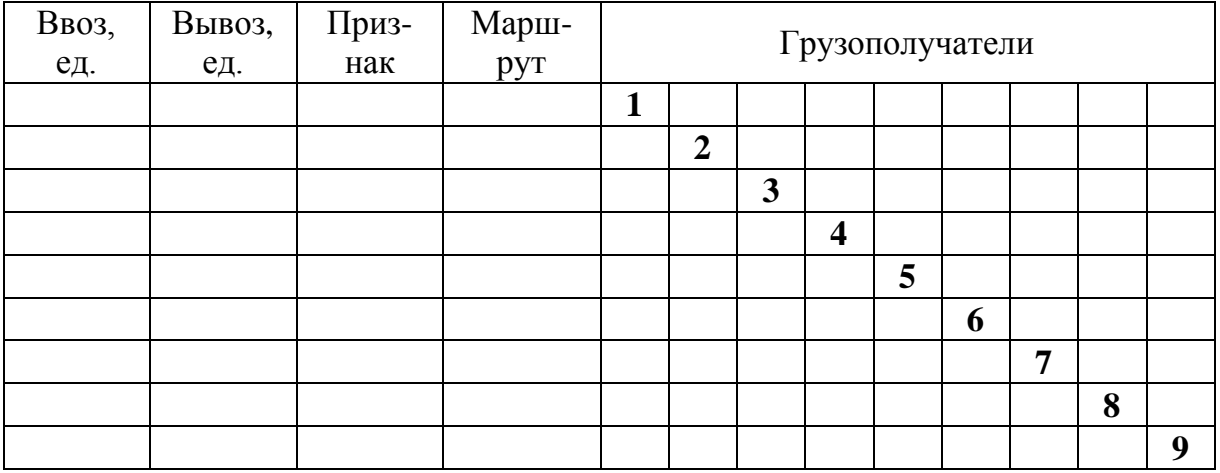

Таблица 4.6 – Исходные данные для построения оптимальной последовательности объезда пунктов на маршруте

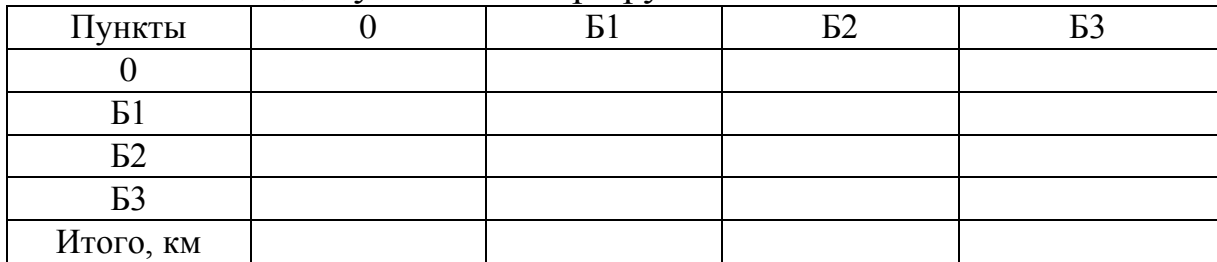

#### **Вопросы, выносимые на защиту работы:**

1. Какие перевозки называются мелкопартионными? Перечислите методы маршрутизации мелкопартионных перевозок.

2. Каковы критерии задачи маршрутизации мелкопартионных перевозок грузов (целевая функция)?

3. Каковы ограничения при решении задачи маршрутизации мелкопартионных перевозок грузов?

4. В чем суть метода «выгоды» (Метода Кларка-Райта)?

5. Каким методом решается задача оптимального объезда пунктов в маршруте?

#### **Задание для выполнения работы № 4**

Составить развозно-сборные маршруты перевозки грузов методом «выгоды» (Кларка-Райта). Исходные данные для построения маршрутов методом «выгоды» приведены в табл. 4.7.

Таблица 4.7 – Исходные данные для построения маршрутов методом «выгоды»

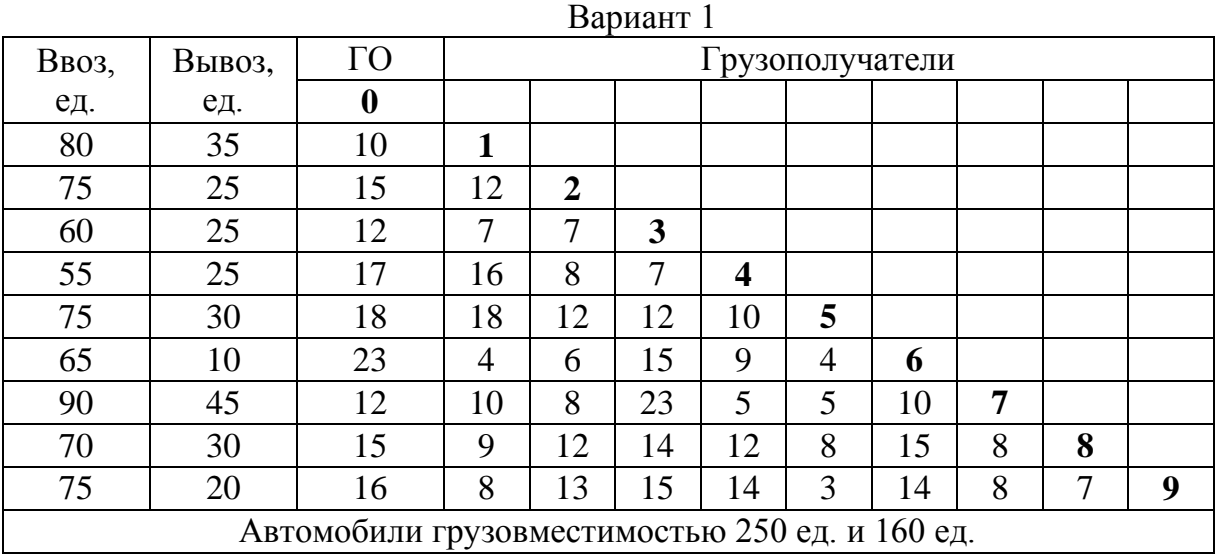

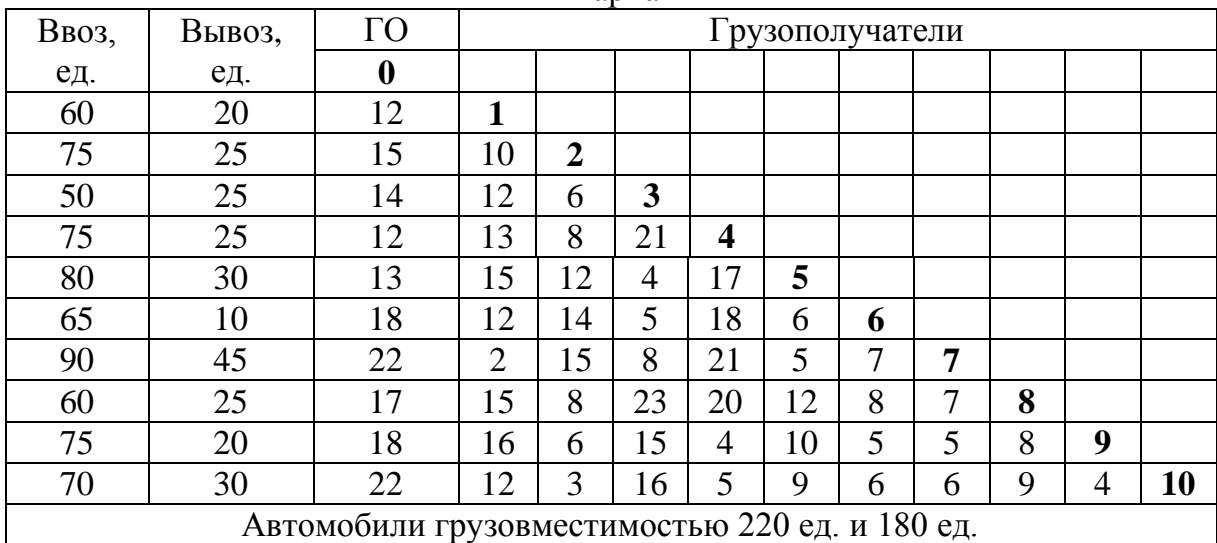

Вариант 2

## Вариант 3

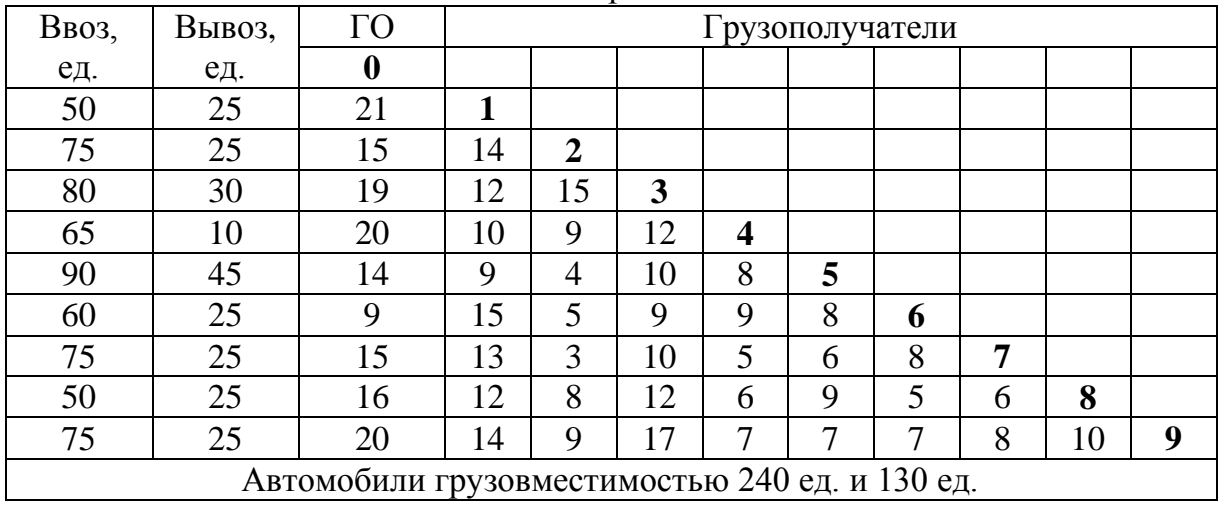

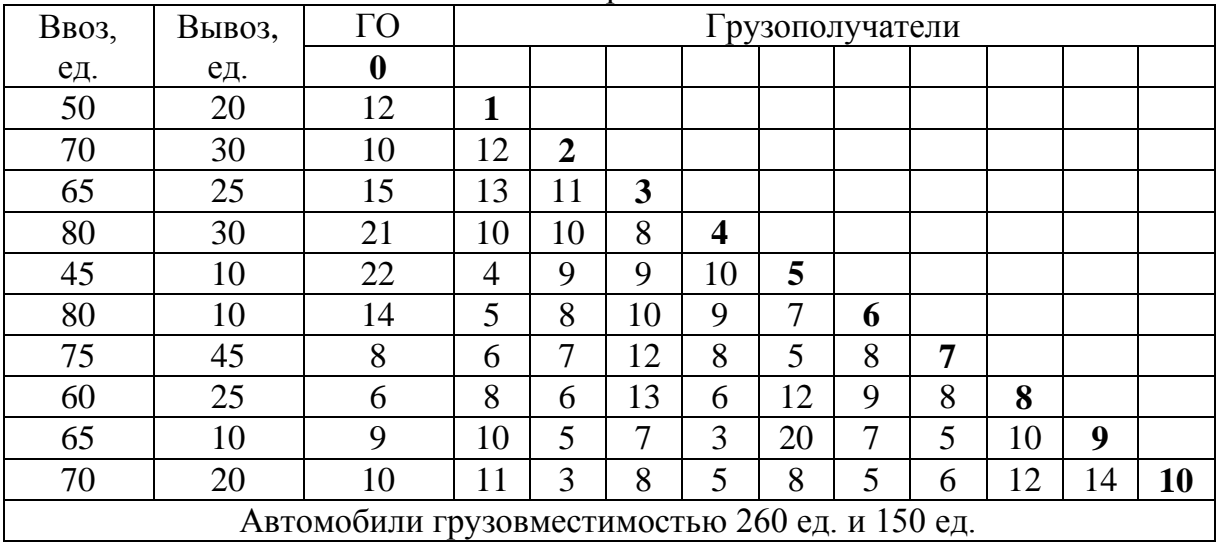

| Ввоз,                                          | Вывоз, | $\Gamma$ O       | Грузополучатели |                |    |                         |    |   |   |   |                |    |
|------------------------------------------------|--------|------------------|-----------------|----------------|----|-------------------------|----|---|---|---|----------------|----|
| ед.                                            | ед.    | $\boldsymbol{0}$ |                 |                |    |                         |    |   |   |   |                |    |
| 75                                             | 30     | 12               | 1               |                |    |                         |    |   |   |   |                |    |
| 85                                             | 45     | 15               | 10              | $\overline{2}$ |    |                         |    |   |   |   |                |    |
| 60                                             | 25     | 14               | 12              | 6              | 3  |                         |    |   |   |   |                |    |
| 55                                             | 45     | 12               | 13              | 8              | 21 | $\overline{\mathbf{4}}$ |    |   |   |   |                |    |
| 60                                             | 30     | 13               | 15              | 12             | 4  | 17                      | 5  |   |   |   |                |    |
| 85                                             | 20     | 18               | 12              | 14             | 5  | 18                      | 6  | 6 |   |   |                |    |
| 90                                             | 50     | 22               | 2               | 15             | 8  | 21                      | 5  | 7 | 7 |   |                |    |
| 80                                             | 30     | 17               | 15              | 8              | 23 | 20                      | 12 | 8 | 7 | 8 |                |    |
| 65                                             | 30     | 18               | 16              | 6              | 15 | 4                       | 10 | 5 | 5 | 8 | 9              |    |
| 70                                             | 30     | 22               | 12              | 3              | 16 | 5                       | 9  | 6 | 6 | 9 | $\overline{4}$ | 10 |
| Автомобили грузовместимостью 260 ед. и 180 ед. |        |                  |                 |                |    |                         |    |   |   |   |                |    |

 Вариант 5

# Вариант 6

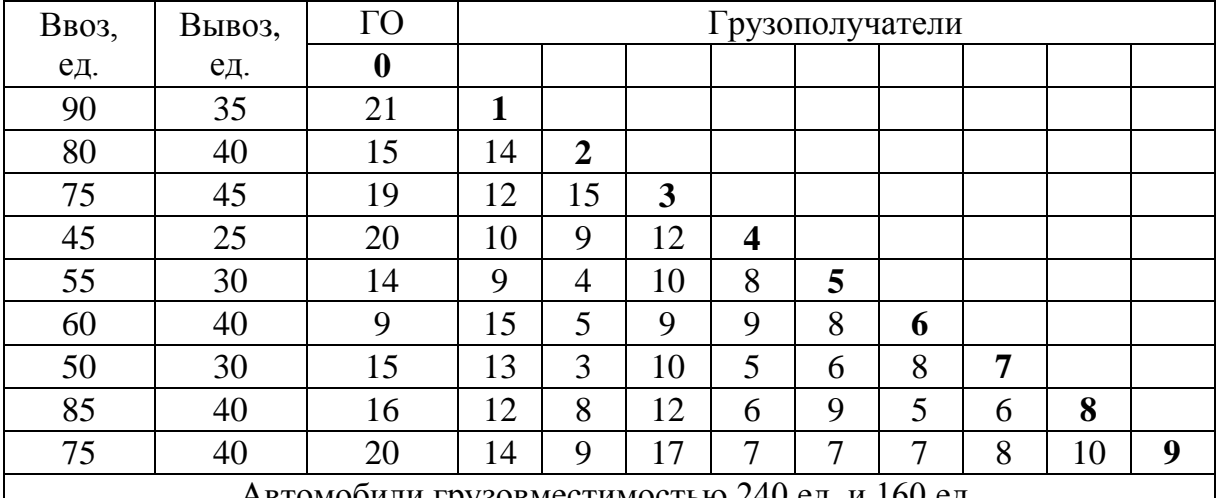

Автомобили грузовместимостью 240 ед. и 160 ед.

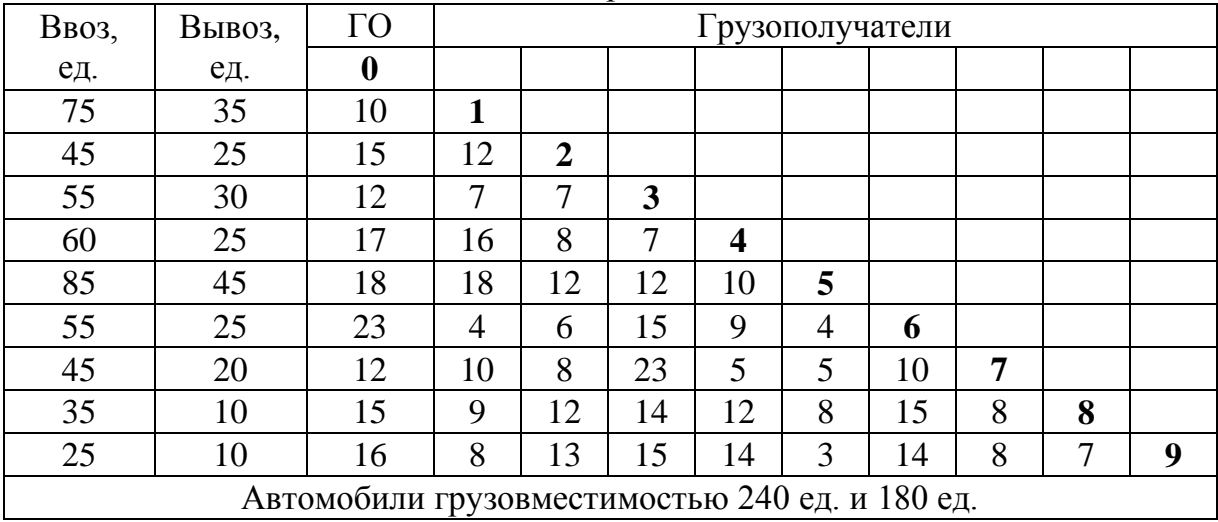

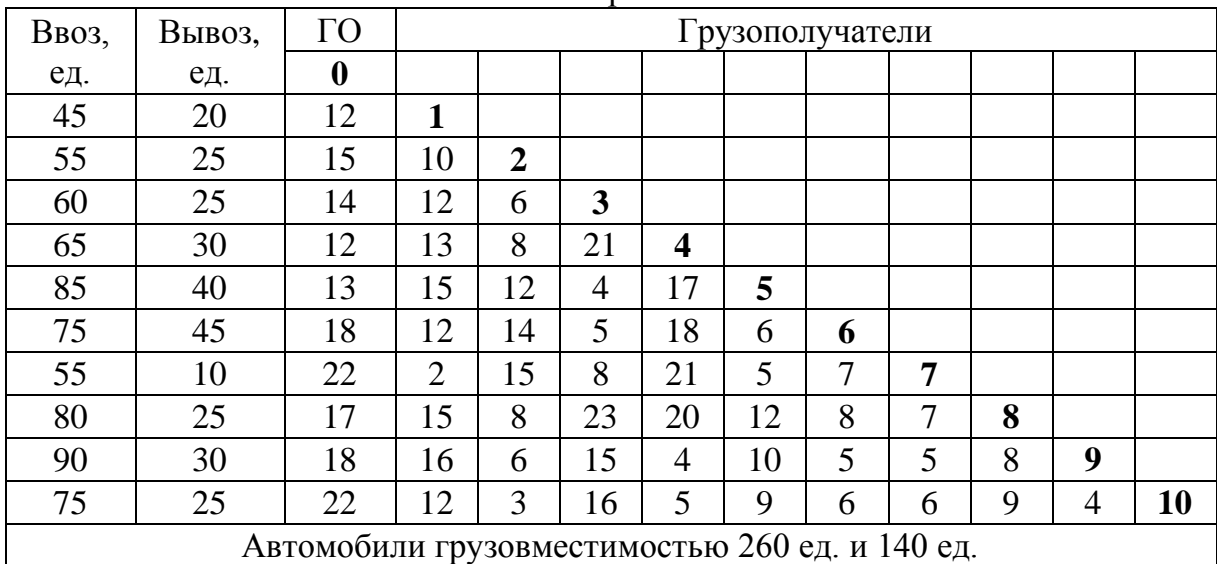

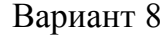

# Вариант 9

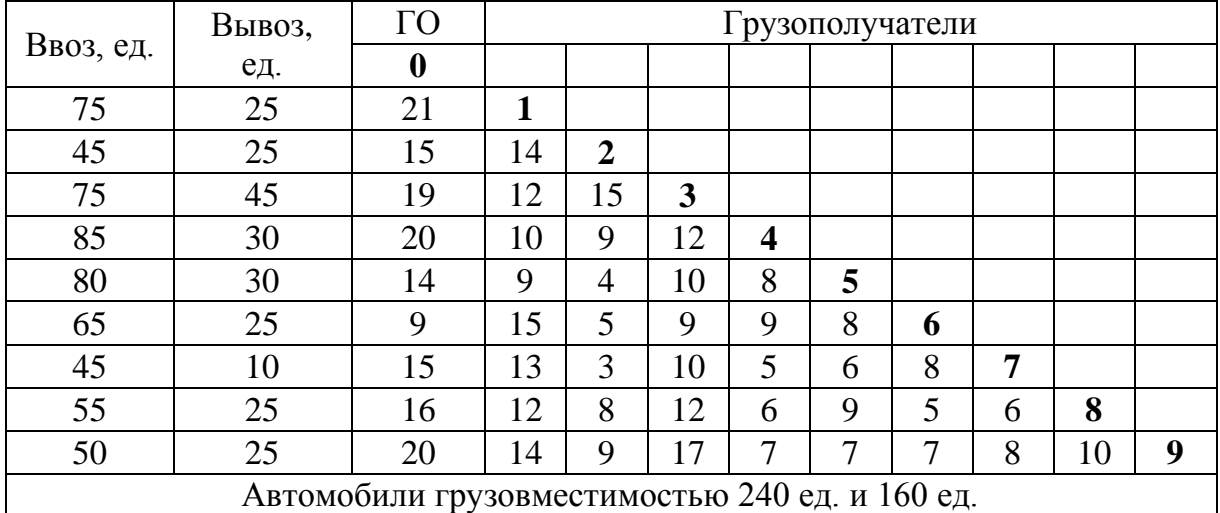

Автомобили грузовместимостью 240 ед. и 160 ед.

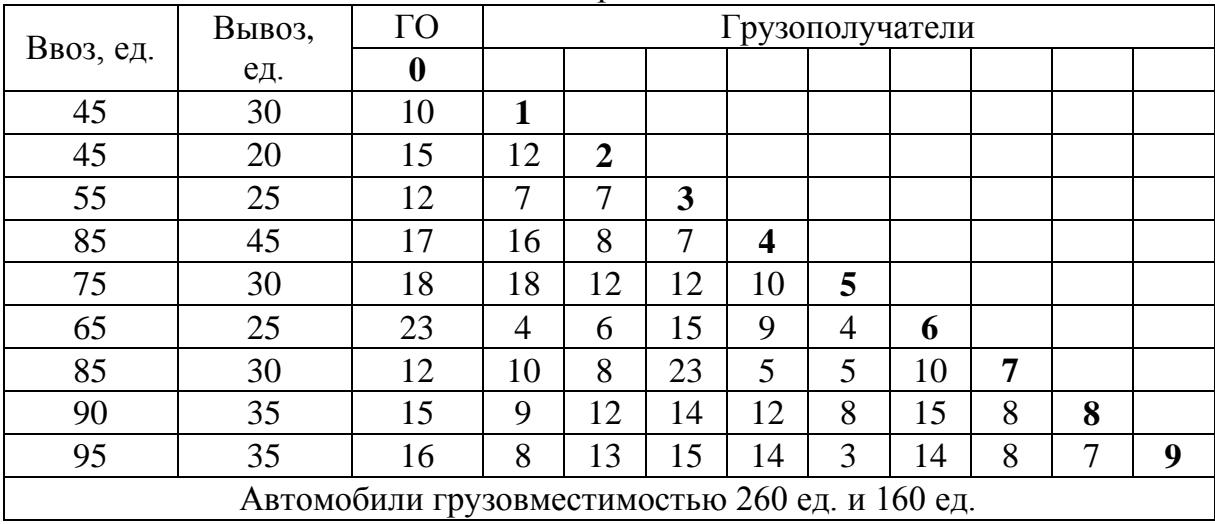

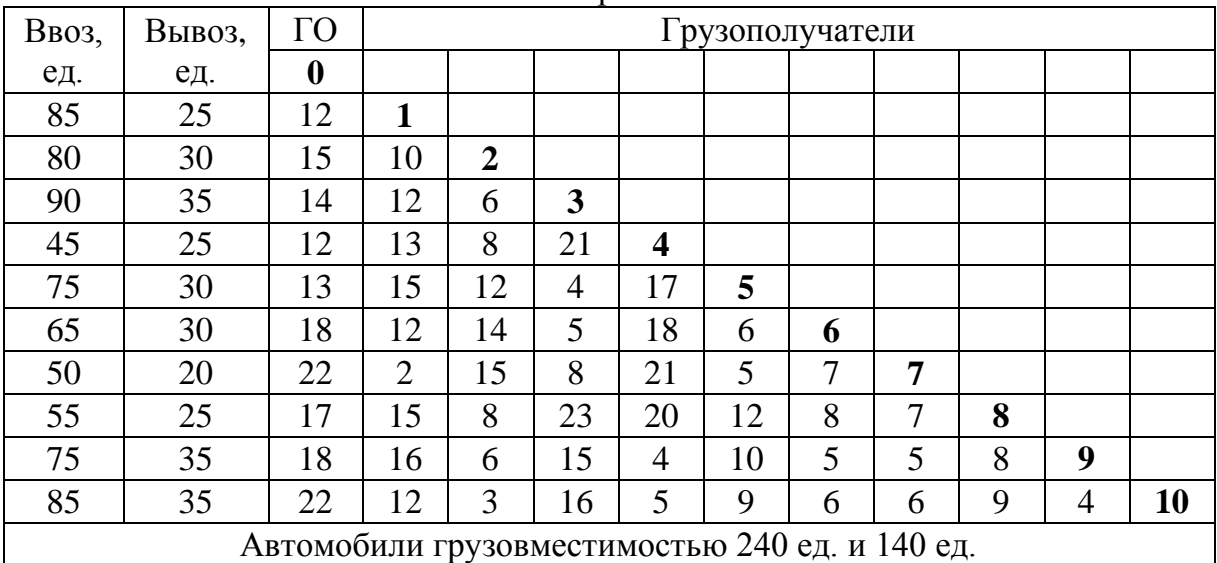

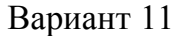

# Вариант 12

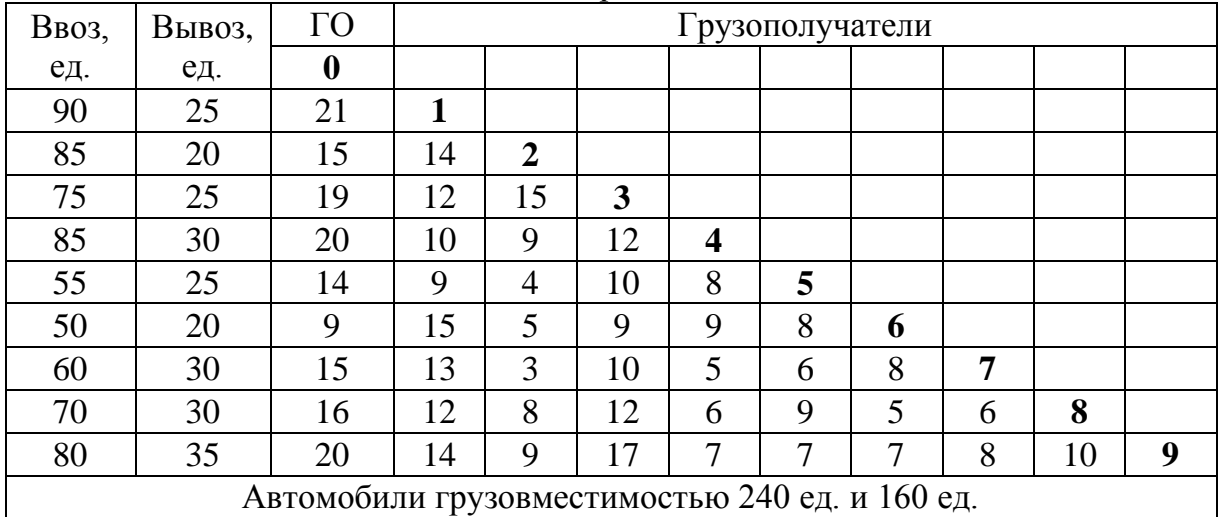

Автомобили грузовместимостью 240 ед. и 160 ед.

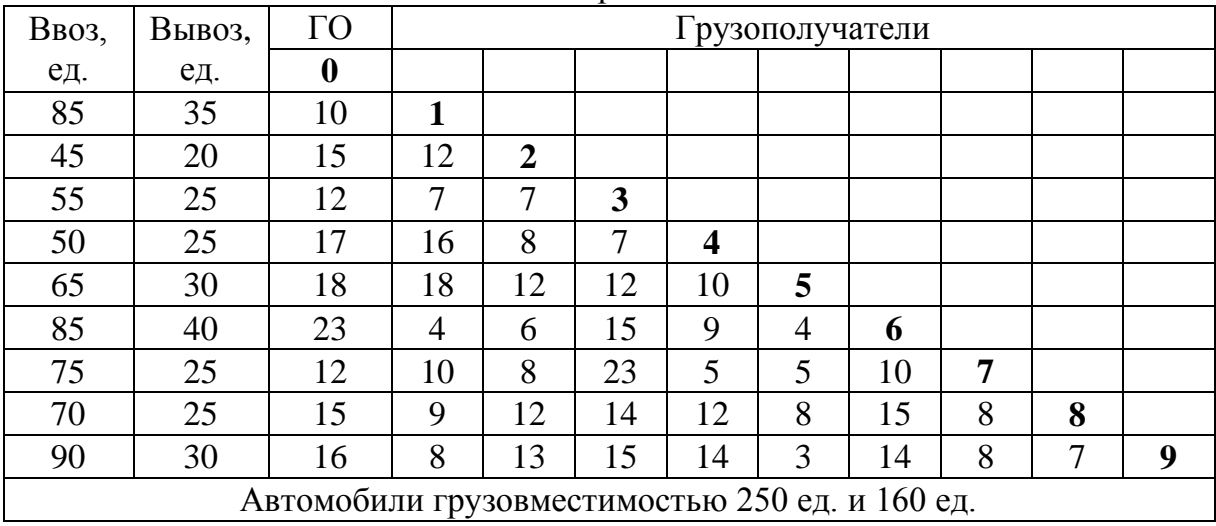

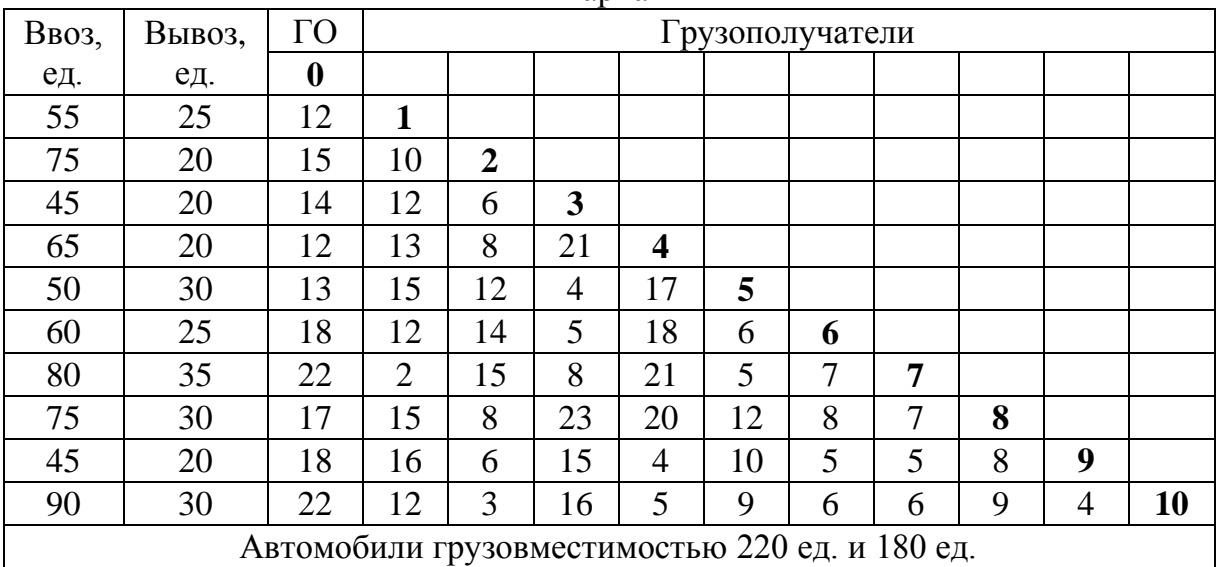

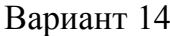

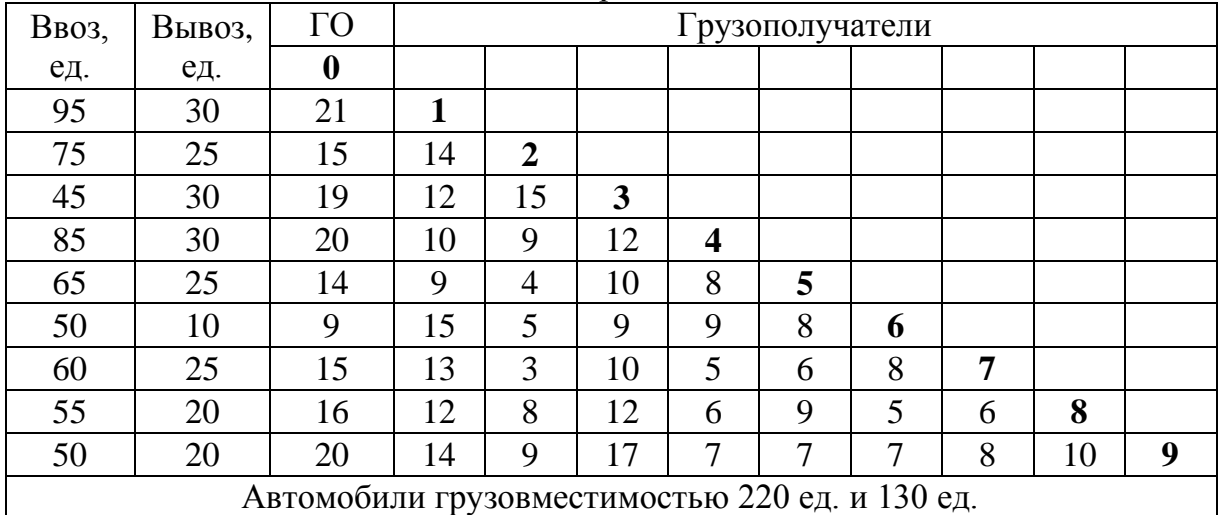

# **5 СОГЛАСОВАНИЕ РАБОТЫ ПОДВИЖНОГО СОСТАВА И ПО-ГРУЗОЧНО-РАЗГРУЗОЧНЫХ СРЕДСТВ В СРЕДНИХ АВТО-ТРАНСПОРТНЫХ СИСТЕМАХ ПЕРЕВОЗКИ ГРУЗОВ**

## **Цели работы:**

изучение методов составления расписаний (табличный и графический);

приобретение навыков составления графиков работы погрузочных (разгрузочных) пунктов в средних системах массовых перевозок грузов помашинными отправками;

разобраться в механизме происходящего процесса взаимодействия автомобилей и погрузочно-разгрузочных средств (ПРС).

#### **Задачи**:

выполнить расчет расписания работы погрузочного пункта *А*<sup>1</sup> в табличной и графической формах;

- выполнить расчет расписания работы разгрузочного пункта  $E_5$  в табличной и графической формах;

провести анализ факторов, влияющих на возникновение очереди автомобилей в пунктах погрузки-разгрузки;

рассчитать производительность средней системы, количество выполненных ездок по каждой ветви системы и количество доставленного груза всем потребителям.

**Материальное обеспечение работы:** компьютер, программное обеспечение Windows, Excel, флэш-карта, методические указания и задания на выполнение лабораторной работы.

**Подготовка студентов к проведению работы.** Лабораторная работа содержит вводную, основную и заключительную части. Вводная часть включает в себя построение схемы перевозок грузов, оформление таблицы для составления расписания. Основная часть включает в себя расчет табличного расписания прибытия и отправления автомобилей для центрального погрузочного пункта и одного из разгрузочных пунктов, построение графиков работы погрузочного и разгрузочного пунктов и графиков движения автомобилей в средних системах автотранспортных системах. В заключительной части необходимо оформить лабораторную работу, ответить на контрольные вопросы и защитить отчет.

# **Порядок выполнения работы:**

1. Оформить вводную часть работы: *Работа № 5*

# *Согласование работы подвижного состава*

# *и погрузочно-разгрузочных средств в средних автотранспортных системах перевозки грузов*

*Цель работы:*

*…*

*Исходные данные:*

*схема перевозок (рис. 5.1);*

*ТЭП, характеризующие работу средней системы массовых перевозок грузов помашинными отправками (табл. 5.3).*

*Решение: …*

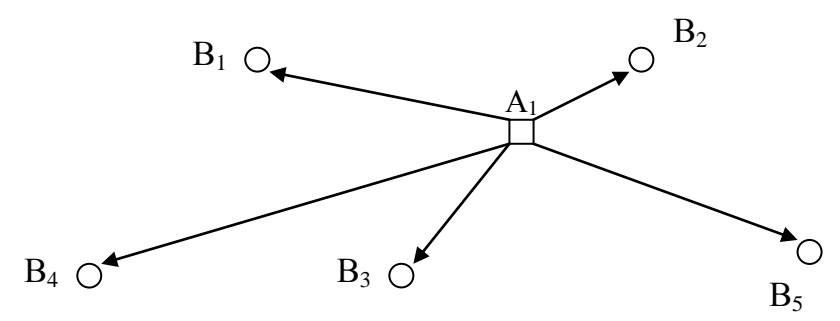

Рисунок 5.1 – Схема средней системы

2. Рассчитать время оборота автомобилей по каждой ветви системы, выбрать ветвь радиального маршрута с наибольшим значением времени оборота и начать построение графика работы пункта погрузки (отметить время первой погрузки всех автомобилей по всем ветвям средней системы).

3. В таблицу расписания занести значения времени начала и окончания погрузки (табл. 5.1).

|     |             |       | 1 -           |                |                                        |                             |
|-----|-------------|-------|---------------|----------------|----------------------------------------|-----------------------------|
| ∷ ב | $npu\delta$ | нач.п | <b>c</b> omnp | $^{\prime}$ ОЖ | $\Pi PC$<br>$^{\prime}$ ОЖ $^{\prime}$ | . ожид<br><sup>:</sup> приб |
|     |             |       |               |                |                                        |                             |
|     |             |       |               |                |                                        |                             |
|     |             |       |               |                |                                        |                             |

Таблица 5.1 – Расписание работы погрузочного пункта (до 12:00)

4. К моменту начала первой погрузки (8:00) добавить время оборота по всем ветвям и всем автомобилям, рассчитать время начала второй погрузки. При совпадении времени начала погрузки в пункте *А*<sup>1</sup> произвести сдвиг начала погрузки до момента освобождения ПРС. Произвести расчет времени ожидания автомобиля (или ПРС) и ожидаемое время прибытия. Ожидаемое время прибытия  $t_{npu\delta}^{\text{oxu}\omega}$  можно определить по формуле

52

$$
\text{ecли} \quad t_{\text{osc}}^A = 0, \qquad t_{\text{npu\delta}}^{\text{oscubaenoe}} = t_{\text{npu\delta}} + t_o, \tag{5.1}
$$

$$
\text{ecли } t_{\text{osc}}^A > 0, \qquad t_{\text{npu\delta}}^{\text{oscubaenoe}} = t_{\text{npu\delta}} + t_o + t_{\text{osc}}^A. \tag{5.2}
$$

Результаты расчетов занести в табл. 5.1.

5. Продолжить расчет до момента начала обеденного перерыва работы ПРС (с 12:00 до 13:00).

6. После окончания перерыва произвести расчет расписания до окончания рабочей смены (17:00) при условии работы двух ПРС. Результаты занести в табл. 5.2.

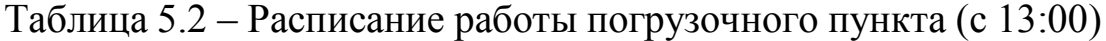

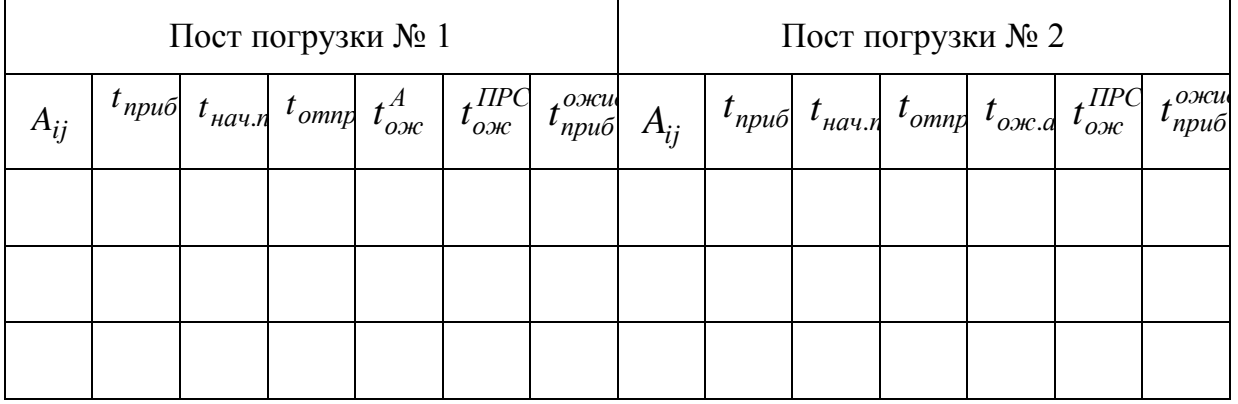

7. Построить график работы пункта *А*<sup>1</sup> (рис. 5.2).

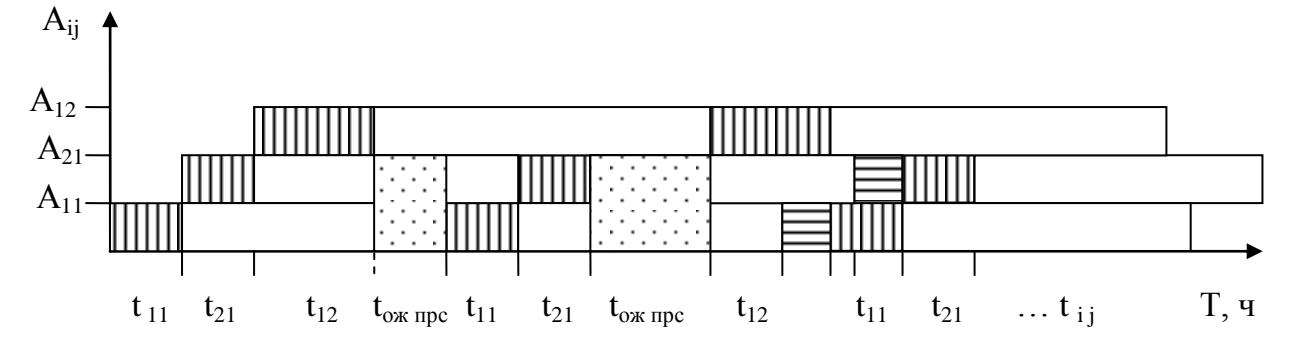

– погрузка автомобиля; – ожидание автомобилем погрузки; – простой погрузочно-разгрузочного средства в ожидании автомобиля;

*i* – порядковый номер автомобиля; *j* – номер маршрута.

Рисунок 5.2 – Пример графика работы погрузочного пункта:

8. Рассчитать производительность системы, количество выполненных ездок по каждой ветви системы, количество доставленного груза всем потребителям.

9.

#### **Вопросы, выносимые на защиту работы:**

1. Что называется средней системой перевозок грузов помашинными отправками?

2. В чем особенности взаимодействия автомобилей в центральном погрузочном (разгрузочном) пункте при работе в средней системе?

3. Каковы методы составления расписания работы ПРП и движения ПС?

4. Как рассчитать ожидаемое время прибытия автомобилей в погрузочный (разгрузочный) пункт?

5. Каковы особенности взаимодействия автомобилей в центральном пункте погрузки при работе двух и более ПРС?

6. Как составляется график работы автомобилей в центральном пункте погрузки при одном ПРС, при двух и более ПРС?

7. Как рассчитать производительность средней системы и количество доставленного груза каждому потребителю?

#### **Задание для выполнения работы № 5**

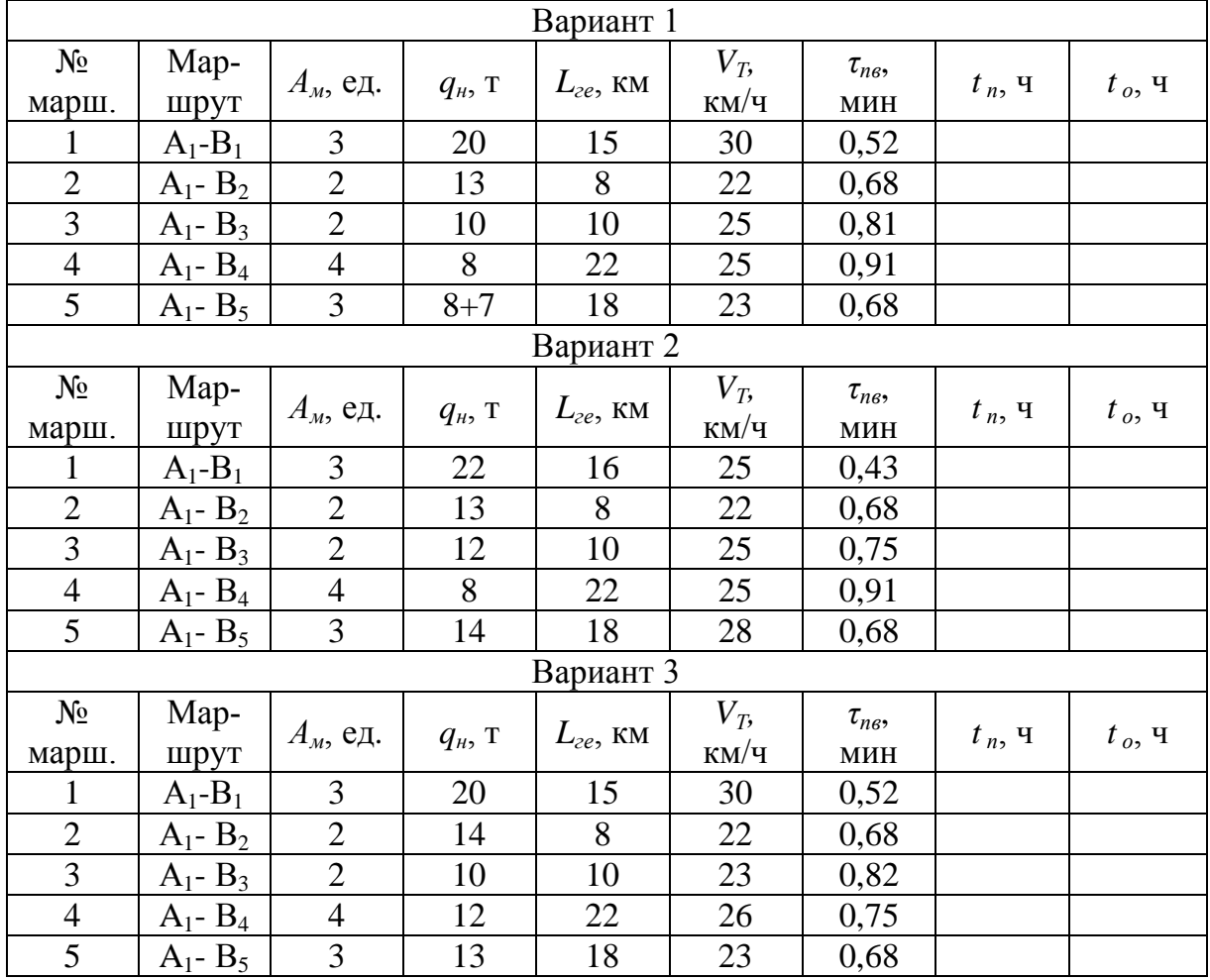

Таблица 5.3 – Исходные данные

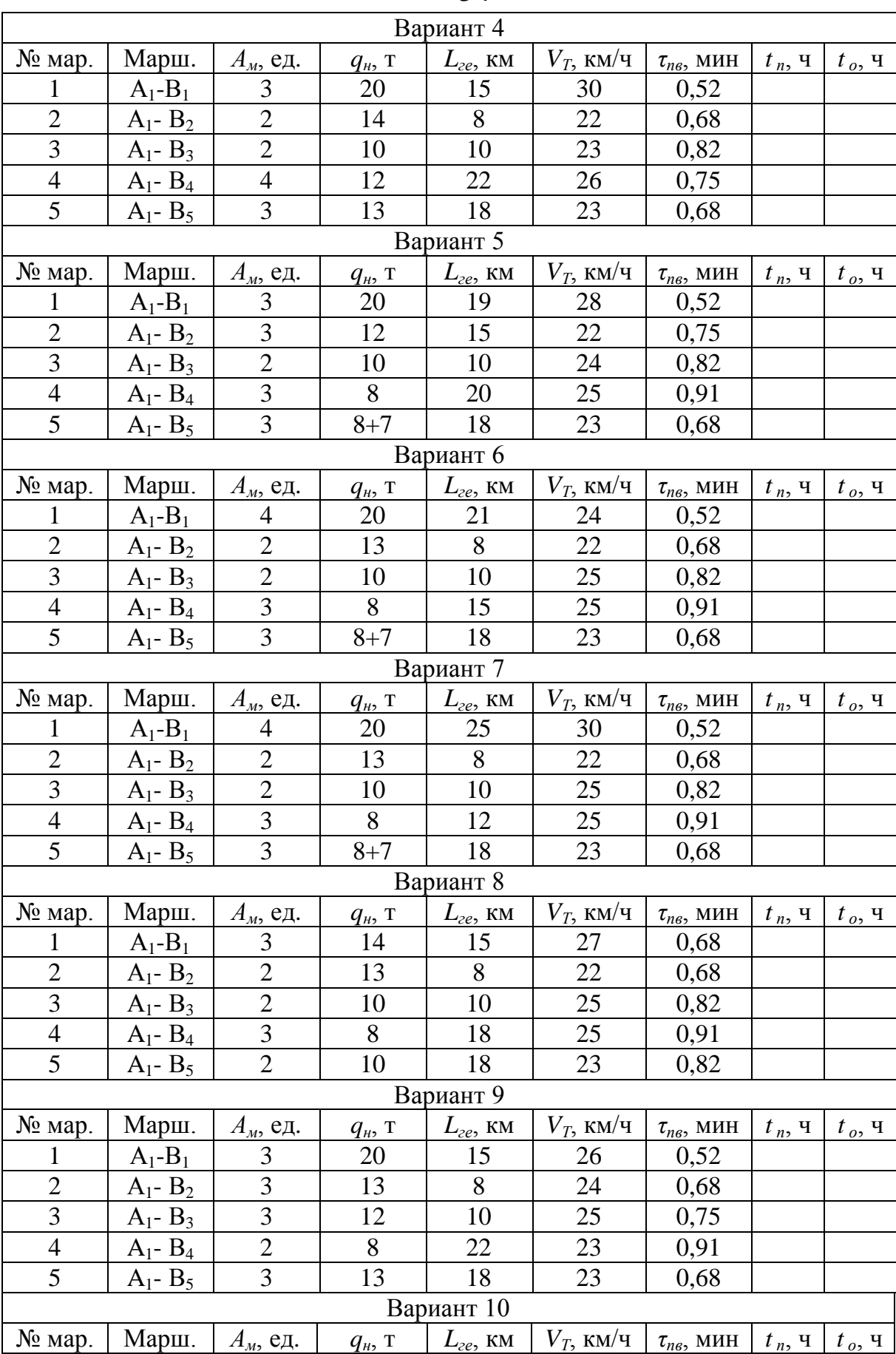

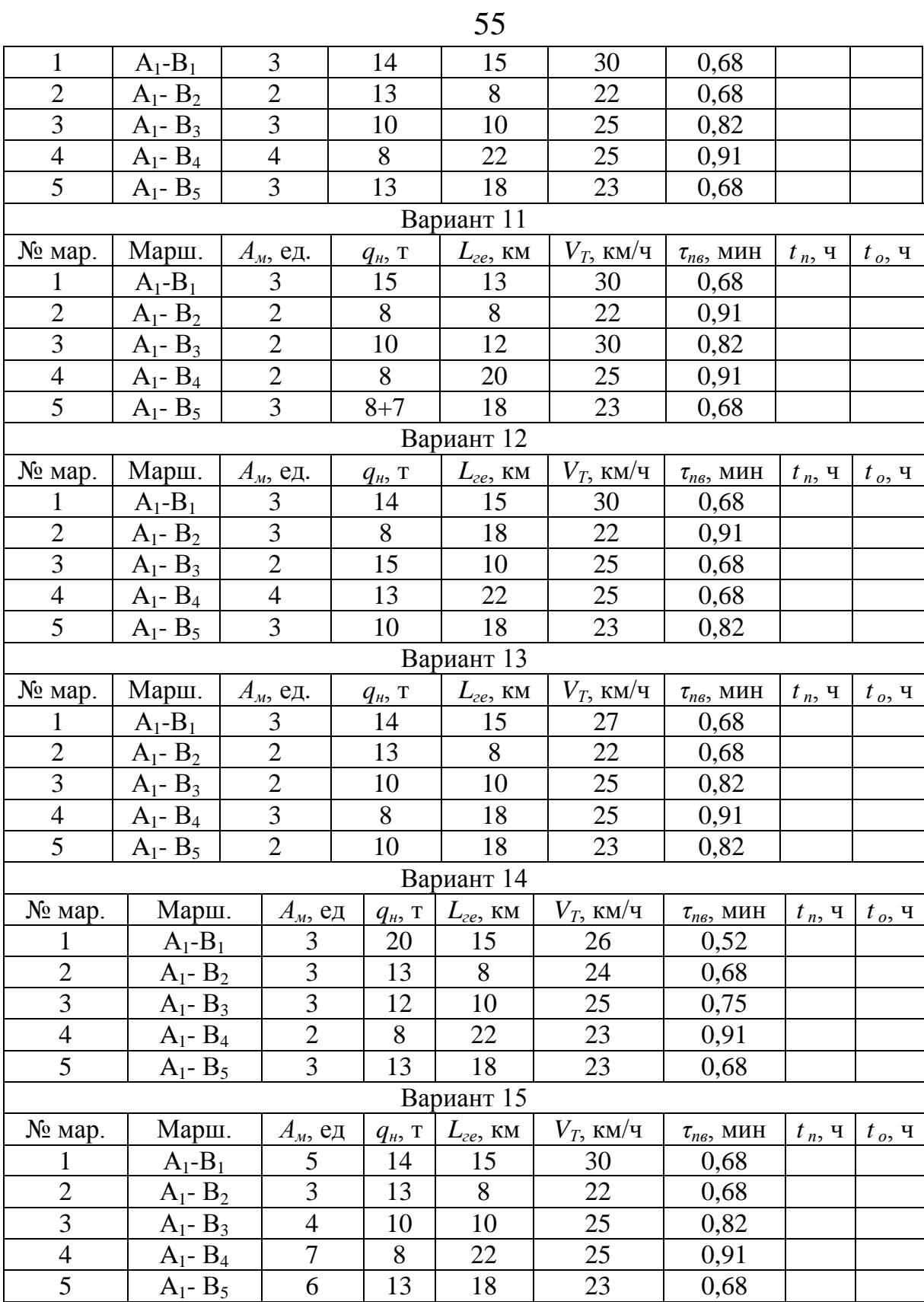

# **6 СОГЛАСОВАНИЕ РАБОТЫ ПОДВИЖНОГО СОСТАВА И ПО-ГРУЗОЧНО-РАЗГРУЗОЧНЫХ СРЕДСТВ ПРИ МЕЛКОПАРТИОН-НЫХ ПЕРЕВОЗКАХ В РАЗВОЗОЧНОЙ СИСТЕМЕ С ЦЕНТРАЛЬ-НЫМ ПУНКТОМ ПОГРУЗКИ**

# **Цели работы:**

изучение методов составления расписаний (табличный и графический);

приобретение навыков составления графиков работы автомобилей в развозочных системах с центральным пунктом погрузки (ЦПП);

приобретение навыков составления графиков работы погрузочных пунктов при мелкопартионных перевозках в развозочных системах с центральным пунктом погрузки.

### **Задачи**:

рассчитать время работы автомобиля на каждой развозочной ветви;

выполнить расчет графика работы автомобилей на каждой ветви в табличной форме;

выполнить расчет расписания работы центрального погрузочного пункта в табличной форме;

построить сводный график работы автомобилей в развозочной системе с центром погрузки.

**Материальное обеспечение работы:** компьютер, программное обеспечение Windows, Excel, флэш-карта, методические указания и задания на выполнение лабораторной работы.

**Подготовка студентов к проведению работы.** Лабораторная работа содержит вводную, основную и заключительную части. Вводная часть включает в себя построение схемы перевозок грузов, оформление таблицы для составления расписания. Основная часть включает в себя расчет расписания работы автомобилей на всех развозочных ветвях, расчет расписания выполнения погрузочных работ в центральном погрузочном пункте и графиков движения автомобилей в развозочной системе с центральным пунктом погрузки. В заключительной части необходимо оформить лабораторную работу, ответить на контрольные вопросы и защитить отчет.

## **Порядок выполнения работы:**

1. Оформить вводную часть работы: *Работа № 6*

## *Согласование работы подвижного состава и погрузочноразгрузочных средств при мелкопартионных перевозках грузов в развозочных системах с центральным пунктом погрузки*

*Цель работы:*

*Исходные данные:*

*схема транспортной сети (рис. 6.1);*

*ТЭП, характеризующие работу развозочной системы с центральным пунктом погрузки (см. табл. 6.4, 6.5, 6.6).*

*Решение:*

2. Исходные данные занести в табл. 6.1.

3. Рассчитать время простоя автомобилей в центральном пункте погрузки и в пунктах разгрузки. Рассчитать время работы автомобилей *t<sup>о</sup>* по всем ветвям развозочной системы с центральным пунктом погрузки. Результаты расчетов занести в табл. 6.2.

#### Таблица 6.1 – Исходные данные

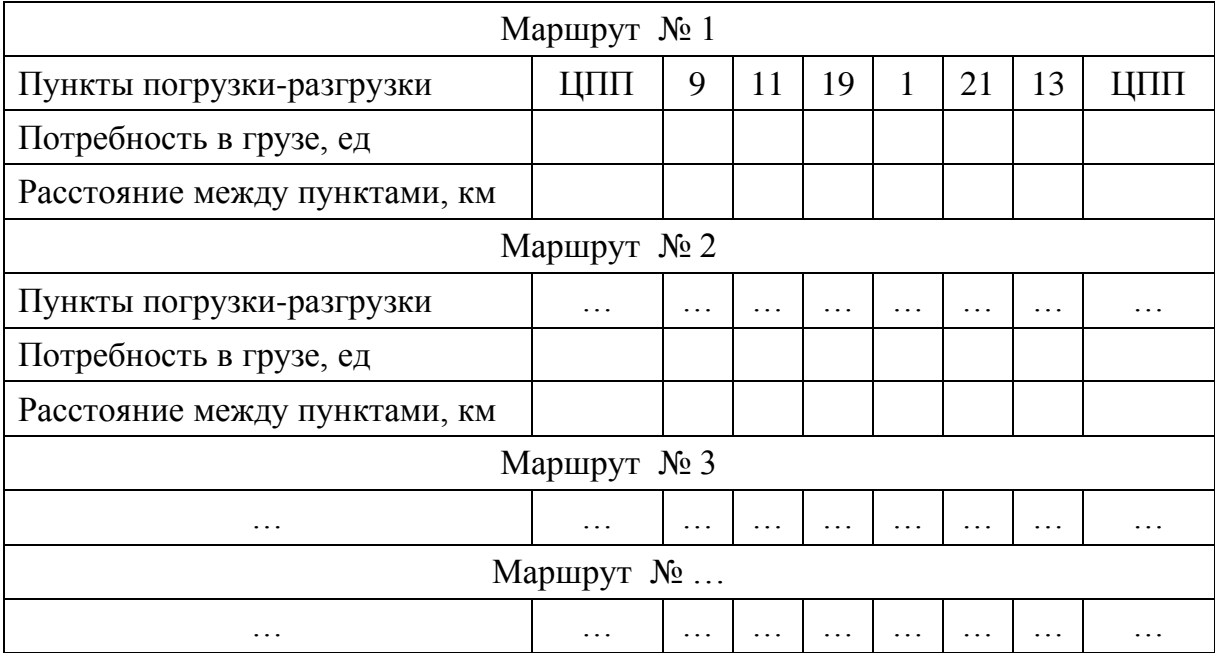

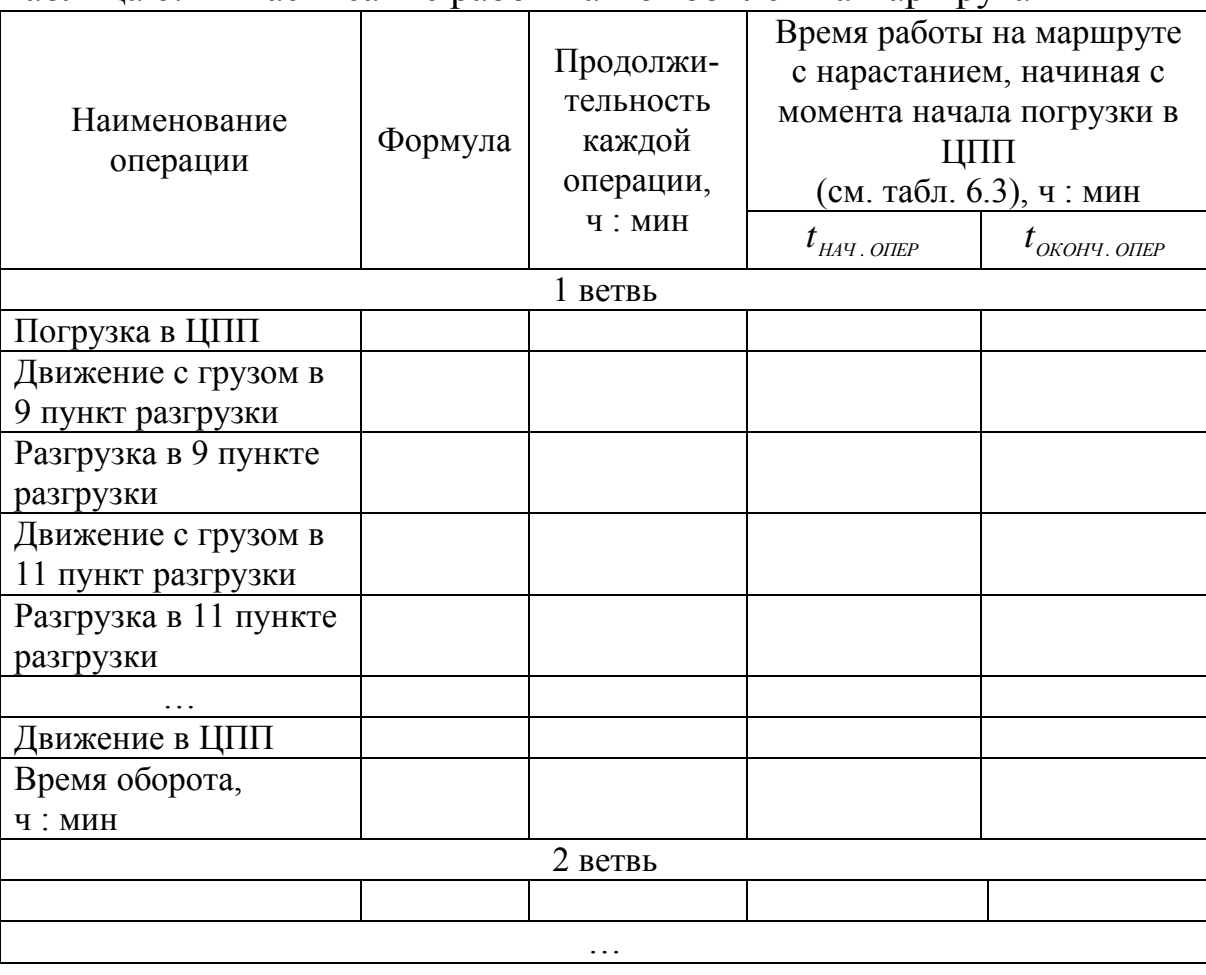

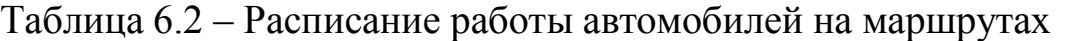

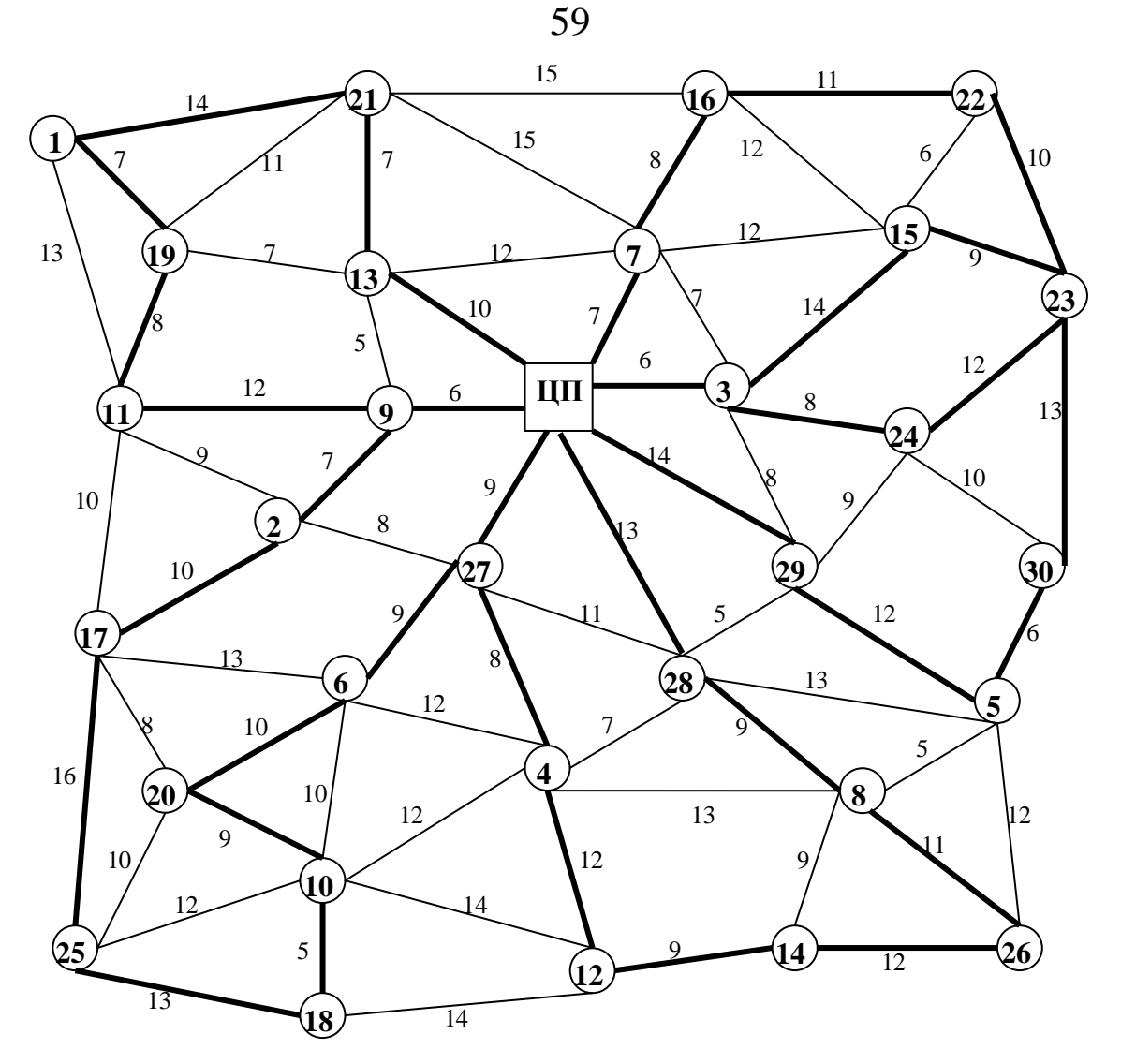

Рисунок 6.1 – Схема транспортной сети

Время простоя автомобиля в центральном погрузочном пункте:

$$
t_{\Pi} = \frac{\tau_{\Pi B}}{2} \cdot \frac{k}{1} q_{\phi_i}, \quad i = 1, 2, \dots k,
$$
 (6.1)

где  $\tau_{IB}$  – норма времени на погрузку-выгрузку единицы грузовместимости, мин;

 $q_{\phi_i}$  – потребность в грузе *i*-го потребителя, ед.;

*k* – количество пунктов разгрузки на маршруте. Время простоя автомобиля в *i*-м пункте разгрузки:

$$
t_{P_i} = \frac{\tau_{IB}}{2} \cdot q_{\phi_i}.
$$
 (6.2)

Время движения автомобиля между пунктами:

$$
t_{\mathcal{A}B_j} = \frac{l_{\mathit{ILCP}_j}}{V_T},\tag{6.3}
$$

где  $l_{I\!I\!E\!P}_j$  – расстояние между пунктами, расположенными последовательно в маршруте (длина перегона), км;

*VТ* – среднетехническая скорость, км/ч.

Время оборота на *s*-м маршруте:

$$
t_{O_S} = t_{\Pi_S} + \sum_{1}^{k} t_{P_i} + \sum_{1}^{r} t_{\Pi_B} , \ j = 1, 2, ..., r,
$$
 (6.4)

где *r* – количество перегонов на маршруте.

4. Составить расписание работы центрального погрузочного пункта в табличной форме, начав погрузку с автомобиля, работающего на ветви с наибольшим значением времени оборота (табл. 6.3).

5. На основании данных о начале и окончании погрузки в ЦПП (см. табл. 6.3) заполнить столбцы 4 и 5 в табл. 6.2, рассчитав время прибытия и отправления автомобиля в каждом пункте на каждой ветви, т.е. составить табличное расписание работы автомобилей на ветвях системы *SРЦ*.

6. Построение графика работы автомобилей и центрального пункта погрузки начать с ветви с наибольшим значением времени оборота (по оси ординат откладывается время выполнения погрузки, движения и разгрузки; по оси абсцисс – порядковые номера автомобилей).

7. Рассчитать выработку автомобилей в автотранспортной системе в т и т·км.

| Номер ветви<br>в порядке уменьшения<br>времени оборота, начи-<br>ная с максимального) | Время<br>погрузки | Время начала по-<br>грузки в цен-<br>тральном пункте | Время окончания<br>погрузки в цен-<br>тральном пункте |
|---------------------------------------------------------------------------------------|-------------------|------------------------------------------------------|-------------------------------------------------------|
|                                                                                       |                   |                                                      |                                                       |
|                                                                                       |                   |                                                      |                                                       |

Таблица 6.3 – Расписание работы центрального погрузочного пункта

#### **Вопросы, выносимые на защиту работы:**

1. В чем особенности развозочных, сборных, развозочносборных, развозочных с центром погрузки систем мелкопартионных перевозок грузов?

2. Из каких операций состоит технологический процесс развозочных, сборных, развозочно-сборных, развозочных с центром погрузки систем мелкопартионных перевозок грузов?

3. В чем особенности взаимодействия автомобилей и погрузочно-разгрузочных средств в центральном пункте погрузки при мелкопартионных перевозках грузов?

4. Как рассчитать время погрузки автомобиля в центральном пункте погрузки?

#### **Задание для выполнения работы № 6**

Исходные данные:

Среднетехническая скорость движения подвижного состава – 25 км/ч. Единая норма времени погрузки-разгрузки – 0,3 мин/ед. Начало работы погрузочного пункта – 8 часов.

Таблица 6.4 – Ветви развозочной системы с центральным пунктом погрузки

| Номер                  | Состав развозочной системы с центральным пунктом погрузки |
|------------------------|-----------------------------------------------------------|
| ветви                  |                                                           |
| $N_2$ 1                | ЦПП-9-11-19-1-21-13-ЦПП                                   |
| $N_2$ 2                | ЦПП-7-16-22-23-15-3-ЦПП                                   |
| $N_2$ 3                | ЦПП-29-5-30-24-ЦПП                                        |
| $\mathbb{N}^{\circ}$ 4 | ЦПП-2-17-25-18-10-20-6-ЦПП                                |
| $N_2$ 5                | $L[\Pi\Pi-27-4-12-14-26-8-28$ -LITITI                     |

Таблица 6.5 –Грузовместимость подвижного состава (ед.)

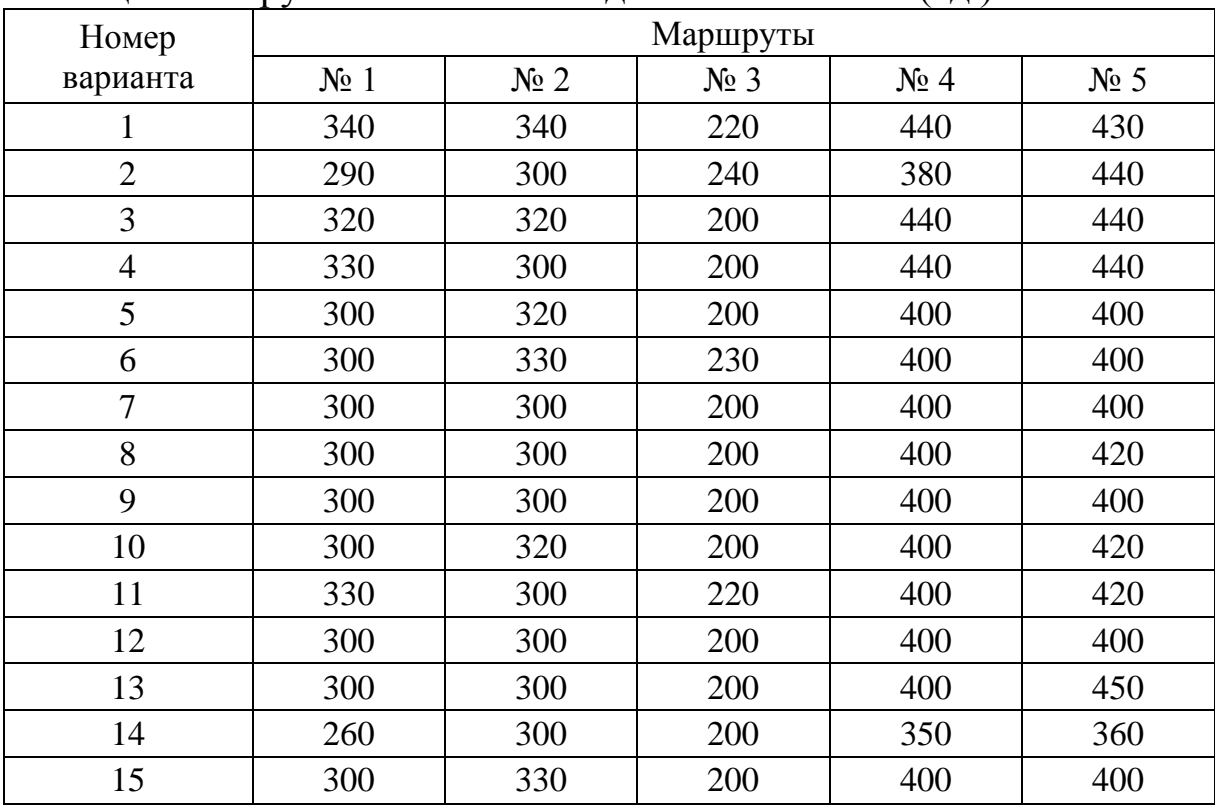

|                | $\rightarrow$<br><br>PΙ |                         |                      |                             |    |    |                |    |    |    |    |    |    |    |    |
|----------------|-------------------------|-------------------------|----------------------|-----------------------------|----|----|----------------|----|----|----|----|----|----|----|----|
| $N_2$          |                         | Грузопотребители        |                      |                             |    |    |                |    |    |    |    |    |    |    |    |
| вар.           | $\boldsymbol{l}$        | $\overline{\mathbf{2}}$ | $\boldsymbol{\beta}$ | $\overline{\boldsymbol{4}}$ | 5  | 6  | $\overline{7}$ | 8  | 9  | 10 | 11 | 12 | 13 | 14 | 15 |
| 1              | 55                      | 30                      | 45                   | 50                          | 45 | 70 | 40             | 60 | 30 | 60 | 70 | 60 | 50 | 40 | 60 |
| $\overline{2}$ | 45                      | 40                      | 50                   | 45                          | 50 | 50 | 50             | 60 | 40 | 50 | 50 | 50 | 45 | 45 | 55 |
| 3              | 65                      | 50                      | 50                   | 65                          | 50 | 60 | 40             | 65 | 50 | 40 | 60 | 40 | 40 | 50 | 40 |
| 4              | 55                      | 30                      | 35                   | 55                          | 35 | 70 | 35             | 55 | 30 | 60 | 70 | 60 | 50 | 40 | 40 |
| 5              | 40                      | 65                      | 50                   | 40                          | 50 | 35 | 40             | 50 | 65 | 50 | 35 | 45 | 40 | 50 | 50 |
| 6              | 40                      | 35                      | 50                   | 40                          | 50 | 65 | 60             | 60 | 35 | 50 | 65 | 45 | 60 | 55 | 50 |
| $\overline{7}$ | 45                      | 30                      | 55                   | 45                          | 55 | 50 | 45             | 65 | 30 | 55 | 50 | 50 | 50 | 50 | 45 |
| 8              | 55                      | 45                      | 50                   | 50                          | 50 | 45 | 30             | 45 | 45 | 55 | 45 | 45 | 50 | 60 | 60 |
| 9              | 60                      | 35                      | 40                   | 35                          | 40 | 55 | 50             | 45 | 35 | 40 | 55 | 55 | 35 | 65 | 40 |
| 10             | 65                      | 40                      | 50                   | 50                          | 50 | 50 | 30             | 50 | 40 | 50 | 50 | 50 | 50 | 55 | 60 |
| 11             | 55                      | 60                      | 40                   | 50                          | 40 | 50 | 65             | 45 | 60 | 50 | 50 | 50 | 50 | 40 | 50 |
| 12             | 50                      | 45                      | 60                   | 55                          | 60 | 45 | 35             | 45 | 45 | 45 | 45 | 45 | 55 | 50 | 50 |
| 13             | 60                      | 30                      | 50                   | 50                          | 50 | 55 | 30             | 45 | 30 | 60 | 55 | 40 | 50 | 60 | 55 |
| 14             | 40                      | 60                      | 50                   | 50                          | 50 | 50 | 45             | 50 | 60 | 30 | 50 | 40 | 40 | 40 | 55 |
| 15             | 50                      | 40                      | 50                   | 70                          | 50 | 70 | 50             | 40 | 40 | 40 | 70 | 40 | 50 | 50 | 40 |

Таблица 6.6 – Количество единиц груза в заявках

# Продолжение таблицы 6.6

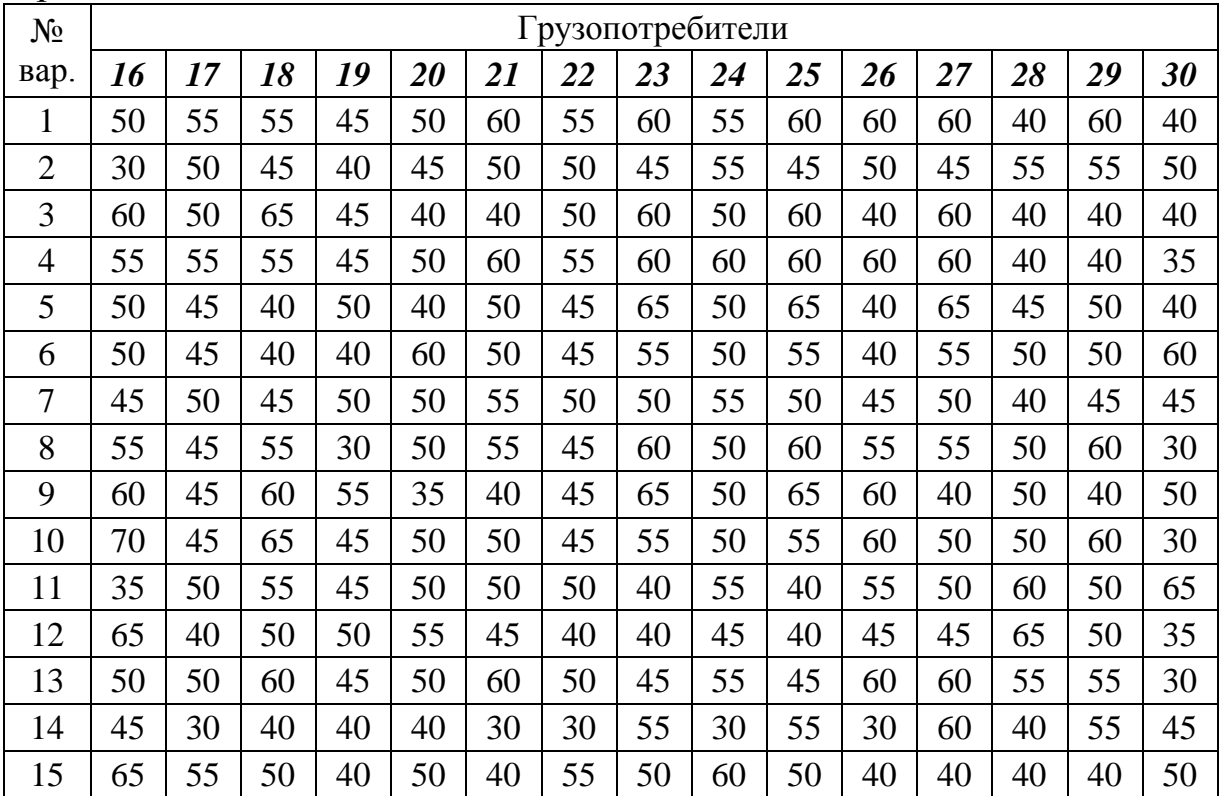

# **7 ОРГАНИЗАЦИЯ ПОГРУЗОЧНО-РАЗГРУЗОЧНЫХ И ТРАНС-ПОРТНО-СКЛАДСКИХ РАБОТ**

#### **Цели работы:**

изучение методики расчета потребной площади складских помещений для хранения заданного объема груза, потребного количества транспортных и погрузочно-разгрузочных средств;

приобретение навыков составления графиков погрузки (разгрузки) и складирования грузов;

приобретение навыков составления технологических графиков погрузки (разгрузки).

#### **Задачи**:

закрепить знания о видах складов и складского оборудования, погрузочно-разгрузочных средствах и подъемно-транспортного оборудования, об организации работы на складах и технологическом процессе работы склада;

освоить методику расчета площади складских помещений, показателей работы склада;

оформить и защитить лабораторную работу.

**Материальное обеспечение работы:** компьютер, программное обеспечение Windows, Excel, флэш-карта, методические указания и задания на выполнение лабораторной работы.

**Подготовка студентов к проведению работы.** Лабораторная работа состоит из трех заданий:

1) определить площадь, необходимую для складирования контейнеров;

2) составить плановый план-график доставки, погрузки-разгрузки и перегрузки кирпича на поддонах с использованием накопительной площадки;

3) рассчитать пропускную способность крытого склада при обустройстве его паллетными стеллажами (фронтального и набивного типов) и необходимое количество стеллажей для складирования заданного объема груза; составить схему технологического процесса работы склада.

Лабораторная работа содержит вводную, основную и заключительную части. Вводная часть включает в себя ознакомление с условиями поставленных задач, оформление исходных данных, с методикой расчета показателей работы склада. Основная часть включает в себя решение трех поставленных задач. В заключительной части необходимо оформить лабораторную работу, ответить на контрольные вопросы и защитить отчет.

### **Порядок выполнения работы:**

1. Оформить вводную часть работы:

*…*

…

*…*

*…*

…

*…*

*…*

# *Работа № 7 Организация погрузочно-разгрузочных и транспортно-складских работ*

*Цель работы:*

*Задание № 1.* Определить площадь, необходимую для складирования контейнеров.

*Исходные данные:*

*Решение:*

*Вывод:*

*Задание № 2.* Составить плановый план-график доставки, погрузкиразгрузки и перегрузки кирпича на поддонах с использованием накопительной площадки.

*Исходные данные:*

*Решение:*

*Вывод:*

*Задание № 3.* Рассчитать пропускную способность крытого склада при обустройстве его паллетными стеллажами (фронтального и набивного типов) и необходимое количество стеллажей для складирования заданного объема груза, составить схему технологического процесса работы склада.

*Исходные данные:*

…

*…*

*…*

*Решение:*

*Вывод:*

2. Ознакомиться с условиями поставленных задач.

3. Выполнить задания, используя исходные данные по вариантам и справочные данные, приведенные в табл. 7.1–7.10.

4. Ответить на вопросы.

5. Оформить и защитить отчет.

**Задание № 1.** Контейнерный терминал обслуживает козловой кран. Контейнеры прибывают на терминал по железной дороге. После расформирования составов платформы с контейнерами подаются под разгрузку непрерывно в течение времени *ТС*. Разгрузка контейнеров производится по двум вариантам: вагон – автомобиль и вагон – контейнерная площадка. Технологическая схема перегрузки груза с одного вида транспорта на другой через склад приведена на рисунке 7.1.

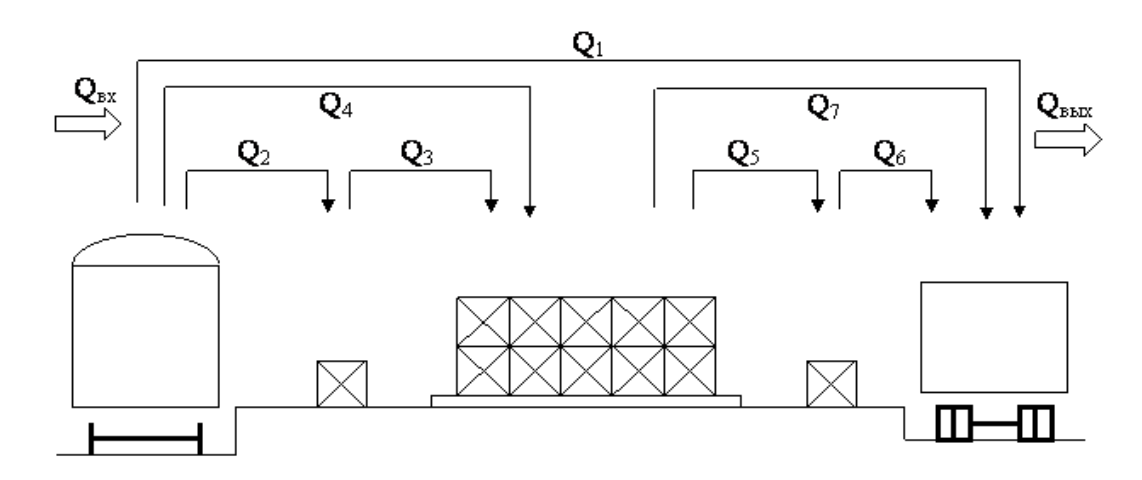

Рисунок 7.1 – Технологическая схема перегрузки груза с одного вида транспорта на другой через склад

Определить площадь, необходимую для складирования контейнеров. Исходные данные по вариантам приведены в табл. 7.1.

Технические характеристики вагонов-платформ, автомобилей и контейнеров приведены в табл. 7.2, 7.3, 7.4 соответственно. Нормы времени на погрузку-разгрузку приведены в табл. 7.5.

#### **Порядок выполнения задания № 1:**

1. Определить количество вагонов, подаваемых на разгрузку за время работы системы:

$$
N_{BAT} = \frac{T_C \cdot k_H}{N_{KOH}^{1 \text{ sac}} \cdot \tau_{IB}},\tag{7.1}
$$

где  $T_C$  – время работы системы, ч;

 $k_H$  – коэффициент неравномерности, учитывающий время подачи и уборки вагонов;

 $N_{KOH}^{\rm 1\emph{e}ae}$  — количество контейнеров, размещаемых на одной железнодорожной платформе, ед.;

*ПВ* – норма времени на погрузку-разгрузку одного контейнера, ч.

2. Определить количество контейнеров, поступающих под грузовые операции на контейнерную площадку за время работы системы:

$$
N_{KOH}^{o6uq} = N_{BAT} \cdot N_{KOH}^{1\,}
$$
 (7.2)

3. Определить количество ездок автомобилей за время работы системы, используя модель малой системы.

4. Определить количество контейнеров, размещаемых на одном автомобиле, учитывая длину и ширину пола кузова, длину и ширину контейнера и грузоподъемность автомобиля.

5. Определить количество контейнеров, перевозимых автомобилями за время работы системы:

$$
N_{KOH}^{aem} = z_e^{\text{of }u} \cdot N_{KOH}^{1aem},\tag{7.3}
$$

где *общ е z* – количество ездок, выполняемых всеми автомобилями за время работы системы;

 $N_{KOH}^{1\,am}$  – количество контейнеров, размещаемых на одном автомобиле, ед.

6. Определить количество контейнеров, под которое требуется складская площадка:

$$
N_{KOH}^{c\kappa\pi} = N_{KOH}^{o6uq} - N_{KOH}^{aem}.
$$
 (7.4)

7. Определить площадь контейнерной площадки, необходимой для хранения контейнеров, не вывозимых с контейнерной площадки за время работы системы:

$$
S_{KOH}^{c\kappa\eta} = (S_{1KOH} + (L_{KOH} + B_{KOH}) \cdot 0,1) \cdot N_{KOH}^{c\kappa\eta},
$$
(7.5)

где  $S_{1KOH}$  – площадь одного контейнера, м<sup>2</sup>;

*LКОН* – длина контейнера, м;

*ВКОН* – ширина контейнера, м.

**Задание № 2.** Открытый склад имеет подъездные автомобильные и железнодорожные пути. Поддоны с кирпичом (1200х800) доставляются на открытый склад автомобильным транспортом, вывозятся железнодорожными вагонами. Вес поддона с кирпичом – не более 900 кг. На один поддон размещается 360 штук кирпича. Разгрузка автомобилей и погрузка в крытые вагоны производится вилочными погрузчиками. Исходные данные по вариантам приведены в таблице 7.6. Нормы времени на погрузкуразгрузку приведены в таблице 7.7.

Перед составлением календарного плана-графика доставки, погрузки-разгрузки и перегрузки кирпича на поддонах рассчитать показатели подвоза груза (пример приведен в таблице 7.8).

Составить календарный план-график доставки, погрузки-разгрузки и перегрузки кирпича на поддонах с использованием накопительной площадки, который представить в виде таблицы (таблица 7.9).

# **Порядок выполнения задания № 2:**

1. Определить количество поддонов, размещаемых на автомобиле (перебором вариантов компоновки размещения поддонов в кузове с учетом грузоподъемности автомобиля).

2. Определить количество ездок всех автомобилей за время работы системы в каждые сутки (модель малой системы) и количество поддонов, доставляемых всеми автомобилями в пункт перевалки.

3. Определить количество поддонов, оставшихся на накопительной площадке в каждые сутки (разность между объемом доставки автомобильным транспортом и объемом отправки железнодорожным транспортом).

4. Показатели посуточного подвоза-вывоза кирпича на поддонах свести в таблицу.

5. Составить календарный план-график доставки, погрузкиразгрузки и перегрузки кирпича на поддонах с использованием накопительной площадки.

При составлении графика необходимо учесть, что в первый день первая грузовая операция в пункте перевалки начинается после выполнения погрузки в пункте отправления и движения с грузом до пункта перевалки, а во второй и последующие дни в 8:00 – с погрузки накопительной площадки.

Разгрузка кирпича на поддонах с автомобиля на накопительную площадку осуществляется после полной загрузки и отправки вагонов согласно плану отправки.

**Задание № 3.** Рассчитать пропускную способность крытого склада при обустройстве его паллетными стеллажами двух типов (фронтального и набивного) и необходимое количество стеллажей для складирования заданного объема груза. Составить схему технологического процесса работы склада в табличной форме. Исходные данные по вариантам представлены в таблице 7.10.

## **Порядок выполнения задания № 3:**

1. Рассмотреть схемы сборки паллетных стеллажей фронтального и набивного типов (рисунки 7.2, 7.3). Схема крепления паллетных стеллажей набивного типа приведена в прил. А.

2. Произвести выбор балок под складируемый груз (самостоятельно). Примеры распределения нагрузки на балки, размещения поддонов и полок приведены на рисунке 7.4.

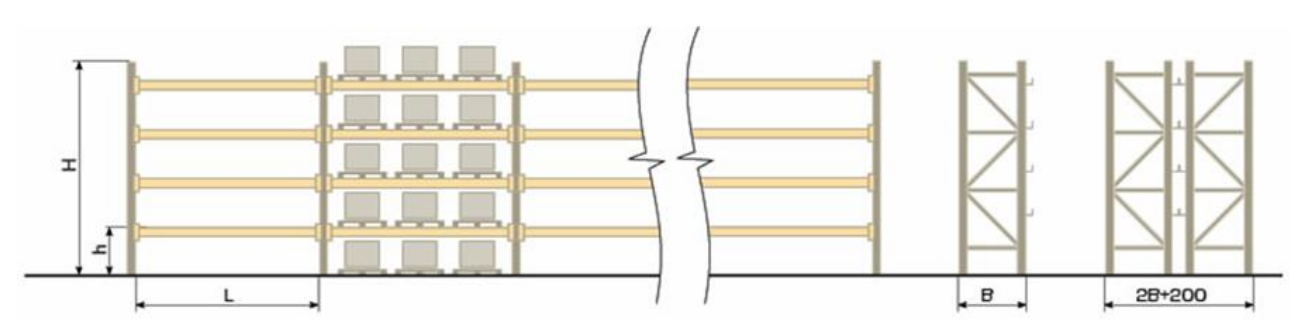

*Н* – высота рамы; *В* – ширина рамы; *L* – длина балки; *h* – высота полки, регулируется по высоте груза с определенным шагом Рисунок 7.2 – Схема сборки паллетных стеллажей фронтального типа:

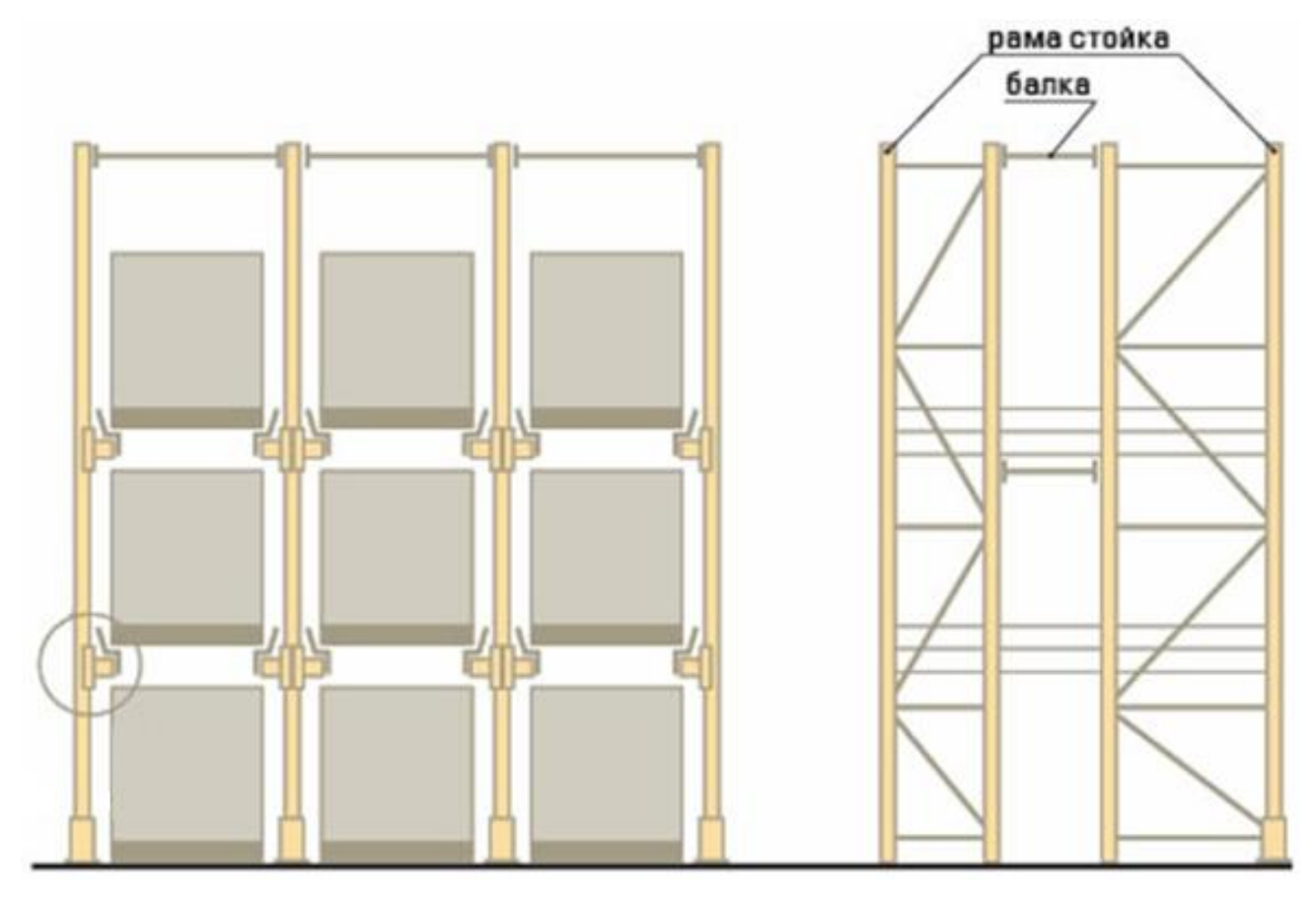

Рисунок 7.3 – Схема сборки паллетных стеллажей набивного типа

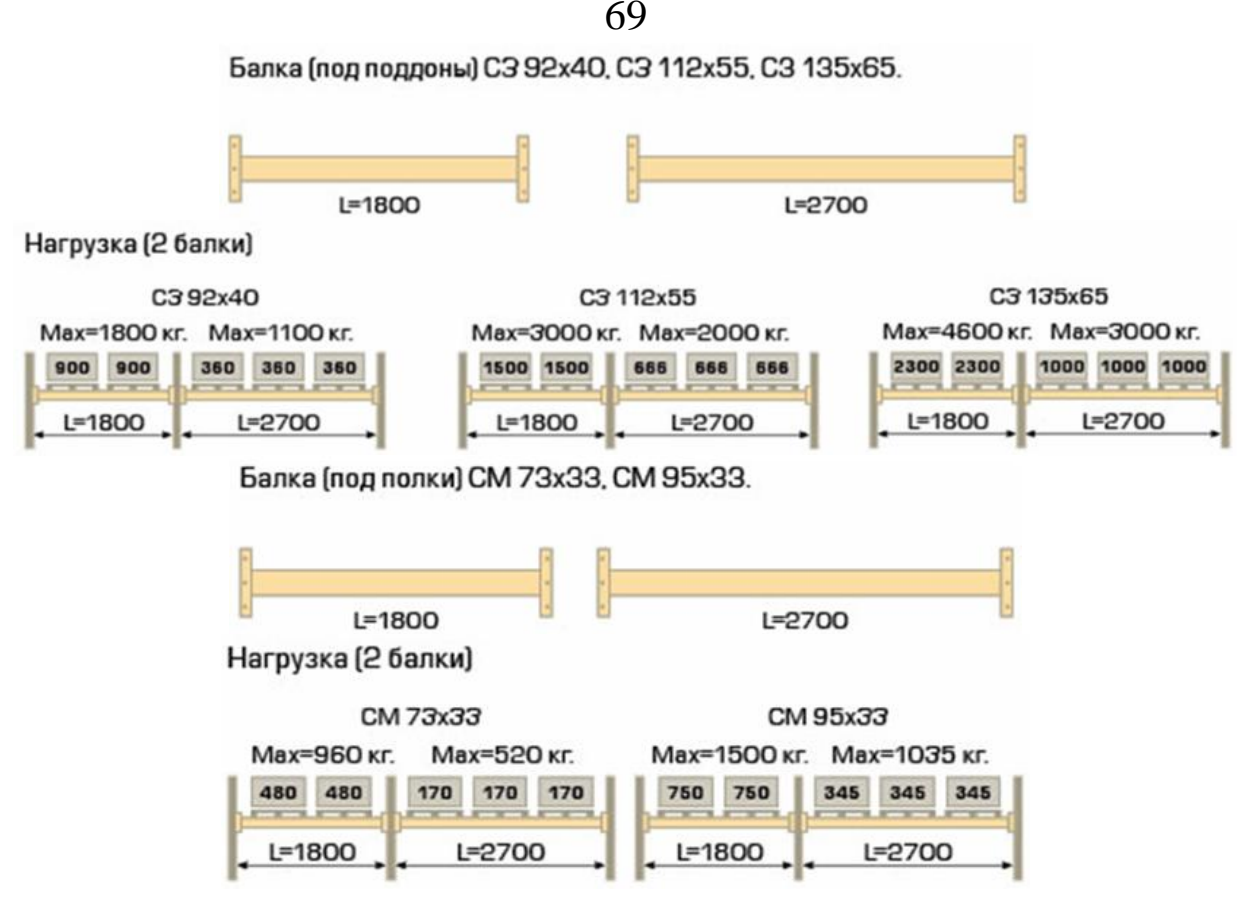

Рисунок 7.4 – Примеры распределения нагрузки на балки и размещения поддонов и полок

3. Составить план компоновки склада паллетными стеллажами фронтального типа, рассчитать максимальное количество поддономест.

4. Составить план компоновки склада паллетными стеллажами набивного типа, рассчитать максимальное количество поддономест.

При составлении плана компоновки склада паллетными стеллажами фронтального типа необходимо учесть, что для использования таких стеллажей необходимы проходы большой ширины. В зависимости от вида подъемного оборудования она составляет от 2 до 4 м.

При составлении плана компоновки склада паллетными стеллажами набивного типа необходимо учесть, что ширина рамы должна превышать ширину погрузочно-разгрузочного механизма.

Примеры компоновки склада стеллажным оборудованием фронтального и набивного типов приведены на рис. 7.5 и 7.6. Примеры установки стеллажей и складирования поддонов приведены в прил. Б.

5. Рассчитать необходимое количество стеллажей для складирования заданного объема груза.

6. Составить схему технологического процесса работы склада в табличной форме. Схема типового технологического процесса работы склада приведена в прил. В.

#### **Характеристика паллетных стеллажей**

*Стеллажи паллетные (фронтального типа)*

**Область применения:** оснащение оптовых баз, складов, магазинов [возможно типа "cash & carry" (магазин быстрого обслуживания)].

# **Преимущества и особенности:**

 широкий выбор металлоконструкций, рассчитанных на различную нагрузку и различное количество уровней хранения;

 возможность полного заполнения стеллажами складского помещения по высоте;

 свободный доступ к каждому поддону без необходимости удаления или перемещения других поддонов;

применение поддонов различных типов;

 удобный контроль складских запасов, возможность организации компьютерного учета;

 аксессуары для хранения тяжелых штучных грузов, контейнеров, бочек, кабельных барабанов и т.д.

#### *Стеллажи паллетные (набивного типа)*

**Область применения:** на складах с небольшой номенклатурой товаров и большими объемами складирования, в холодильных камерах и т.д.

#### **Преимущества и особенности:**

 идеальное решение для хранения большого количества однотипных грузов, когда быстрый грузооборот или непосредственный доступ к любому поддону не является решающим фактором;

 монтаж стеллажей осуществляется с использованием болтовых соединений, что гарантирует быструю и надежную сборку;

100% использования территории для хранения.

**Особенности:** не требуются проходы между стеллажами, так как загрузка и выгрузка происходят по направляющим путем въезда погрузчика или штабелера прямо в ячейку. Кроме того, стеллажи могут быть построены для обслуживания с двух сторон, и движение товара при загрузке и выгрузке производится отдельно. Такие стеллажи обычно называют «проходными». Складирование поддонов производится короткой стороной в глубину, таким образом, один и тот же стеллаж подходит как для поддона 1200х800мм, так и для поддона 1200х1000мм.

# **Технические характеристики:**

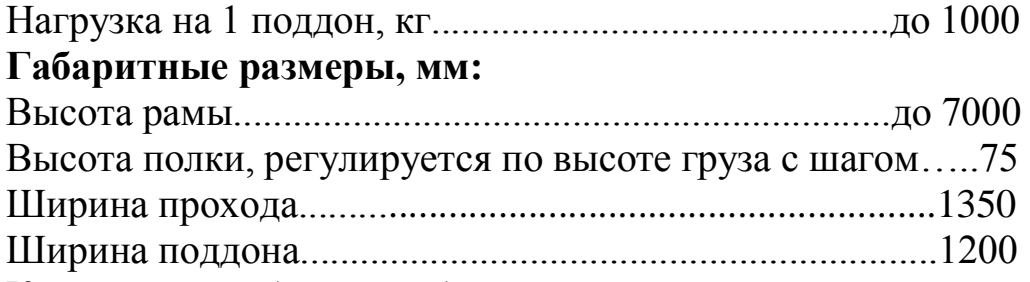

Конструкция сборно-разборная, вертикальные рамы крепятся к полу на специальные дюбели. Горизонтальные направляющие устанавливаются на консоли (кронштейны) и фиксируются болтами М8 от продольного смещения. Стеллажные конструкции укреплены раскосами и связями.

## **Вопросы, выносимые на защиту работы:**

1. Что входит в состав погрузочно-разгрузочного пункта?

2. Как классифицируются погрузочно-разгрузочные пункты?

3. Каковы основные проблемы, вызывающие простои автомобилей и погрузочно-разгрузочных средств и неоправданно большие затраты при выполнении погрузочно-разгрузочных работ?

4. Каковы основные пути повышения эффективности выполнения погрузочно-разгрузочных работ и на что влияет эффективность выполнения погрузочно-разгрузочных работ?

5. Что представляет собой пост погрузки-разгрузки?

6. Что представляет собой фронт погрузки-разгрузки?

7. Каковы способы расстановки подвижного состава при перевозке тарно-штучных грузов?

8. Как рассчитать фронт погрузки-разгрузки при боковой, торцевой и ступенчатой расстановках?

9. Каковы способы расстановки подвижного состава при погрузке навалочных грузов экскаваторами?

10. Как рассчитать производительность погрузочно-разгрузочного механизма непрерывного действия?

11. Как рассчитать производительность погрузочно-разгрузочного механизма циклического действия?

12. Как рассчитать производительность поста и число постов погрузки-разгрузки?

13. На основании каких показателей осуществляется планирование трудоемкости выполнения погрузочно-разгрузочных работ?

14. Что представляет собой норма выработки на погрузку, выгрузку и перемещение грузов?

15. Что представляет собой норма времени на погрузку-разгрузку?

16. В чем заключается основное назначение складов в транспортном процессе?

17. Как классифицируются склады?

18. Каковы основные параметры складов?

19. Как определить полезную площадь склада?

20. Какие основные операции составляют технологический процесс работы склада?

21. Как осуществляется приемка и хранение на складе штучных грузов, сыпучих и наливных грузов?

22. Как классифицируются технические средства автоматизации работы склада?

23. Перечислите методы автоматической идентификации груза.

24. В чем суть технологии штрихового кодирования?

25. Перечислите виды складского оборудования.
Вариант оборудования склада 24х10м. фронтальными паллетными стеллажами.

Емкость склада: 200 европоддономест.

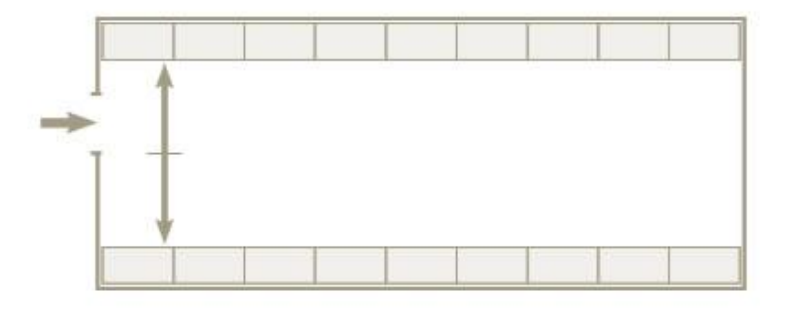

Вариант оборудования склада 24х12м. фронтальными паллетными стеллажами.

Емкость склада: 368 европоддономест

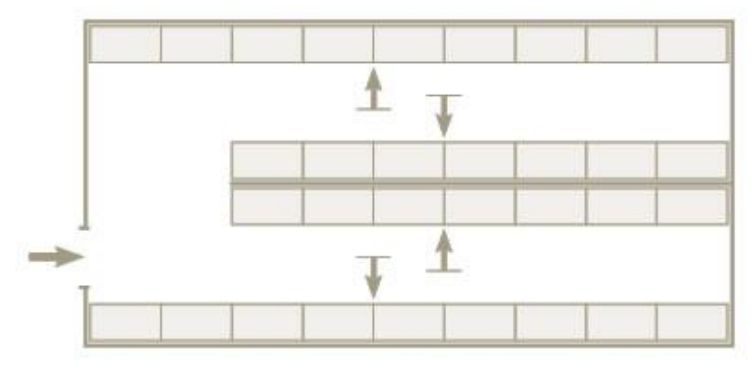

Рисунок 7.5 – Примеры компоновки склада стеллажным оборудованием фронтального типа

Вариант оборудования склада 24х10м. из комбинации фронтальных и набивных стеллажей. Емкость склада: 484 европоддономеста.

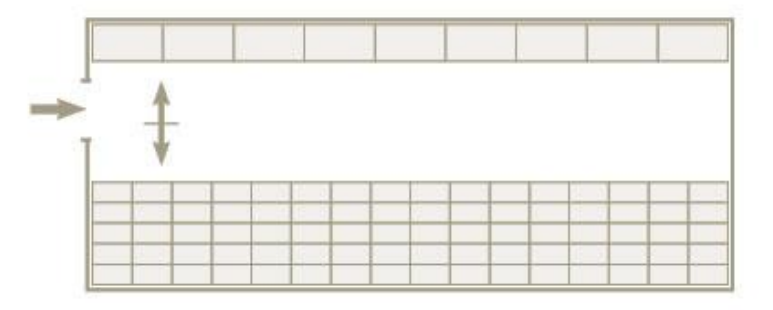

Вариант оборудования склада 24х12м. набивными стеллажами.

Емкость склада: 640 европоддономест

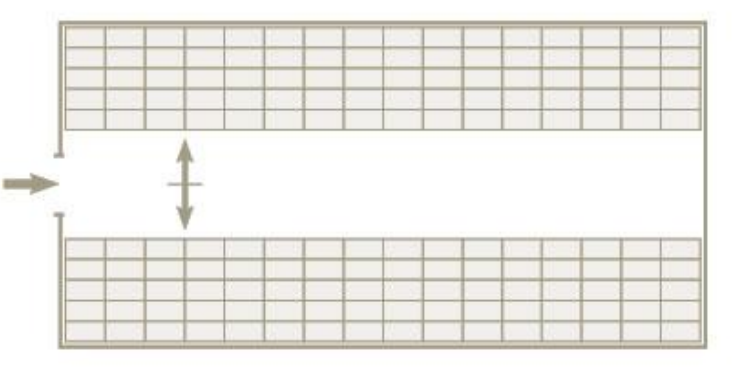

Рисунок 7.6 – Примеры компоновки склада стеллажным оборудованием набивного типа

| Наименование                                                   |                      |                      |                      |                               |                     |                |                      | Варианты           |                              |                |                      |                      |                      |                               |                      |
|----------------------------------------------------------------|----------------------|----------------------|----------------------|-------------------------------|---------------------|----------------|----------------------|--------------------|------------------------------|----------------|----------------------|----------------------|----------------------|-------------------------------|----------------------|
| показателя                                                     | $\mathbf{1}$         | $\overline{2}$       | 3                    | 4                             | 5                   | 6              | $\tau$               | 8                  | 9                            | 10             | 11                   | 12                   | 13                   | 14                            | 15                   |
| Тип<br>контейнера                                              | УK-<br>3             | $1\mu$               | 1 <sup>C</sup>       | <b>YYK</b><br>$-3$            | УK-<br>5            | 1 <sub>C</sub> | 1 <sup>C</sup>       | <b>YYK</b><br>$-3$ | KM-<br>$5\overline{)}$       | 1 <sup>C</sup> | УK-<br>5             | $1\mu$               | <b>YYK</b><br>$-5$   | 1 <sup>C</sup>                | $1\overline{\mu}$    |
| Тип<br>платформы                                               | $13 -$<br>4012       | $13 -$<br>2114<br>K  | $13 -$<br>470        | $13 -$<br>935<br>$\mathbf{A}$ | $13 -$<br>401       | $13 -$<br>4012 | $13-$<br>2114<br>K   | $13 -$<br>470      | $13-$<br>935<br>$\mathbf{A}$ | $13 -$<br>401  | $13 -$<br>4012       | $13 -$<br>2114<br>K  | $13 -$<br>470        | $13 -$<br>935<br>$\mathbf{A}$ | $13 -$<br>401        |
| Марка<br>автомобиля                                            | Ka-<br>мАЗ-<br>43114 | Ka-<br>мАЗ-<br>43118 | <b>MA3-</b><br>93971 | Ka-<br>мАЗ-<br>4326           | Ka-<br>мАЗ-<br>4308 | ГКБ-<br>9385   | <b>MA3-</b><br>93971 | ОДА<br>3-885       | MA3-<br>9380                 | ГКБ-<br>9385   | ОДА<br>$3-$<br>93571 | Ka-<br>мАЗ-<br>65117 | Ka-<br>мАЗ-<br>43253 | Ka-<br>мАЗ-<br>43118          | <b>MA3-</b><br>93801 |
| Количество<br>автомобилей,<br>ед.                              | $\overline{2}$       | $\overline{2}$       | 3                    | $\overline{3}$                | $\overline{2}$      | $\overline{2}$ | 3                    | 3                  | $\overline{2}$               | $\overline{2}$ | 3                    | 3                    | $\overline{2}$       | $\overline{2}$                | 3                    |
| Расстояние<br>автоперевоз-<br>КИ, КМ                           | 10                   | 11                   | 12                   | 13                            | 10                  | 11             | 12                   | 13                 | 10                           | 11             | 12                   | 13                   | 10                   | 11                            | 12                   |
| Время работы<br>системы, ч                                     | 8                    | 9                    | 10                   | 11                            | 12                  | 13             | 14                   | 8                  | 9                            | 10             | 11                   | 12                   | 13                   | 14                            | 8                    |
| Коэффициент,<br>учитывающий<br>подачу и<br>уборку ваго-<br>HOB | 0,7                  | 0,8                  | 0,7                  | 0,8                           | 0,7                 | 0,8            | 0,7                  | 0,8                | 0,7                          | 0,8            | 0,7                  | 0,8                  | 0,7                  | 0,8                           | 0,7                  |

Таблица 7.1 – Исходные данные для задачи № 1

Среднетехническая скорость движения автомобилей – 20 км/ч для всех вариантов.

| Модель<br>вагона- | l py30-<br>подъем<br>ность. |       | Размеры пола с<br>открытыми борта-<br>Количество устанавливаемых типовых контейнеров, шт.<br>MH, MM |                                                                                            |        |        |         |         |    |                          |                |                |  |
|-------------------|-----------------------------|-------|----------------------------------------------------------------------------------------------------|--------------------------------------------------------------------------------------------|--------|--------|---------|---------|----|--------------------------|----------------|----------------|--|
| платфор-<br>МЫ    | $\mathbf{T}$                | длина | ширина                                                                                              | $YK-3$                                                                                     | $YK-5$ | $KM-5$ | $YYK-3$ | $YYK-5$ | 1A | 1B                       | 1 <sup>C</sup> | 1Д             |  |
| 13-4012           | 71                          | 13300 | 2770                                                                                                | 10                                                                                         |        |        | 10      |         |    |                          | ◠              |                |  |
| 13-2114K          | 73                          | 13400 | 2870                                                                                                | 10                                                                                         |        |        | 10      |         |    |                          |                | $\overline{4}$ |  |
| 13-470            | 60                          | 19620 | 2500                                                                                                | 12                                                                                         | 6      | 6      | 12      | 6       |    | $\overline{\phantom{0}}$ |                |                |  |
| 13-935A           | 71                          | 18400 | 2930                                                                                                | $\mathbf{z}$                                                                               |        |        |         |         |    |                          |                |                |  |
| 13-401            | 70                          | 3300  | 2770                                                                                                | ◠<br>$\overline{\phantom{0}}$<br>$\overline{\phantom{0}}$<br>-<br>$\overline{\phantom{0}}$ |        |        |         |         |    |                          |                |                |  |

Таблица 7.2 – Технические характеристики вагонов-платформ

В ячейках, где не указано количество контейнеров на платформе, рассчитать самостоятельно.

Таблица 7.3 – Технические характеристики автомобилей

| Марка бортового<br>автомобиля | рузоподъем-<br>ность автомо-<br>биля, т | Внутренние<br>размеры, мм | Автопоезд с<br>полуприцепом | Грузоподъем-<br>ность полупри-<br>цепа, т | Внутренние<br>размеры, мм |
|-------------------------------|-----------------------------------------|---------------------------|-----------------------------|-------------------------------------------|---------------------------|
| КамАЗ-43114                   | 6,1                                     | 4800x2320                 | MA3 9380-040                | 15,0                                      | 8800x2500                 |
| КамАЗ-4308                    | 5,5                                     | 5200x2420                 | MA3 93801                   | 13,5                                      | 8745x2500                 |
| КамАЗ-43253                   | 7,5                                     | 5189x2330                 | MA3 93971                   | 20,1                                      | 11465x2500                |
| КамАЗ-65117                   | 14,0                                    | 7800x2480                 | <b>ОДАЗ 885</b>             | 7,5                                       | 6080x2200                 |
| КамАЗ-43118                   | 10,0                                    | 6100x2320                 | ОДАЗ 93571                  | 11,4                                      | 7800x2420                 |
| КамАЗ-4326                    | 3,3                                     | 4800x2320                 | <b>ГКБ 9385</b>             | 20,5                                      | 10170x2320                |

|                        |                |        | Наружные габариты, м |        | Полезный объ-  | Максимально           |
|------------------------|----------------|--------|----------------------|--------|----------------|-----------------------|
| Тип (марка) контейнера | Bec            |        |                      |        | ем контейнера, | допустимый            |
|                        | брутто, т      | длина  | ширина               | высота | $M^3$          | вес к загрузке,<br>ΚГ |
| $YK-3$                 | $\mathfrak{Z}$ | 2,100  | 1,325                | 2,400  | 5,16           | 2400                  |
| $YYK-3$                | 3              | 2,100  | 1,320                | 2,400  | 4,90           | 2400                  |
| $YK-5$                 | 5              | 2,650  | 2,100                | 2,400  | 10,40          | 4050                  |
| $YYK-5$                | 5              | 2,650  | 2,100                | 2,400  | 10,20          | 3800                  |
| $KM-5$                 | 5              | 2,650  | 2,100                | 2,400  | 10,92          | 4050                  |
| 1А (40-футовый)        | 30             | 12,192 | 2,438                | 2,438  | 59,42          | 26700                 |
| 1В (30-футовый)        | 25             | 9,125  | 2,438                | 2,438  | 44,47          | 22250                 |
| 1С (20-футовый)        | 20             | 6,050  | 2,438                | 2,438  | 29,50          | 17800                 |
| 1Д (10-футовый)        | 10             | 2,991  | 2,438                | 2,438  | 17,78          | 8900                  |
| 20-футовый             | 30             | 6,060  | 2,440                | 2,590  | 33,30          | 21700                 |
| 40-футовый             | 40             | 12,190 | 2,440                | 2,590  | 67,2           | 26500                 |

Таблица 7.4 – Технические характеристики контейнеров

Таблица 7.5 – Нормы времени простоя бортовых автомобилей и контейнеровозов при погрузке или разгрузке контейнеров кранами, погрузчиками и другими аналогичными механизмами

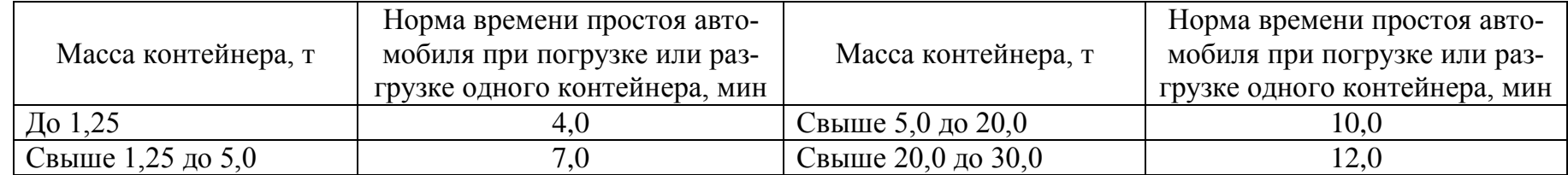

| Наименование                         |                           |                   |                          |                     |                   |                |                |                   | Варианты       |                |                |             |                |                |                     |                |
|--------------------------------------|---------------------------|-------------------|--------------------------|---------------------|-------------------|----------------|----------------|-------------------|----------------|----------------|----------------|-------------|----------------|----------------|---------------------|----------------|
| показателя                           |                           |                   | 2                        | 3                   | 4                 | 5              | 6              | 7                 | 8              | 9              | 10             | 11          | 12             | 13             | 14                  | 15             |
| Объем отправ-<br>КИ, ТЫС. ШТ.        |                           | 252               | 288                      | 324                 | 180               | 216            | 324            | 216               | 180            | 144            | 180            | 250         | 288            | 324            | 250                 | 288            |
| Погруз-                              | $K-BO$<br>ваг.            | $\overline{2}$    | $\overline{2}$           | 3                   | $\overline{2}$    | $\overline{2}$ | 3              | $\overline{2}$    | $\overline{2}$ | $\overline{2}$ | $\overline{2}$ | 3           | 3              | 3              | 3                   | 3              |
| ка в ва-<br>ГОНЫ                     | $K-BO$<br><b>TOH</b><br>H | 124               | 124                      | 186                 | 124               | 124            | 186            | 124               | 124            | 124            | 124            | 186         | 186            | 186            | 186                 | 186            |
| Марка<br>автомобиля                  |                           | КамАЗ<br>$-65117$ | MA <sub>3</sub><br>-9380 | <b>MA3-</b><br>9397 | КамАЗ<br>$-65117$ | MA3<br>-9380   | ГКБ<br>9385    | КамАЗ<br>$-65117$ | MA3<br>-9380   | MA3<br>-9380   | MA3-<br>9397   | ГКБ<br>9385 | MA3-<br>9397   | ГКБ<br>9385    | <b>MA3-</b><br>9397 | MA3<br>$-9380$ |
| Количество ав-<br>томобилей, ед.     |                           | $\overline{2}$    | $\overline{2}$           | 3                   | 3                 | $\overline{2}$ | $\overline{2}$ | 3                 | 3              | $\overline{2}$ | $\overline{2}$ | 3           | $\overline{3}$ | $\overline{2}$ | $\overline{2}$      | $\overline{3}$ |
| Расстояние ав-<br>топеревозки,<br>KM |                           | 10                | 15                       | 20                  | 25                | 10             | 15             | 20                | 25             | 10             | 15             | 20          | 25             | 10             | 15                  | 20             |
| Время работы<br>системы, ч           |                           | 8                 | 9                        | 10                  | 11                | 12             | 13             | 14                | 8              | 9              | 10             | 11          | 12             | 13             | 14                  | 8              |

Таблица 7.6 – Исходные данные для задачи № 2

Среднетехническая скорость движения автомобилей – 20 км/ч для всех вариантов.

Время начала работы системы для всех вариантов 8:00.

Таблица 7.7 – Нормы времени простоя бортовых автомобилей при погрузке и разгрузке кранами, погрузчиками и другими аналогичными механизмами грузов упакованных и без упаковки, не требующих специальных устройств для их крепления (масса груза при одновременном подъеме свыше 1,0 до 3,0 т)

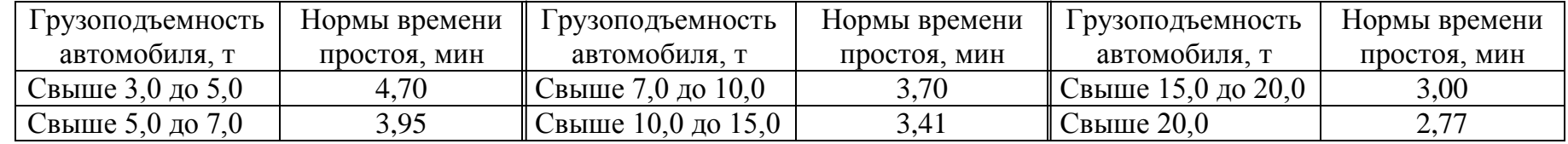

|                                        |                                                        |           | 8 - Пример расчета показателей подвоза груза |                |                       |                       |                       |                                   |
|----------------------------------------|--------------------------------------------------------|-----------|----------------------------------------------|----------------|-----------------------|-----------------------|-----------------------|-----------------------------------|
| Суточный завоз груза на открытый склад |                                                        |           |                                              |                | Погрузка в вагоны     | Остаток               |                       | Объем отправки<br>(с нарастанием) |
| $N_2$ abt.                             | Всего за<br>кол-во<br>кол-во<br>ездок<br>смену<br>тонн |           |                                              | КОЛ-ВО<br>ваг. | КОЛ-ВО<br><b>TOHH</b> | груза на<br>складе, т | кол-во<br><b>TOHH</b> | КОЛ-ВС<br>кирпич<br>тыс. ш        |
|                                        |                                                        | 100<br>80 | 180                                          | 2              | 124                   | 56                    | 124                   | 44,65                             |
| $\prod_{\alpha}$                       |                                                        |           |                                              |                |                       |                       |                       |                                   |

Таблица  $7.8 -$ При

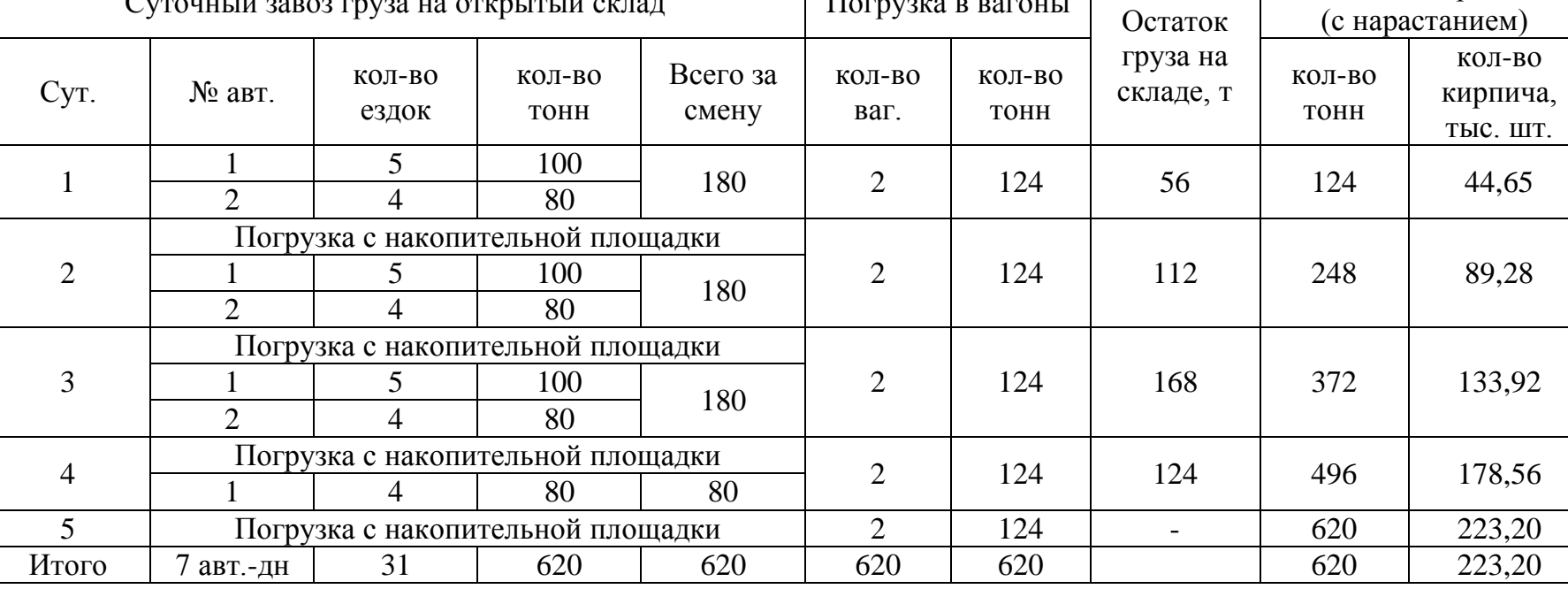

┑

## Таблица 7.9 – Календарный план-график доставки, погрузки-разгрузки и перегрузки кирпича на поддонах с использованием накопительной площадки

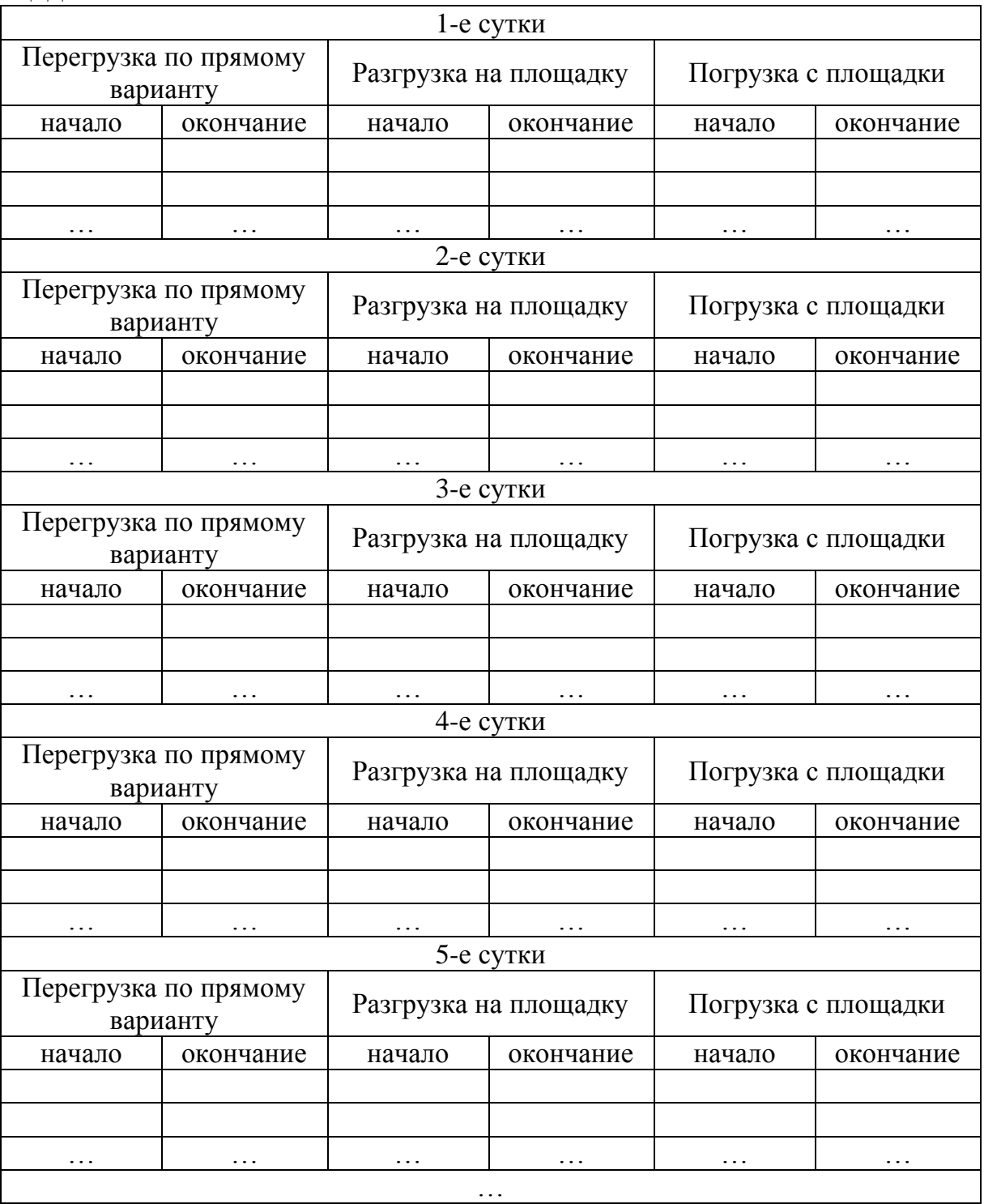

|                | $\mathbf{r}$ | , ,<br>$\mathbf{r}$<br>Параметры склада, м |        | Количество    |
|----------------|--------------|--------------------------------------------|--------|---------------|
| Варианты       | длина        | ширина                                     | высота | поддонов, шт. |
|                | 24           | 10                                         | 6      | 105           |
| $\overline{2}$ | 28           | 12                                         | 8      | 123           |
| $\overline{3}$ | 24           | 12                                         | 10     | 212           |
| $\overline{4}$ | 32           | 10                                         | 12     | 254           |
| 5              | 30           | 10                                         | 6      | 112           |
| 6              | 26           | 10                                         | 8      | 133           |
| 7              | 26           | 12                                         | 10     | 182           |
| 8              | 34           | 10                                         | 12     | 243           |
| 9              | 34           | 12                                         | 6      | 265           |
| 10             | 24           | 16                                         | 8      | 145           |
| 11             | 34           | 14                                         | 10     | 274           |
| 12             | 24           | 14                                         | 12     | 152           |
| 13             | 32           | 12                                         | 6      | 164           |
| 14             | 24           | 14                                         | 8      | 175           |
| 15             | 26           | 12                                         | 10     | 192           |

Таблица 7.10 – Исходные данные для задачи № 3

## **8 ВЫБОР ПОДВИЖНОГО СОСТАВА (ПС) В МАЛЫХ И СРЕДНИХ СИСТЕМАХ ПЕРЕВОЗОК ГРУЗОВ ПОМАШИННЫМИ ОТПРАВ-КАМИ**

#### **Цели работы:**

приобретение навыков выбора наиболее рациональных грузовых автотранспортных средств для выполнения данного вида перевозок;

приобретение навыков расчета потребности в автотранспортных средствах для удовлетворения потребностей обслуживаемой клиентуры;

приобретение навыков составления графиков работы автомобилей в средних системах массовых перевозок грузов помашинными отправками.

#### **Задачи**:

осуществить предварительный подбор ПС по схеме академика Д.П. Великанова (тип кузова, ряд оптимальной грузоподъемности, дорожные ограничения, условия погрузки и выгрузки и т.д.);

выполнить расчет потребности в транспортных средствах по маркам автомобилей на маятниковых маршрутах с обратным негруженым пробегом;

построить графики работы по маркам автомобилей в средней системе массовых перевозок грузов помашинными отправками, тем самым выявить необходимое количество транспортных средств;

сделать окончательный выбор марки транспортного средства для осуществления перевозок.

**Материальное обеспечение работы:** компьютер, программное обеспечение Windows, Excel, флэш-карта, методические указания и задания на выполнение лабораторной работы.

#### **Подготовка студентов к проведению работы**

Работа состоит из 3 частей:

1) выбор ПС при перевозке штучных грузов с заданным объемом перевозок в средних системах массовых перевозок грузов помашинными отправками (табл. 8.1, варианты 1-15);

2) выбор ПС при перевозке навалочных грузов с заданным объемом перевозок в средних системах массовых перевозок грузов помашинными отправками (табл. 8.1, варианты 16-30);

3) выбор ПС при перевозке навалочных грузов в средних системах массовых перевозок грузов помашинными отправками при незаданном объеме перевозок (табл. 8.1, варианты 16-30).

Работа содержит вводную, основную и заключительную части.

*Вводная часть* включает в себя подготовку к выполнению расчета, оформление лабораторной работы.

*Основная часть* включает в себя предварительный выбор ПС, расчет количества транспортных средств на маятниковых маршрутах с обратным негруженым пробегом по маркам автомобилей; построение графиков работы автомобилей по маркам в средней системе массовых перевозок грузов помашинными отправками. Окончательный выбор марки транспортного средства произвести по затратам на выполнение заданного объема перевозок.

В *заключительной части* необходимо оформить лабораторную работу, ответить на контрольные вопросы и защитить отчет.

#### **Порядок выполнения работы:**

1. Оформить вводную часть работы: *Работа № 8*

# *Выбор подвижного состава в малых и средних системах массовых перевозок грузов помашинными отправками*

*Цель работы: …*

*Исходные данные:*

*схема перевозок (рисунок 8.1);*

*ТЭП, характеризующие работу средней системы массовых перевозок грузов помашинными отправками (таблица 8.1);*

*объемно-массовые параметры грузов (таблица 8.2);*

*нормы времени простоя автомобилей при погрузке и разгрузке грузов (таблицы 8.3, 8.4, 8.5);*

*подвижной состав для осуществления перевозок грузов и условные часовые ставки (таблица 8.6).*

*Решение:*

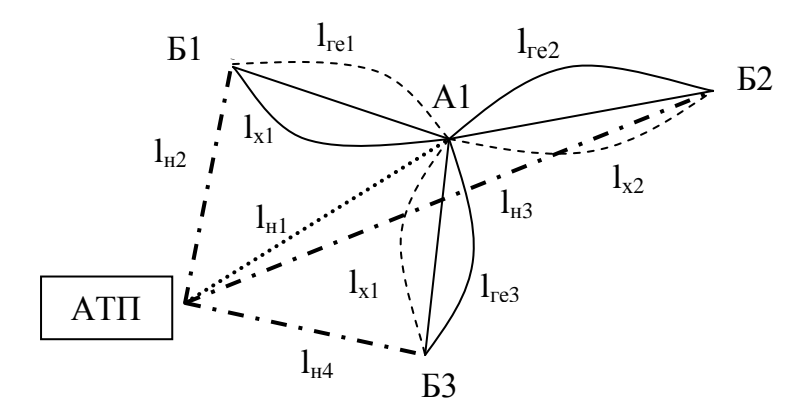

Рисунок 8.1 – Схема перевозок

2. Сделать предварительный выбор подвижного состава трех марок различной грузоподъемности.

3. Рассчитать время оборота автомобилей по каждой ветви (маршруту) системы, рассчитать количество транспортных средств, необходимых для выполнения заданного объема перевозок.

При перевозке штучных грузов кирпич и блоки располагать в кузове ПС в один ярус, плиты перекрытий и сваи – в три яруса. При перевозке навалочных грузов емкость ковша экскаватора подбирается в соответствии с табл. 8.6. После этого согласно табл. 8.5 выбрать нормы времени простоя под погрузкой и разгрузкой.

При перевозке штучных грузов время погрузки и разгрузки одинаковое, поэтому время погрузки-разгрузки – произведение нормы времени простоя при погрузке и разгрузке (см. табл. 8.3 и 8.4) на фактическую загрузку автомобиля – делится на 2.

При перевозке навалочных грузов в автомобилях-самосвалах время простоя при погрузке составляет 2/3 от значения суммарного времени простоя при погрузке-разгрузке механизированным способом, т.к. разгрузка производится посредством опрокидывания кузова (норма времени простоя автомобилей-самосвалов приведена в табл. 8.5).

Время работы погрузочных и разгрузочных пунктов – 8 ч (с 8 до 17 часов, обед с 12 до 13 часов).

Принимаются следующие расчетные скорости движения:

при работе за городом на дорогах с усовершенствованным покрытием – 49 км/ч;

при работе в городе для автомобилей и автопоездов грузоподъемностью до 7 т – 25 км/ч;

при работе в городе для автомобилей и автопоездов грузоподъемностью 7 т и выше – 25 км/ч [1].

4. Выбрать ветвь системы с наибольшим значением объема перевозок и начать построение графика работы автомобилей.

Выпуск подвижного состава следует осуществлять в соответствии с принципом исключения первоначальных простоев в погрузочном пункте. Периодичность выпуска подвижного состава должна соответствовать длительности выполнения погрузки.

График строится следующим образом. Время погрузки и разгрузки известно, время движения рассчитывается исходя из расстояния и технической скорости. По оси абсцисс в принятом масштабе откладываются длительность операций каждой ездки на соответствующей ветви маршрута, по оси ординат – условное обозначение автомобилей.

5. Построить графики работы автомобилей (пример графика работы см. на рис. 5.2).

6. Произвести окончательный выбор марки транспортного средства по критерию минимальных затрат на выполнение заданного объема перевозок. Для этого по построенным графикам вычислить суммарное время работы автомобилей и умножить на условную часовую ставку (см. табл. 8.6).

| $N_2$<br>вар.  | Грузоотпра-<br>витель | Груз     | Грузополу-<br>чатель | Потреб-<br>ность ГП,<br>T | $l_{ee1}$<br><b>KM</b> | $l_{ee2}$<br><b>KM</b> | $l_{ee3}$<br><b>KM</b> | $l_{\mu 1}$<br><b>KM</b> | $l_{H2}$<br><b>KM</b> | $l_{H3}$<br><b>KM</b> | $l_{H4}$<br>KM |
|----------------|-----------------------|----------|----------------------|---------------------------|------------------------|------------------------|------------------------|--------------------------|-----------------------|-----------------------|----------------|
| $\mathbf{1}$   | А1 (кирпич-  Кирпич   |          | Б1 (стройка)         | 51,0                      |                        |                        |                        |                          |                       |                       |                |
|                | ный завод)            |          | Б2 (стройка)         | 75,0                      | 9                      | 6                      | 18                     | 6                        | $\overline{4}$        | 20                    | 10             |
|                |                       |          | БЗ (стройка)         | 31,5                      |                        |                        |                        |                          |                       |                       |                |
| $\overline{2}$ | А1 (кирпич- Кирпич    |          | Б1 (стройка)         | 54,0                      |                        |                        |                        |                          |                       |                       |                |
|                | ный завод)            |          | Б2 (стройка)         | 84,0                      | 16                     | 8                      | 30                     | 10                       | 7                     | 30                    | 15             |
|                |                       |          | БЗ (стройка)         | 28,5                      |                        |                        |                        |                          |                       |                       |                |
| 3              | А1 (кирпич- Кирпич    |          | Б1 (стройка)         | 34,5                      |                        |                        |                        |                          |                       |                       |                |
|                | ный завод)            |          | Б2 (стройка)         | 42,0                      | 12                     | 12                     | 10                     | $\overline{4}$           | 9                     | 16                    | 8              |
|                |                       |          | БЗ (стройка)         | 67,5                      |                        |                        |                        |                          |                       |                       |                |
| $\overline{4}$ | А1 (кирпич- Кирпич    |          | Б1 (стройка)         | 70,5                      |                        |                        |                        |                          |                       |                       |                |
|                | ный завод)            |          | Б2 (стройка)         | 61,5                      | 11                     | 14                     | 26                     | 8                        | 8                     | 18                    | 6              |
|                |                       |          | БЗ (стройка)         | 30,0                      |                        |                        |                        |                          |                       |                       |                |
| 5              | A1 (3C X5)            | Плиты    | Б1 (стройка)         | 36,0                      |                        |                        |                        |                          |                       |                       |                |
|                |                       | ПК 42-   | Б2 (стройка)         | 66,0                      | 22                     | 12                     | 25                     | 10                       | $\overline{4}$        | 19                    | 11             |
|                |                       | $12 - 8$ | БЗ (стройка)         | 37,5                      |                        |                        |                        |                          |                       |                       |                |
| 6              | A1 (3C X5)            | Плиты    | Б1 (стройка)         | 42,0                      | 18                     | 8                      | $\overline{4}$         | 16                       | 5                     | 24                    | 10             |
|                |                       | ПК 42-   | Б2 (стройка)         | 43,5                      |                        |                        |                        |                          |                       |                       |                |

Таблица 8.1 – Исходные данные

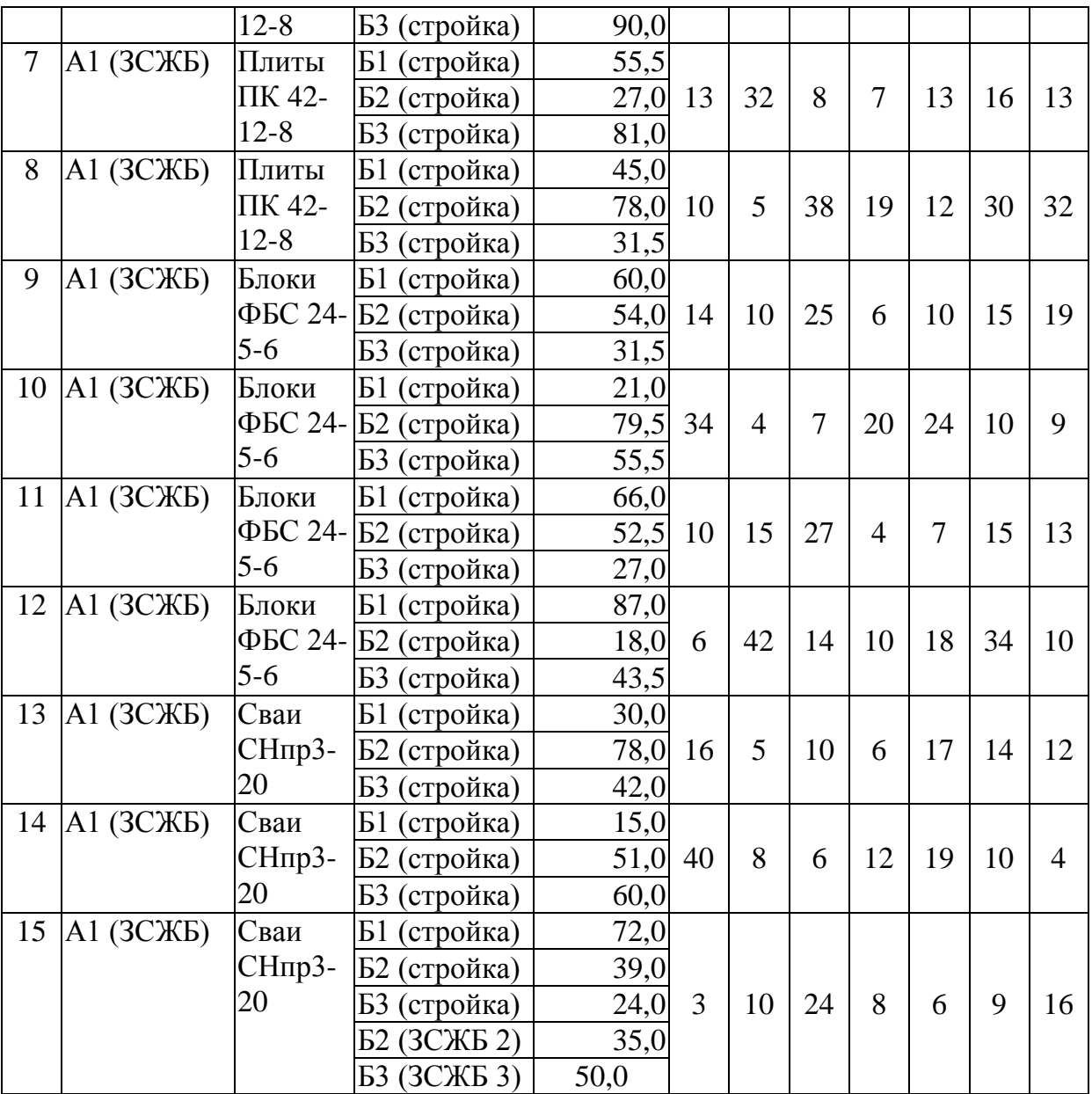

# Таблица 8.2 – Объемно-массовые параметры грузов

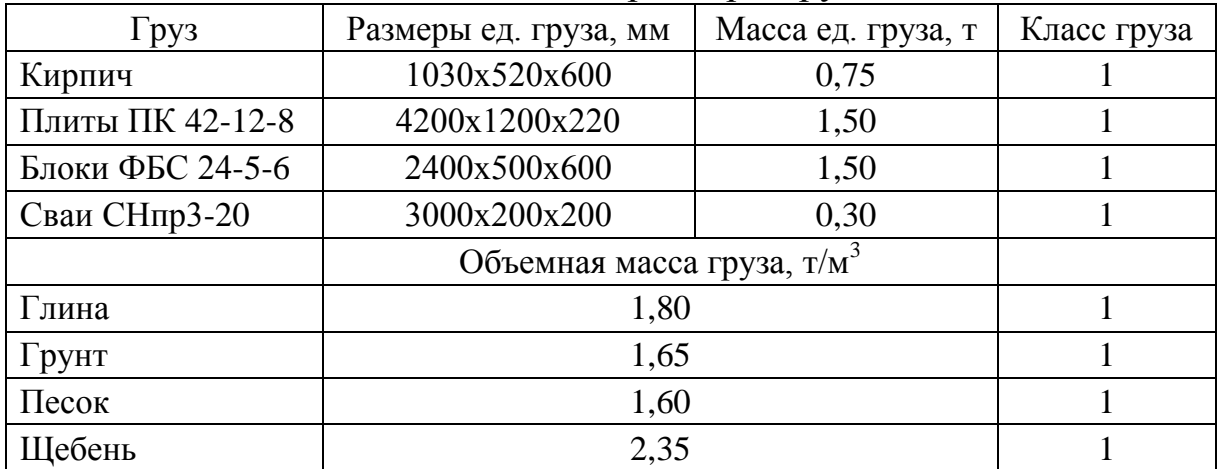

 $87$ 

Таблица 8.3 – Нормы времени простоя бортовых автомобилей при погрузке и разгрузке кранами, погрузчиками и другими аналогичными механизмами грузов упакованных и без упаковки, не требующих специальных устройств для их крепления

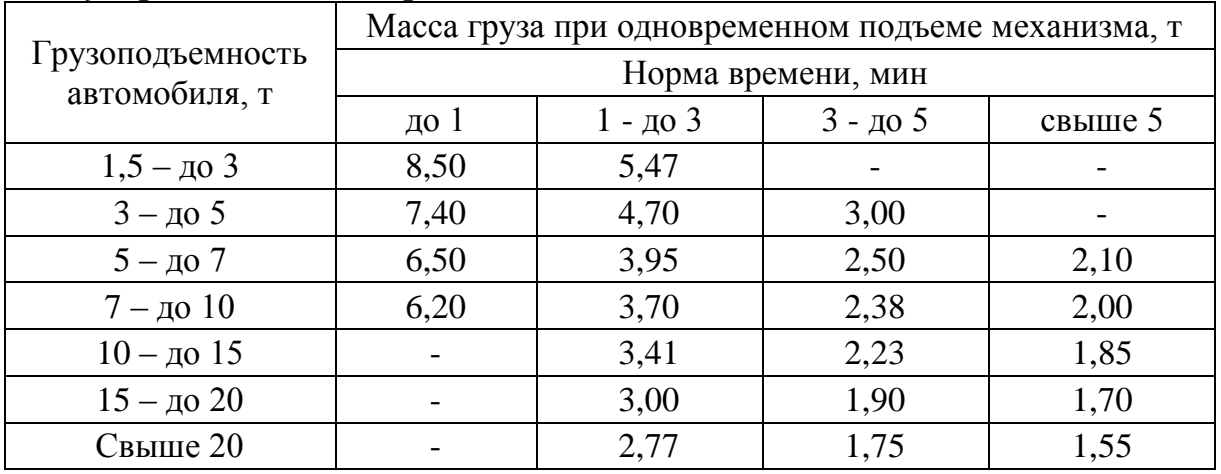

Таблица 8.4 – Нормы времени простоя бортовых автомобилей под погрузкой и разгрузкой грузов в пакетах механизированным способом [1]

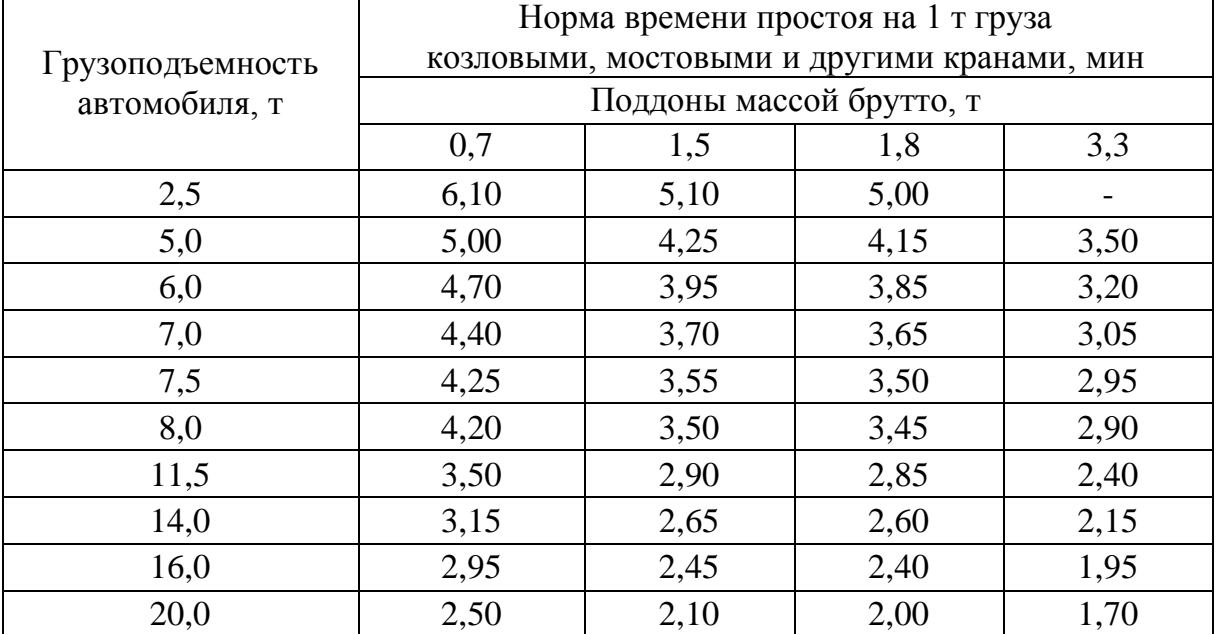

Таблица 8.5 – Нормы времени простоя автомобилей-самосвалов при механизированной погрузке навалочных грузов, разгрузке их самосвалом, мин/т

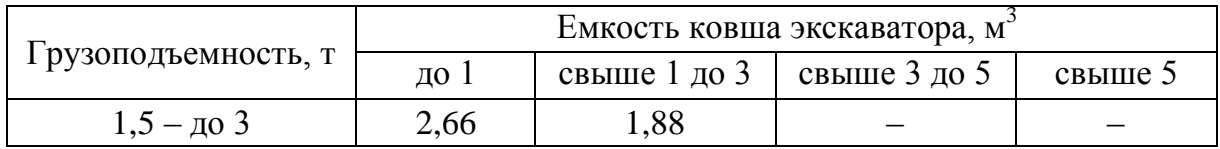

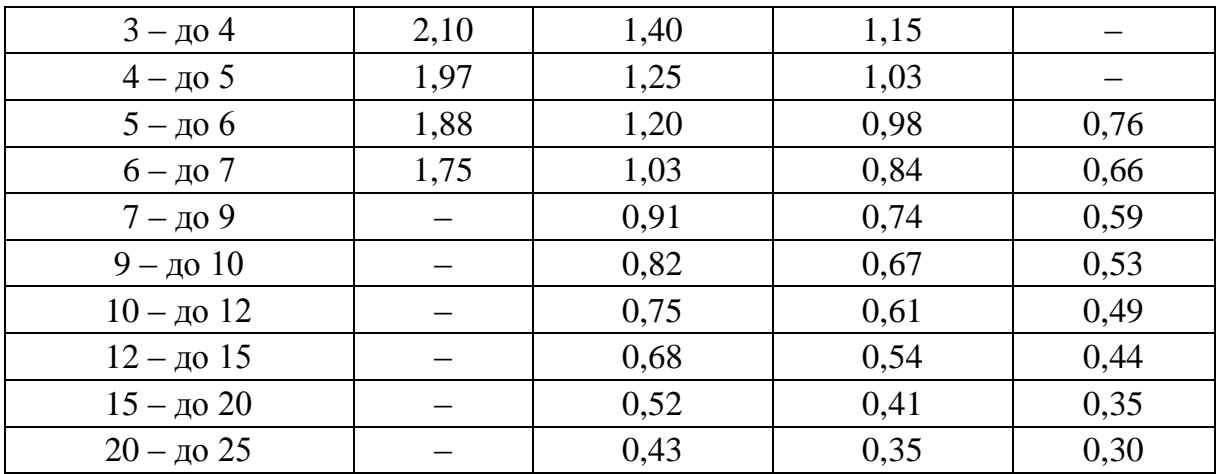

Таблица 8.6 – Минимальная грузоподъемность автосамосвалов в зависимости от вместимости ковша экскаватора, обеспечивающей его эффективную работу

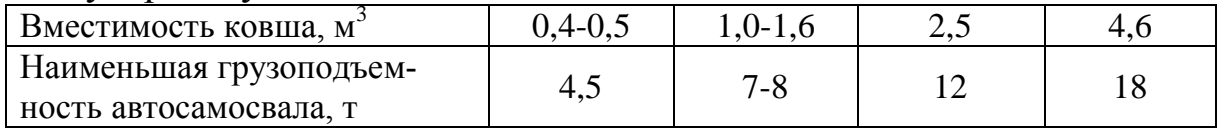

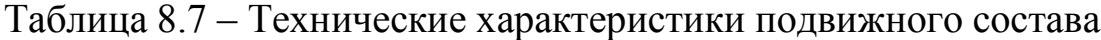

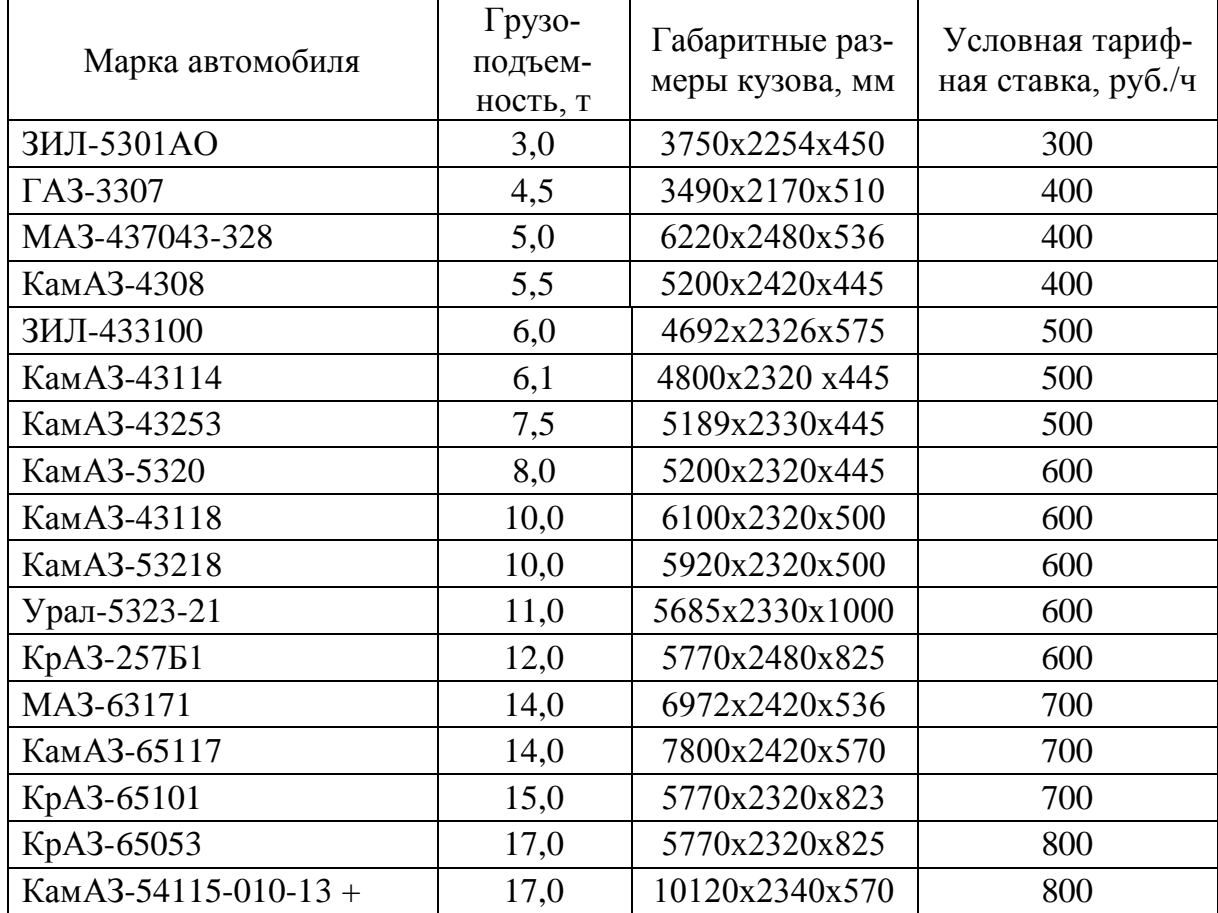

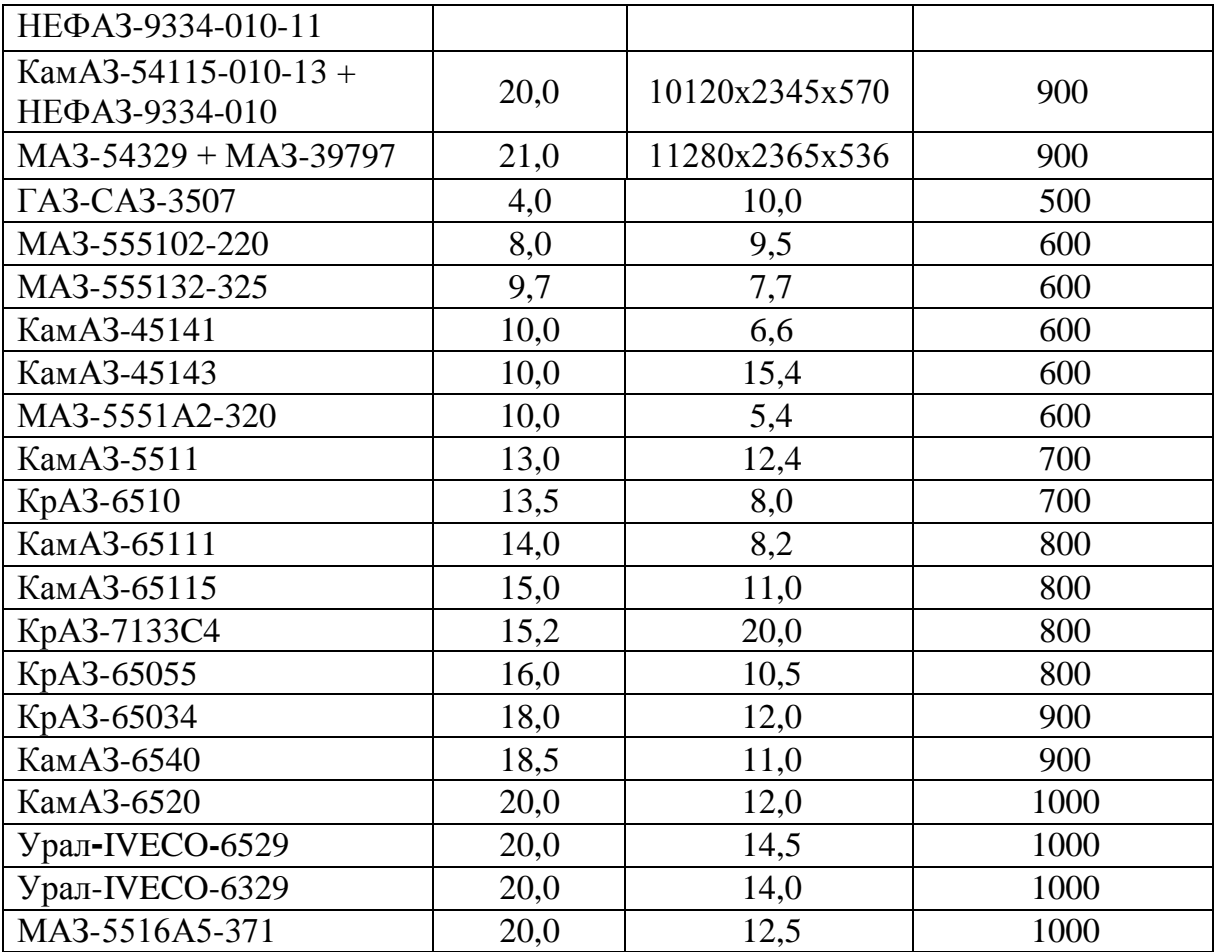

## **Вопросы, выносимые на защиту работы:**

1. Какие факторы влияют на выбор подвижного состава для перевозки массовых грузов помашинными отправками?

2. Каков порядок выбора подвижного состава при организации перевозок массовых грузов помашинными отправками?

3. Каковы особенности выбора и расчета количества ПС при перевозке штучных грузов с заданным объемом перевозок в средних системах массовых перевозок грузов помашинными отправками?

4. Каковы особенности выбора и расчета количества ПС при перевозке навалочных грузов с заданным объемом перевозок в средних системах массовых перевозок грузов помашинными отправками?

5. Каковы особенности выбора и расчета количества ПС при перевозке навалочных грузов в средних системах массовых перевозок грузов помашинными отправками при незаданном объеме перевозок?

6. Каковы критерии выбора рационального подвижного состава для перевозки массовых грузов помашинными отправками?

## **9 ВЫБОР ПОДВИЖНОГО СОСТАВА В РАЗВОЗОЧНО-СБОРНЫХ АВТОТРАНСПОРТНЫХ СИСТЕМАХ С ЦЕНТРОМ ПОГРУЗКИ-РАЗГРУЗКИ**

#### **Цели работы:**

закрепление знаний теории грузовых перевозок в развозочносборных автотранспортных системах;

приобретение навыков выбора наиболее рациональных грузовых транспортных средств;

приобретение навыков расчета потребности в подвижном составе для удовлетворения потребностей обслуживаемой клиентуры;

приобретение навыков составления графиков работы автомобилей в развозочно-сборных автотранспортных системах перевозок грузов.

#### **Задачи**:

выполнить предварительный выбор ПС (тип кузова, ряд оптимальной грузоподъемности, дорожные ограничения, условия погрузки и выгрузки и т.д.);

выполнить набор плановых заданий (маршрутов) методом «сумм»;

построить графики работы по маркам автомобилей в развозочносборных автотранспортных системах перевозок грузов, тем самым выявить необходимое количество транспортных средств;

сделать окончательный выбор марки транспортного средства для осуществления перевозок.

**Материальное обеспечение работы:** компьютер, программное обеспечение Windows, Excel, флэш-карта, методические указания и задания на выполнение лабораторной работы.

**Подготовка студентов к проведению работы.** Работа содержит вводную, основную и заключительную части.

*Вводная часть* включает в себя подготовку к выполнению расчета, оформление лабораторной работы.

*Основная часть* включает в себя составление развозочно-сборных маршрутов перевозок грузов по маркам автомобилей, построение графиков работы автомобилей по маркам в развозочно-сборных автотранспортных системах перевозок грузов (3 графика). Окончательный выбор марки транспортного средства произвести по затратам на выполнение заданного объема перевозок.

В *заключительной части* необходимо оформить лабораторную работу, ответить на контрольные вопросы и защитить отчет.

**Порядок выполнения работы:**

1. Оформить вводную часть работы: *Работа № 9*

## *Выбор подвижного состава в развозочно-сборных автотранспортных системах с центром погрузки-разгрузки*

*Цель работы:*

*…*

*Исходные данные:*

*схема перевозок (рисунок 9.1);*

*расстояния между пунктами (таблица 9.2);*

*потребность в грузе (таблица 9.3);*

*объемно-массовые параметры грузов (таблица 9.4);*

*нормы времени простоя автомобилей при погрузке и разгрузке грузов (таблицы 9.5, 9.6);*

*подвижной состав для осуществления перевозок грузов и условные часовые ставки (таблица 9.7).*

*Решение:*

*…*

2. Сделать предварительный выбор ПС трех марок различной грузоподъемности.

При перевозке кирпича поддоны с ним размещаются в кузове ПС в один ярус, по остальным грузам ограничений нет. После этого согласно таблицам 9.5, 9.6 выбрать нормы времени простоя ПС под погрузкой и разгрузкой для данного вида груза, способа погрузки и грузоподъемности ПС.

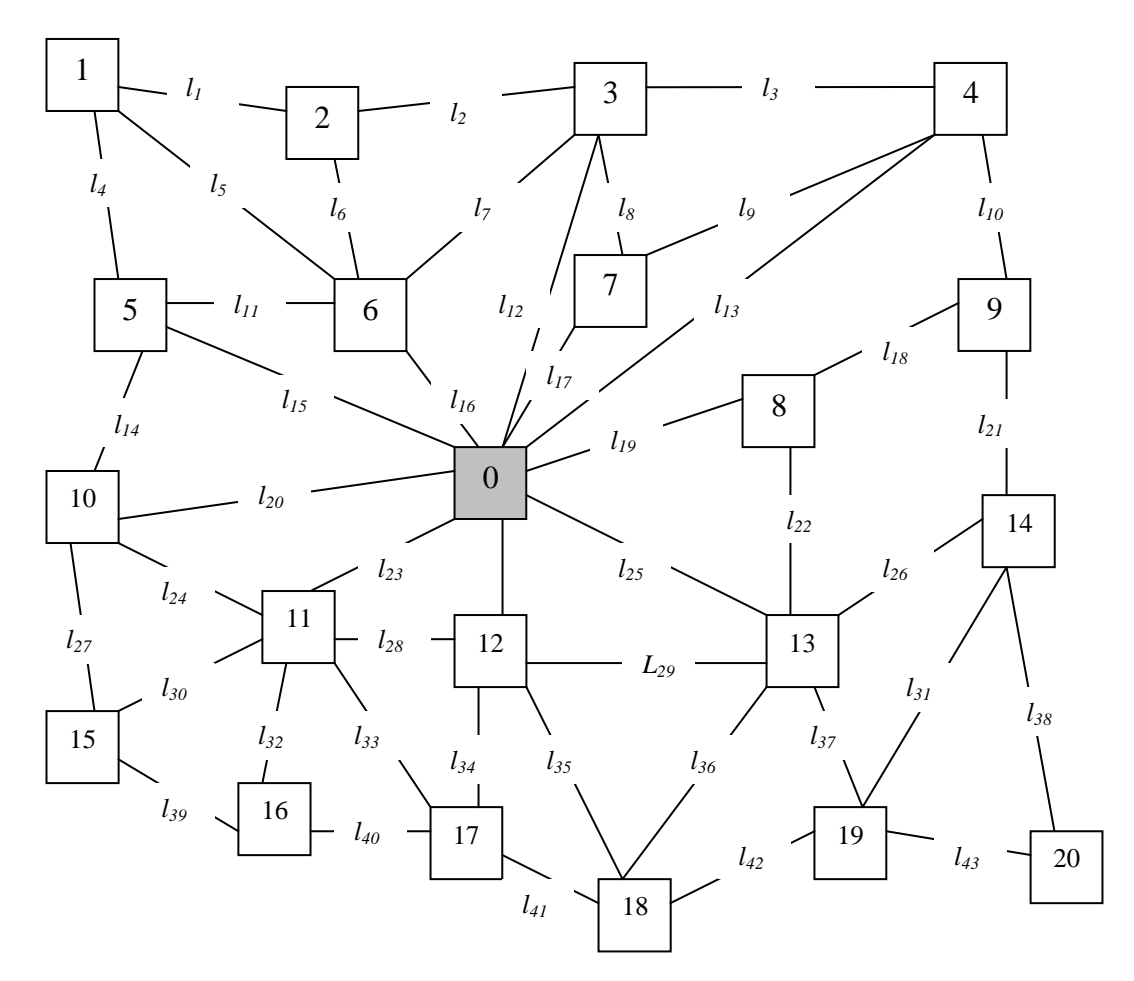

Рисунок 9.1 – Транспортная сеть (расстояния между пунктами – таблица 9.2)

3. Выполнить набор плановых маршрутов.

4. Рассчитать время операций на каждом маршруте, а затем время оборота и время ездки необходимое.

При перевозке грузов на развозочном маршруте в первоначальном пункте время погрузки рассчитывается как произведение объема перевозок груза на маршруте на время погрузки 1 т (или 1 ед. груза); время движения рассчитывается исходя из расстояния и технической скорости на каждом звене маршрута; время разгрузки у получателей рассчитывается как произведение объема перевозок груза каждому получателю на время разгрузки 1 т (или 1 ед. груза).

При перевозке грузов на сборном маршруте время погрузки у каждого получателя рассчитывается как произведение объема перевозок груза каждого отправителя на время погрузки 1 т (или 1 ед. груза); время движения рассчитывается исходя из расстояния и технической скорости на каждом звене маршрута; время разгрузки в конечном пункте рассчитывается как произведение объема перевозок груза на маршруте на время разгрузки 1 т (или 1 ед. груза).

При перевозке грузов на развозочно-сборном маршруте время погрузки в первоначальном пункте рассчитывается как произведение объема перевозок груза на маршруте на время погрузки 1 т (или 1 ед. груза); время движения рассчитывается исходя из расстояния и технической скорости на каждом звене маршрута; время разгрузки у потребителей рассчитывается как произведение объема перевозок груза каждому получателю на время разгрузки 1 т (или 1 ед. груза); время погрузки у потребителей рассчитывается как произведение объема перевозок груза от каждого получателя на время погрузки 1 т (или 1 ед. груза).

Условно предполагаем расположение АТП в пункте 0.

Время работы погрузочных и разгрузочных пунктов – 8 ч (с 8 до 17 часов, обед с 12 до 13 часов).

Заезд в каждый промежуточный пункт погрузки или разгрузки – 0,15 ч.

Принимаются следующие расчетные скорости движения:

при работе в городе для автомобилей и автопоездов грузоподъемностью до 7 т – 25 км/ч;

при работе в городе для автомобилей и автопоездов грузоподъемностью 7 т и выше – 24 км/ч.

5. Построить графики работы автомобилей (рис. 9.2).

По оси абсцисс в принятом масштабе откладываются длительность операций каждого маршрута, по оси ординат – автомобили.

Выпуск подвижного состава следует осуществлять в соответствии с принципом исключения первоначальных простоев в погрузочном пункте. Периодичность выпуска подвижного состава должна соответствовать длительности выполнения погрузки.

Выбрать маршрут с наибольшим значением времени выполнения и начать построение графика работы автомобилей. В плановое задание первого автомобиля подбираются такие маршруты из всей совокупности маршрутов, сумма времен оборотов которых позволяет наиболее полно использовать для работы плановое время работы автомобиля. Плановое задание последующего автомобиля формируется аналогично предыдущему, но из оставшегося набора маршрутов и с учетом величины планового времени в наряде данного автомобиля. На графике указать номера пунктов, в которых осуществляется погрузка и разгрузка.

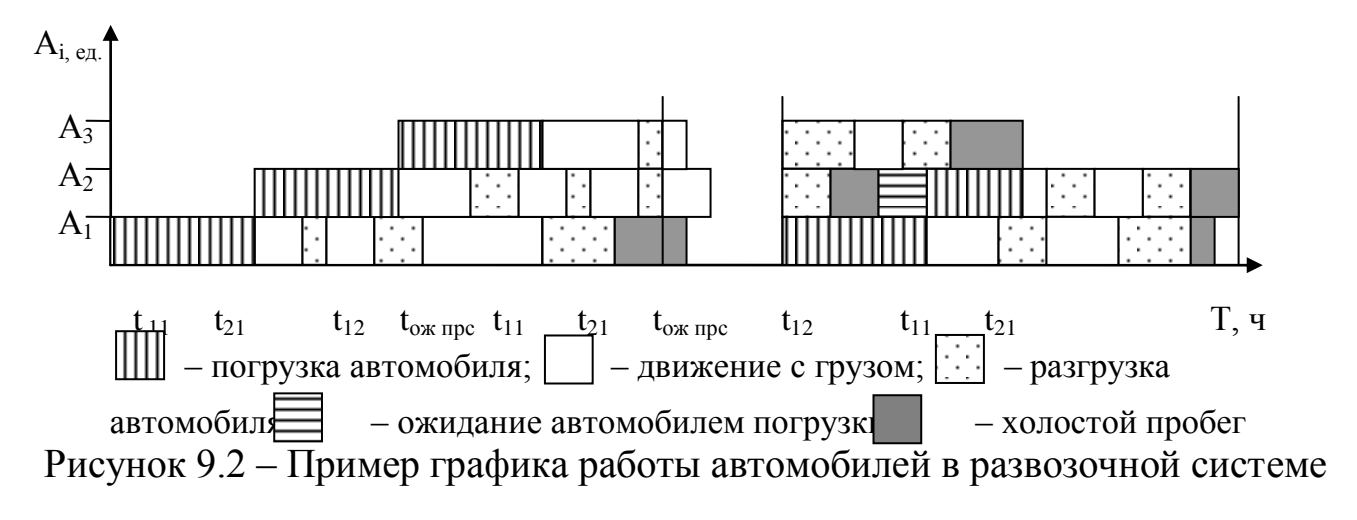

6. Результаты расчетов свести в таблицу 9.1.

Таблица 9.1 – Результаты расчетов плановых величин ТЭП в  $S^u_{\ \ p\text{-}c}$  по маркам автомобилей

|                    |                       | Технико-эксплуатационные показатели $S_{p-c}^q$ |                                          |                                     |                                              |                                       |  |  |  |  |  |  |
|--------------------|-----------------------|-------------------------------------------------|------------------------------------------|-------------------------------------|----------------------------------------------|---------------------------------------|--|--|--|--|--|--|
| $N_2$<br>$\Pi/\Pi$ | Марки ав-<br>томобиля | Количество<br>автомобилей,<br>eд.               | Суммарный<br>пробег авто-<br>мобилей, км | Суммарные<br>часы в сис-<br>теме, ч | автомобиле- Грузооборот<br>$S^u_{p-c}$ , TKM | Объем<br>перевозок<br>$S^u_{p-c}$ , T |  |  |  |  |  |  |
|                    |                       |                                                 |                                          |                                     |                                              |                                       |  |  |  |  |  |  |
| $\overline{2}$     |                       |                                                 |                                          |                                     |                                              |                                       |  |  |  |  |  |  |
| 3                  |                       |                                                 |                                          |                                     |                                              |                                       |  |  |  |  |  |  |

7. Окончательный выбор марки транспортного средства произвести по затратам на выполнение заданного объема перевозок.

Для этого по построенным графикам вычислить суммарное время работы автомобилей и умножить на условную часовую ставку (табл. 9.7).

#### **Задание для выполнения работы № 9**

Осуществить выбор подвижного состава в развозочной, или сборной, или развозочно-сборной автотранспортных системах с центром погрузки-разгрузки. Исходные данные и справочная информация приведены в таблицах 9.2–9.7.

|                      | Номер варианта   |                |                |                          |                |                |                |                |                |                |                |                |                          |                |                |
|----------------------|------------------|----------------|----------------|--------------------------|----------------|----------------|----------------|----------------|----------------|----------------|----------------|----------------|--------------------------|----------------|----------------|
| Пробег               | $\boldsymbol{l}$ | $\overline{2}$ | $\mathfrak{Z}$ | $\boldsymbol{4}$         | 5              | 6              | 7              | 8              | 9              | 10             | 11             | 12             | 13                       | 14             | 15             |
| $L_1$                | $\overline{c}$   | $\overline{4}$ | $\overline{3}$ | 5                        | 6              | 3              | $\mathbf{1}$   | 3              | $\mathbf{1}$   | $\overline{2}$ | 6              | 5              | $\overline{2}$           | $\overline{4}$ | $\overline{4}$ |
| $L_2$                | 3                | $\overline{2}$ | $\overline{4}$ | 6                        | 8              | $\overline{2}$ | $\overline{2}$ | 5              | $\overline{4}$ | $\overline{2}$ | 6              | $\overline{4}$ | $\overline{4}$           | $\overline{4}$ | 3              |
| $L_3$                | $\overline{4}$   | $\overline{4}$ | 3              | 6                        | 7              | 3              | 6              | $\overline{4}$ | 3              | 5              | 5              | 6              | 5                        | 6              | 3              |
| $L_4$                | $\overline{4}$   | 3              | 6              | 5                        | 7              | $\overline{4}$ | $\overline{3}$ | 5              | $\overline{4}$ | 3              | 6              | 5              | $\overline{4}$           | 5              | 5              |
| $L_5$                | 8                | 9              | 6              | 9                        | 9              | $\overline{7}$ | 8              | $\overline{7}$ | 8              | 9              | $\overline{4}$ | 8              | $\overline{7}$           | 6              | 8              |
| $L_6$                | 3                | $\overline{2}$ | $\overline{4}$ | $\overline{4}$           | 4              | 3              | 5              | $\overline{4}$ | 3              | 5              | $\overline{4}$ | $\overline{4}$ | 6                        | 4              | $\overline{2}$ |
| $L_7$                | 6                | 5              | $\overline{7}$ | 6                        | $\tau$         | 6              | 5              | $\overline{7}$ | 5              | 5              | 6              | 6              | 5                        | 5              | 5              |
| $L_{8}$              | $\overline{2}$   | 3              | $\overline{4}$ | 3                        | $\overline{4}$ | $\overline{2}$ | $\overline{2}$ | 3              | $\overline{c}$ | 3              | $\overline{4}$ | 3              | $\overline{2}$           | 3              | $\overline{2}$ |
| $L_9$                | 9                | 10             | $\overline{7}$ | 11                       | 10             | 7              | 14             | 8              | 9              | 14             | $\overline{7}$ | 12             | 14                       | $\overline{7}$ | 10             |
| $L_{10}$             | 3                | 5              | 6              | 3                        | 8              | $\overline{2}$ | 5              | $\overline{2}$ | $\overline{2}$ | 5              | 5              | $\overline{2}$ | 5                        | $\overline{c}$ | 4              |
| $L_{11}$             | 3                | $\overline{2}$ | $\overline{2}$ | $\overline{4}$           | 5              | 4              | $\overline{4}$ | $\overline{4}$ | 3              | $\overline{2}$ | 3              | $\overline{4}$ | $\overline{\mathcal{A}}$ | 3              | 3              |
| $L_{12}$             | 10               | 12             | 8              | 11                       | 9              | 9              | 14             | 9              | 9              | 14             | 8              | 10             | 12                       | 9              | 9              |
| $L_{13}$             | 14               | 10             | 11             | 13                       | 9              | 14             | 10             | 12             | 12             | 10             | 13             | 12             | 9                        | 12             | 9              |
| $L_{14}$             | 3                | $\overline{2}$ | $\overline{4}$ | 5                        | 6              | 3              | $\overline{2}$ | $\overline{2}$ | 3              | 3              | $\overline{4}$ | 5              | $\overline{2}$           | $\mathbf{1}$   | 3              |
| $L_{15}$             | 8                | 6              | 7              | 10                       | 9              | 9              | 6              | $\overline{7}$ | 8              | 6              | 7              | 11             | 6                        | 5              | 6              |
| $L_{16}$             | $\mathbf{1}$     | 3              | $\overline{4}$ | 3                        | 3              | $\overline{c}$ | $\overline{3}$ | $\overline{2}$ | $\overline{2}$ | 3              | 5              | 3              | $\overline{2}$           | $\overline{2}$ | $\overline{2}$ |
| $L_{17}$             | $\overline{2}$   | $\overline{2}$ | $\overline{2}$ | 3                        | 5              | $\mathbf{1}$   | $\overline{3}$ | 3              | $\mathbf{1}$   | $\overline{4}$ | $\overline{2}$ | $\overline{3}$ | 3                        | $\mathbf{1}$   | $\overline{2}$ |
| $L_{18}$             | 3                | 3              | $\overline{4}$ | 5                        | 4              | $\overline{4}$ | 3              | $\overline{2}$ | 3              | 3              | $\overline{4}$ | 6              | $\overline{c}$           | $\overline{c}$ | 3              |
| $L_{19}$             | 5                | $\overline{4}$ | $\overline{4}$ | 7                        | $\overline{7}$ | 4              | $\overline{4}$ | $\overline{4}$ | 5              | 5              | $\overline{2}$ | $\overline{7}$ | $\overline{4}$           | $\overline{4}$ | 5              |
| $L_{20}$             | 6                | 6              | 5              | 5                        | $\tau$         | 5              | 6              | $\overline{7}$ | $\overline{7}$ | 6              | 5              | 5              | 5                        | 6              | 5              |
| $L_{\underline{21}}$ | 3                | $\overline{2}$ | 5              | $\overline{4}$           | 5              | 3              | $\overline{4}$ | $\overline{2}$ | 3              | $\mathbf{1}$   | 5              | 5              | $\overline{4}$           | $\overline{2}$ | 3              |
| $L_{22}$             | $\overline{4}$   | 3              | $\overline{4}$ | 5                        | 5              | $\overline{4}$ | $\overline{2}$ | 3              | $\overline{4}$ | $\overline{2}$ | $\overline{2}$ | 5              | $\overline{2}$           | 3              | 4              |
| $L_{23}$             | $\overline{4}$   | $\overline{2}$ | $\overline{4}$ | 4                        | 5              | 5              | $\overline{2}$ | 5              | 5              | $\overline{2}$ | $\overline{4}$ | 3              | 3                        | 7              | 7              |
| $L_{\underline{24}}$ | 3                | $\overline{4}$ | 5              | 6                        | $\overline{4}$ | $\overline{2}$ | 6              | $\overline{2}$ | $\overline{3}$ | 5              | 5              | 6              | 6                        | $\overline{2}$ | $\overline{3}$ |
| $L_{25}$             | 6                | 5              | 5              | 7                        | 5              | 6              | 5              | 7              | 6              | 5 <sup>5</sup> | 4              | 7              | 4                        | 6              | 6              |
| $L_{26}$             | $\overline{4}$   | $\overline{4}$ | 3              | 4                        | 5              | $\overline{4}$ | $\overline{4}$ | 5              | $\overline{4}$ | $\overline{4}$ | 3              | 3              | $\overline{4}$           | 5              | 3              |
| $L_{27}$             | 3                | 3              | $\overline{2}$ | 5                        | $\overline{2}$ | $\overline{2}$ | 3              | $\overline{2}$ | $\mathbf{1}$   | $\overline{2}$ | $\overline{2}$ | 5              | 3                        | 3              | $\mathbf{1}$   |
| $L_{28}$             | $\mathbf{1}$     | $\overline{2}$ | 3              | $\overline{2}$           | $\overline{2}$ | 3              | $\overline{2}$ | $\overline{2}$ | 3              | $\overline{2}$ | 3              | $\mathbf{1}$   | 3                        | $\overline{2}$ | 3              |
| $L_{29}$             | $\overline{4}$   | $\overline{4}$ | $\overline{2}$ | $\overline{2}$           | 3              | $\overline{2}$ | $\overline{4}$ | 6              | $\overline{4}$ | $\overline{4}$ | $\overline{7}$ | 6              | $\overline{4}$           | 5              | $\tau$         |
| $L_{30}$             | $\overline{2}$   | 3              | $\mathbf{1}$   | 3                        | 3              | $\mathbf{1}$   | $\overline{4}$ | 3              | $\mathbf{1}$   | $\overline{4}$ | $\overline{2}$ | $\overline{2}$ | $\overline{4}$           | 3              | $\mathbf{1}$   |
| $L_{31}$             | $\overline{7}$   | 5              | 8              | 9                        | 6              | 3              | $\overline{4}$ | 5              | 5              | 5              | $\overline{7}$ | 6              | 5                        | 6              | 5              |
| $L_{32}$             | $\overline{2}$   | $\overline{2}$ | $\mathbf{1}$   | 3                        | 3              | $\overline{2}$ | $\overline{2}$ | $\mathbf{1}$   | $\overline{2}$ | $\overline{2}$ | $\mathbf{1}$   | 3              | 3                        | 3              | 3              |
| $L_{33}$             | 3                | $\overline{3}$ | $\overline{3}$ | $\overline{2}$           | $\overline{2}$ | $\overline{3}$ | $\overline{2}$ | $\overline{4}$ | 3              | $\overline{2}$ | $\overline{2}$ | $\mathbf{1}$   | $\overline{2}$           | 3              | 3              |
| $L_{34}$             | $\overline{2}$   | $\overline{2}$ | $\overline{4}$ | $\overline{2}$           | 3              | $\overline{4}$ | $\overline{2}$ | $\overline{2}$ | $\overline{2}$ | $\overline{2}$ | $\overline{4}$ | $\overline{2}$ | $\mathbf{1}$             | $\overline{2}$ | $\overline{2}$ |
| $L_{35}$             | 5                | $\overline{4}$ | 3              | $\overline{\mathcal{I}}$ | 4              | 5              | $\tau$         | 5              | 5              | 5              | $\mathfrak{Z}$ | $\overline{4}$ | 6                        | 5              | 6              |

Таблица 9.2 – Расстояния между пунктами по вариантам (км)

| $L_{36}$ | 6              | ⇁      | 4              | 5      | 5              | 6              | ⇁      | 5              | 6              | 7              | 4              | 3              | ⇁              | 4 | 6 |
|----------|----------------|--------|----------------|--------|----------------|----------------|--------|----------------|----------------|----------------|----------------|----------------|----------------|---|---|
| $L_{37}$ | 3              | 3      | ာ<br>∠         | ി<br>∠ | $\overline{2}$ | 3              | 3      | 4              | 3              | 3              |                | 3              | 3              | 4 | 3 |
| $L_{38}$ | 8              | 9      | 6              |        | 6              | 6              | 6      | 7              | 9              | 7              | 6              | 7              | 5              | 5 | 8 |
| $L_{39}$ | $\overline{2}$ | ◠<br>∠ | 3              | 4      | J.             | ി<br>∠         | ◠<br>∠ | 3              |                | $\overline{2}$ | 3              | $\overline{4}$ | C<br>∠         | 3 |   |
| $L_{40}$ | 3              | 5      | 6              | 3      | $\overline{2}$ | 5              | 5      | 3              | 3              | 5              | 6              | 3              | $\overline{4}$ | 5 | 3 |
| $L_{41}$ | $\overline{2}$ | 4      | 4              | 6      | 3              | $\overline{2}$ | 4      | 3              | $\overline{2}$ | 4              | $\overline{2}$ | 6              | $\overline{4}$ | 3 | 5 |
| $L_{42}$ | 3              | ◠      | $\overline{2}$ | 4      | $\overline{2}$ | 4              | ↑      | $\overline{2}$ | 4              | 1              | 3              | 3              | $\overline{2}$ | 6 | 4 |
| $L_{43}$ | 4              | 3      | っ              | 5      | $\overline{2}$ | 8              | 3      | 3              | 4              | 3              | 4              | $\mathcal{L}$  | 4              | 3 | 7 |

Таблица 9.3 – Потребность (наличие) пунктов в единицах груза по вариантам

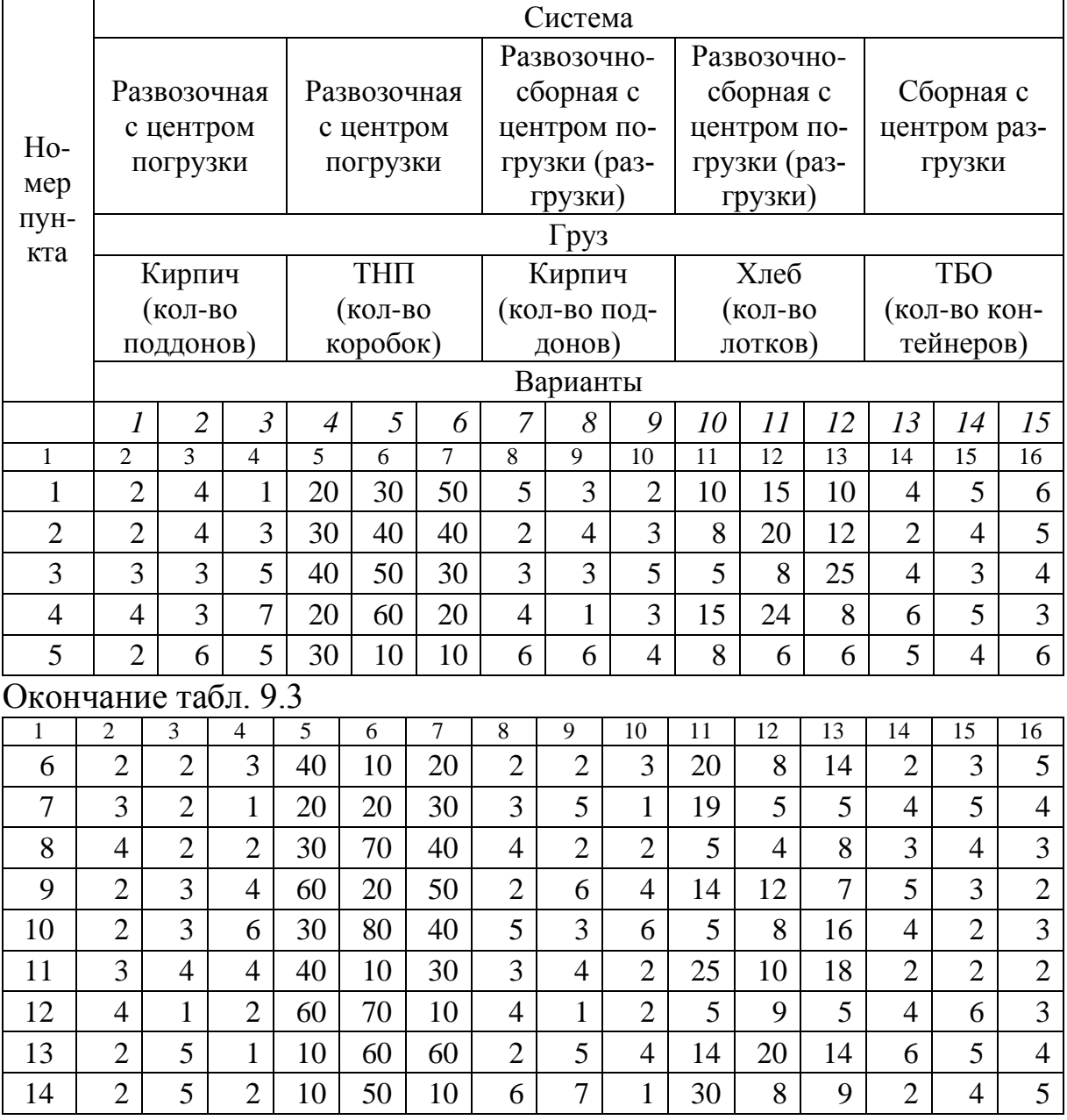

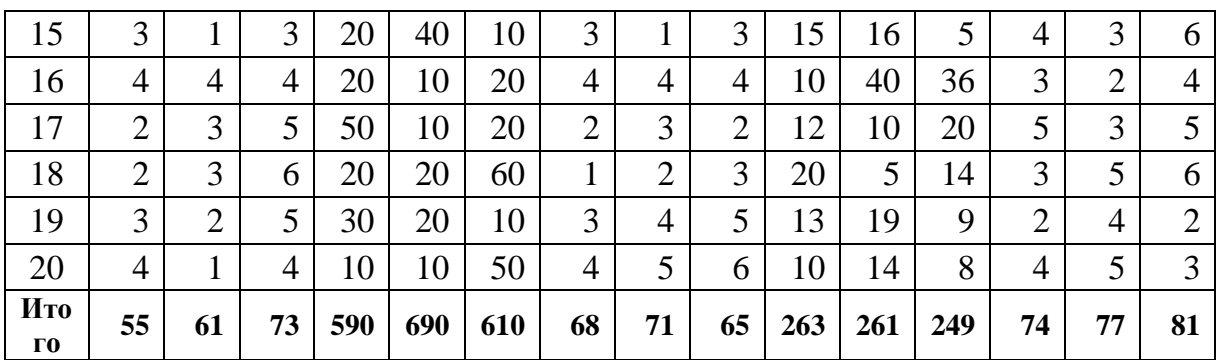

## Таблица 9.4 – Объемно-массовые параметры грузов

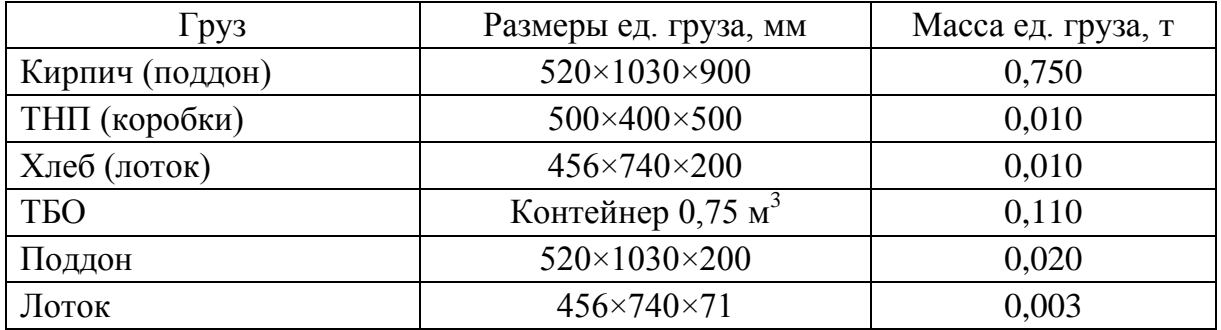

# Таблица 9.5 – Нормы времени простоя бортовых автомобилей под погрузкой и разгрузкой грузов в пакетах механизированным способом

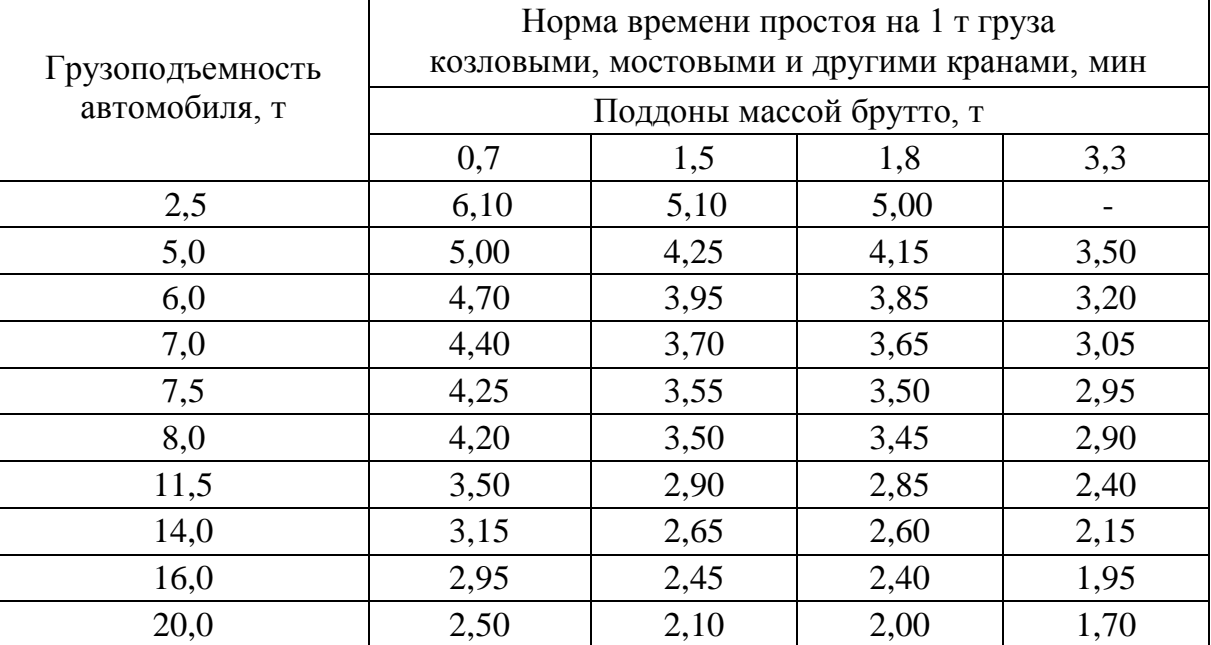

Таблица 9.6 – Нормы времени простоя бортовых автомобилей и автомобилей-фургонов общего назначения при погрузке и разгрузке вручную грузов навалочных, упакованных и без упаковки

![](_page_96_Picture_305.jpeg)

# Таблица 9.7 – Подвижной состав

![](_page_96_Picture_306.jpeg)

![](_page_97_Picture_313.jpeg)

![](_page_97_Picture_314.jpeg)

Автомобили-мусоровозы с боковой загрузкой

![](_page_97_Picture_315.jpeg)

#### **Вопросы, выносимые на защиту работы:**

1. Какие факторы влияют на выбор подвижного состава для перевозки грузов мелкими партиями?

2. Каков порядок выбора подвижного состава при организации мелкопартионных перевозок грузов?

3. Каковы особенности выбора и расчета количества ПС при перевозке грузов в развозочных (сборных) автотранспортных системах с центром погрузки (разгрузки)?

4. Каковы особенности выбора и расчета количества ПС при перевозке грузов в развозочно-сборных автотранспортных системах с центром погрузки?

5. Каковы критерии выбора рационального подвижного состава для перевозки массовых грузов помашинными отправками?

## СПИСОК ИСПОЛЬЗОВАННЫХ ИСТОЧНИКОВ

1 Горев, А.Э. Грузовые автомобильные перевозки [Текст]: Учеб. пособие для студ. высш. учеб. заведений / А.Э. Горев. – 2-е изд., стер. – М.: Издательский центр «Академия», 2004. – 288 с.

2 Вельможин, А.В. Грузовые автомобильные перевозки [Текст]: учебник / А.В. Вельможин [и др.]. – М.: Горячая линия – Телеком,  $2006. - 560$  c.

3 Майборода, М.Е. Грузовые автомобильные перевозки [Текст]: учебное пособие / М.Е. Майборода, В.В. Беднарский. - 2-е изд. – Ростов н/Д.: Феникс, 2008. – 442 с.

4 Палий, А.И. Автомобильные перевозки (Задачник) [Текст]: Учеб. пособ. для автотранспортных техникумов / А.И. Палий, З.В. Половинщикова. – 2-е изд., перераб. и доп. – М.: Транспорт, 1982. – 135 с.

5 Савин, В.И. Перевозки грузов автомобильным транспортом [Текст]: Справочное пособие / В.И. Савин. – М.: Издательство «Дело и Сервис», 2002. – 544 с.

6 Сарафанова, Е.В. Грузовые автомобильные перевозки [Текст] / Е.В. Сарафанова, А.А. Евсеева, Б.П. Копцев. – М.:ИКЦ «МарТ»; Ростов-н/Д: Издательский центр «МарТ», 2006. – 480 с.

7 Тростянецкий, Б.Л. Автомобильные перевозки. Задачник [Текст]: Учеб. пособие для автотрансп. техникумов / Б.Л. Тростянецкий. – М.: Транспорт, 1988. – 238 с.

8 Ходош, М.С. Грузовые автомобильные перевозки [Текст] / М.С. Ходош. – 4-е изд., перераб. и доп. – М.: Транспорт, 1986. – 208 с.